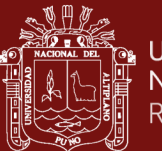

# **UNIVERSIDAD NACIONAL DEL ALTIPLANO**

# **ESCUELA DE POSGRADO**

# **MAESTRÍA EN CIENCIAS DE LA INGENIERÍA AGRÍCOLA**

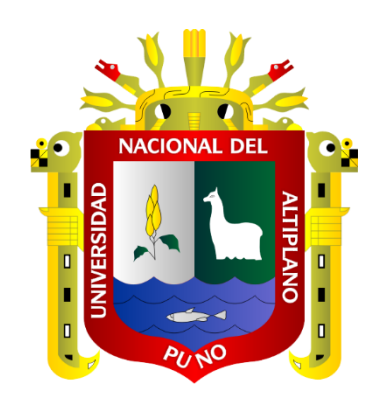

**TESIS**

# **DETERMINACIÓN DEL CAUDAL ECOLÓGICO EN EL SECTOR CHURO DEL RÍO ILAVE, CON LA METODOLOGÍA IFIM-PHABSIM**

**PRESENTADA POR:**

# **DANY ALEXANDER AGUILAR MAMANI**

# **PARA OPTAR EL GRADO ACADÉMICO DE:**

# **MAGÍSTER SCIENTIAE EN INGENIERÍA AMBIENTAL**

**PUNO, PERÚ**

**2021**

#### **DEDICATORIA**

#### <span id="page-1-0"></span>**Dedico el presente trabajo a toda mi familia:**

- A mis hijas Dayana y Yokono quienes día a día con sus lindas sonrisas me alegran e inspiran para seguir adelante.
- A mi esposa Gloria quien siempre me apoya, es el soporte y complemento de mi vida.
- A mis padres, papá Brindice y mamá Manuela quienes me formaron desde el momento que nací y estaré eternamente agradecido por todo lo que me dieron en la vida.
- A mis hermanos Daniel, David, Lidia y Darwin, decirles que los quiero mucho.

Este año 2020 fue duro para todos, pero quedará en la historia y años más tarde nos recordaremos que la familia es lo más importante en la vida, pido a Dios que bendiga a todo el mundo y que jamás volvamos a vivir pandemias como las que nos tocó vivir.

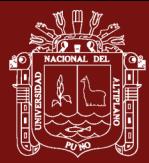

## **AGRADECIMIENTOS**

<span id="page-2-0"></span>Agradezco infinitamente a nuestra alma mater la Universidad Nacional del Altiplano de Puno, quien me enseñó y formó como profesional, siempre estaré orgullo de ser un profesional egresado de esta universidad.

A los docentes de la UNA Puno por brindarme sus enseñanzas en especial a mis jurados Dr. Edilberto Velarde Coaquira, M.Sc. José David Velezvia Diaz y M.Sc. Alcides Hector Calderon Montalico por sus sabias observaciones e indicaciones.

A mi asesor de tesis M.Sc. José Antonio Vargas Marón por el tiempo brindado.

A mi tierra linda Ilave y sus habitantes quienes me vieron nacer y caminar es por eso el presente trabajo interesado en una de sus problemáticas del rio Ilave.

<span id="page-2-1"></span>Finalmente, a la ciudad de Puno quien me dio todo, estudio, familia, hogar, amistades y mucho más, gracias Puno querido por acogerme en tus tierras.

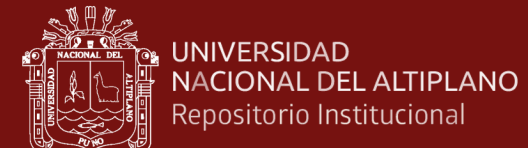

# ÍNDICE GENERAL

Pág.

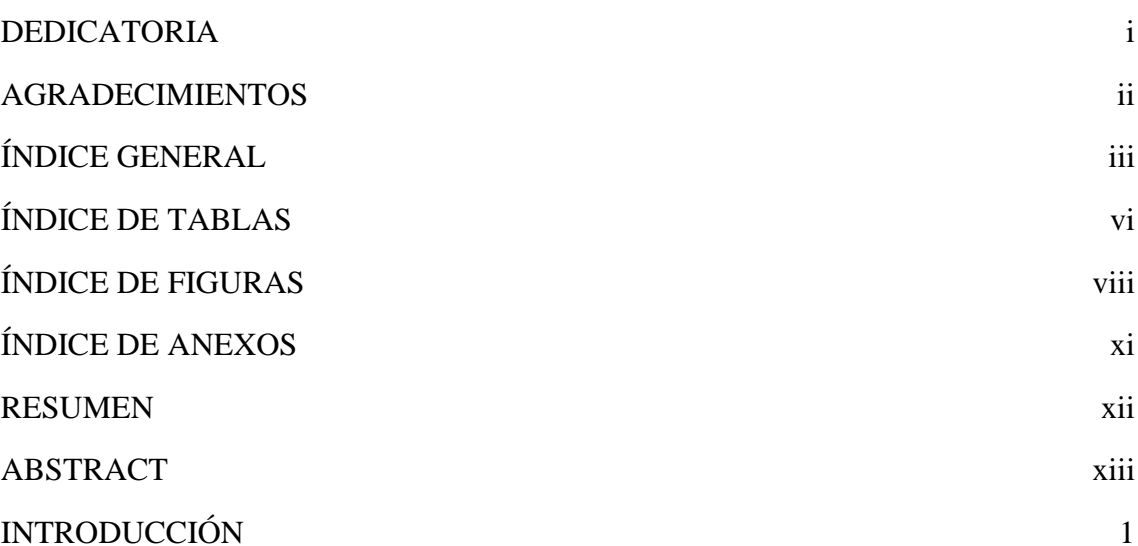

# **CAPÍTULO I**

# REVISIÓN DE LITERATURA

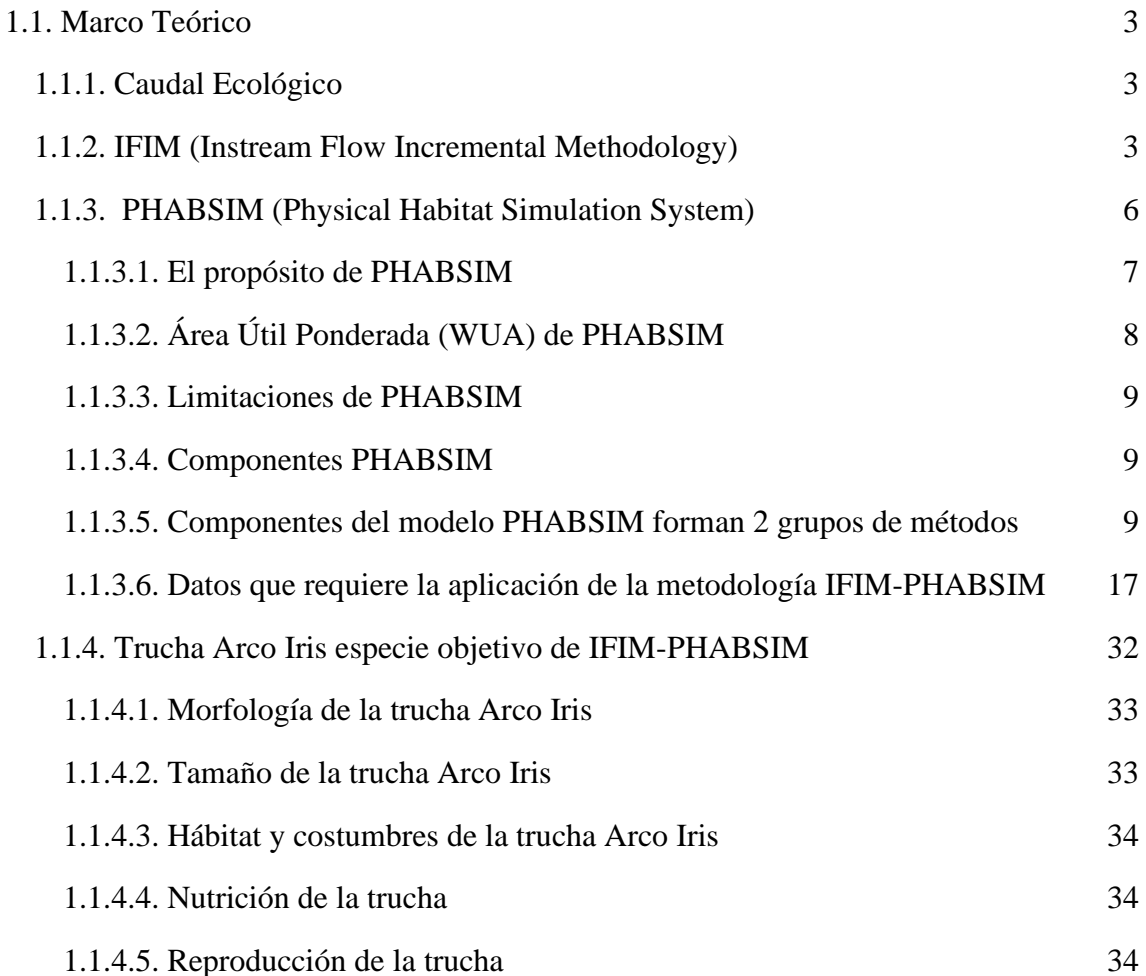

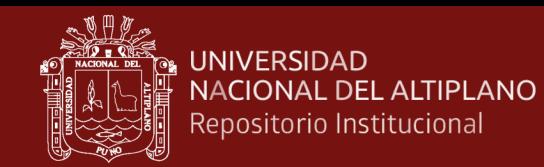

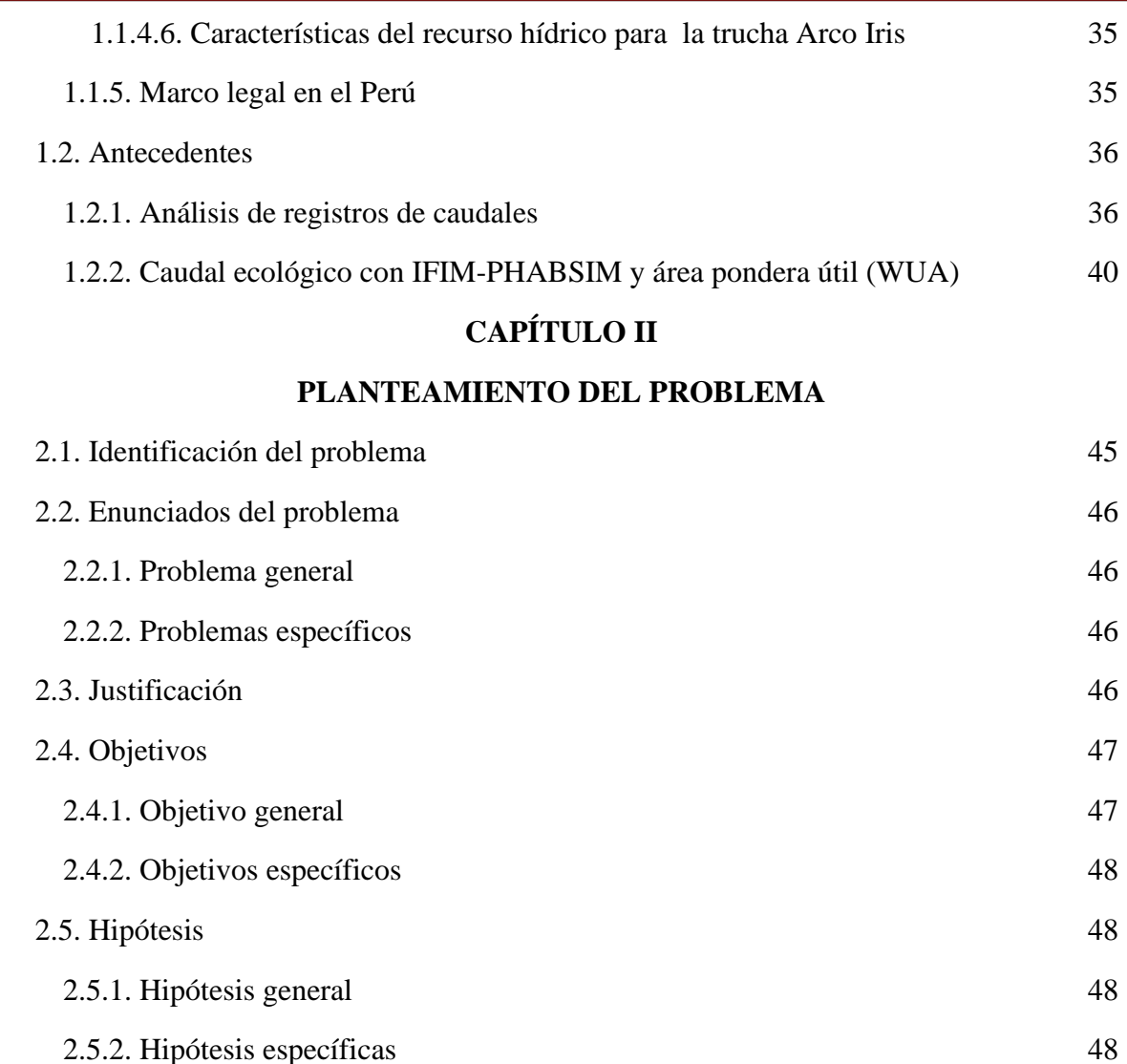

# **CAPÍTULO III**

# **MATERIALES Y MÉTODOS**

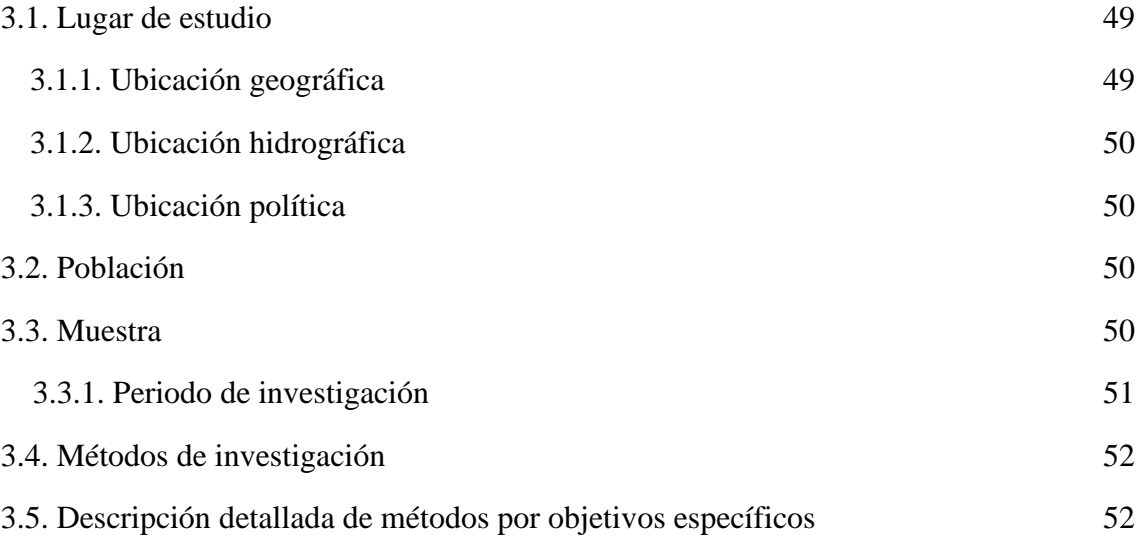

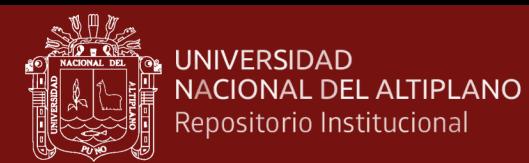

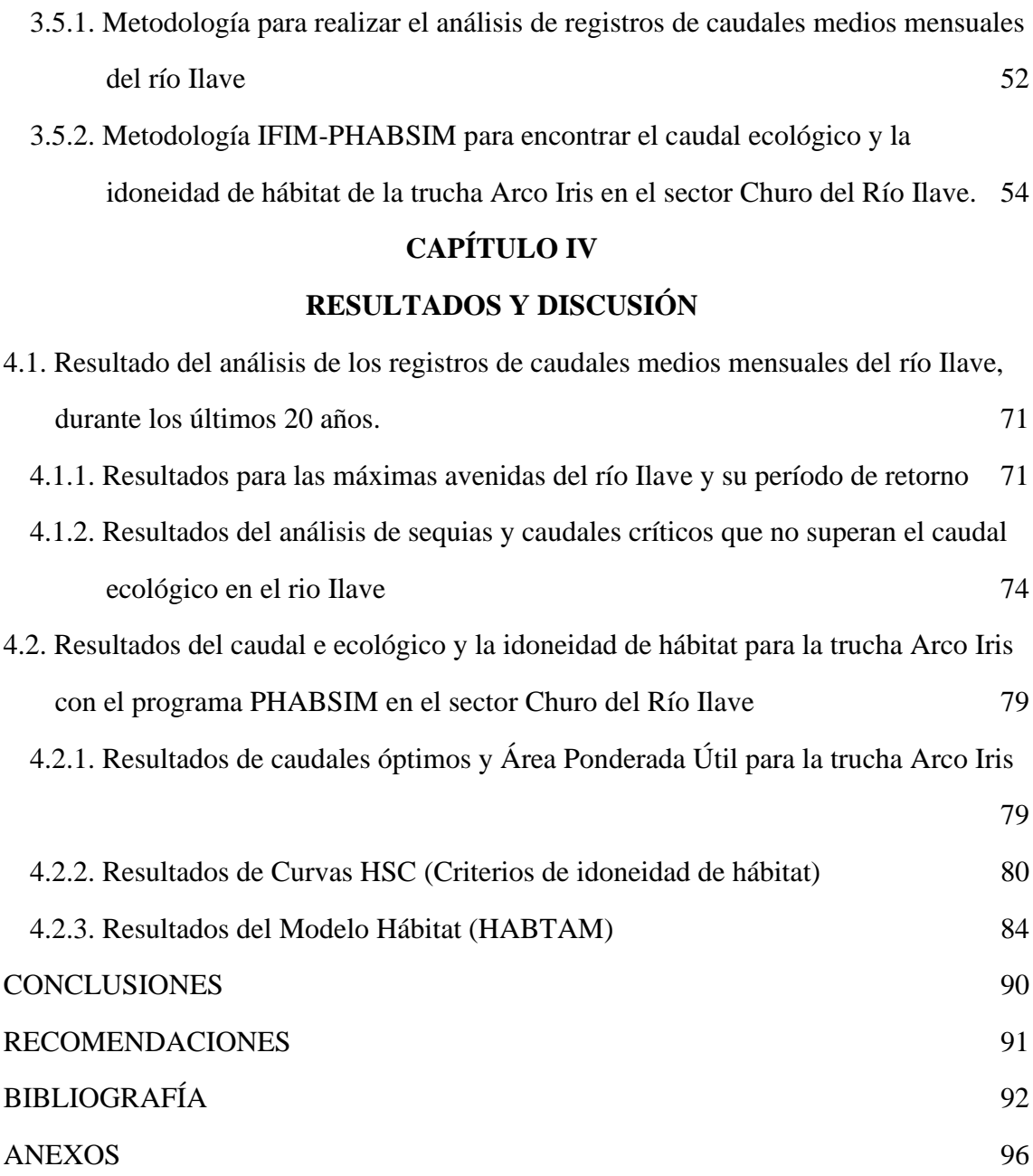

Puno, 15 de Enero de 2021.

**TEMA:** Determinación del caudal ecológico **LÍNEA:** Mejora de la disponibilidad y utilización del agua

v

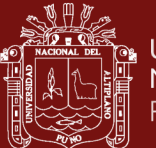

# **ÍNDICE DE TABLAS**

<span id="page-6-0"></span>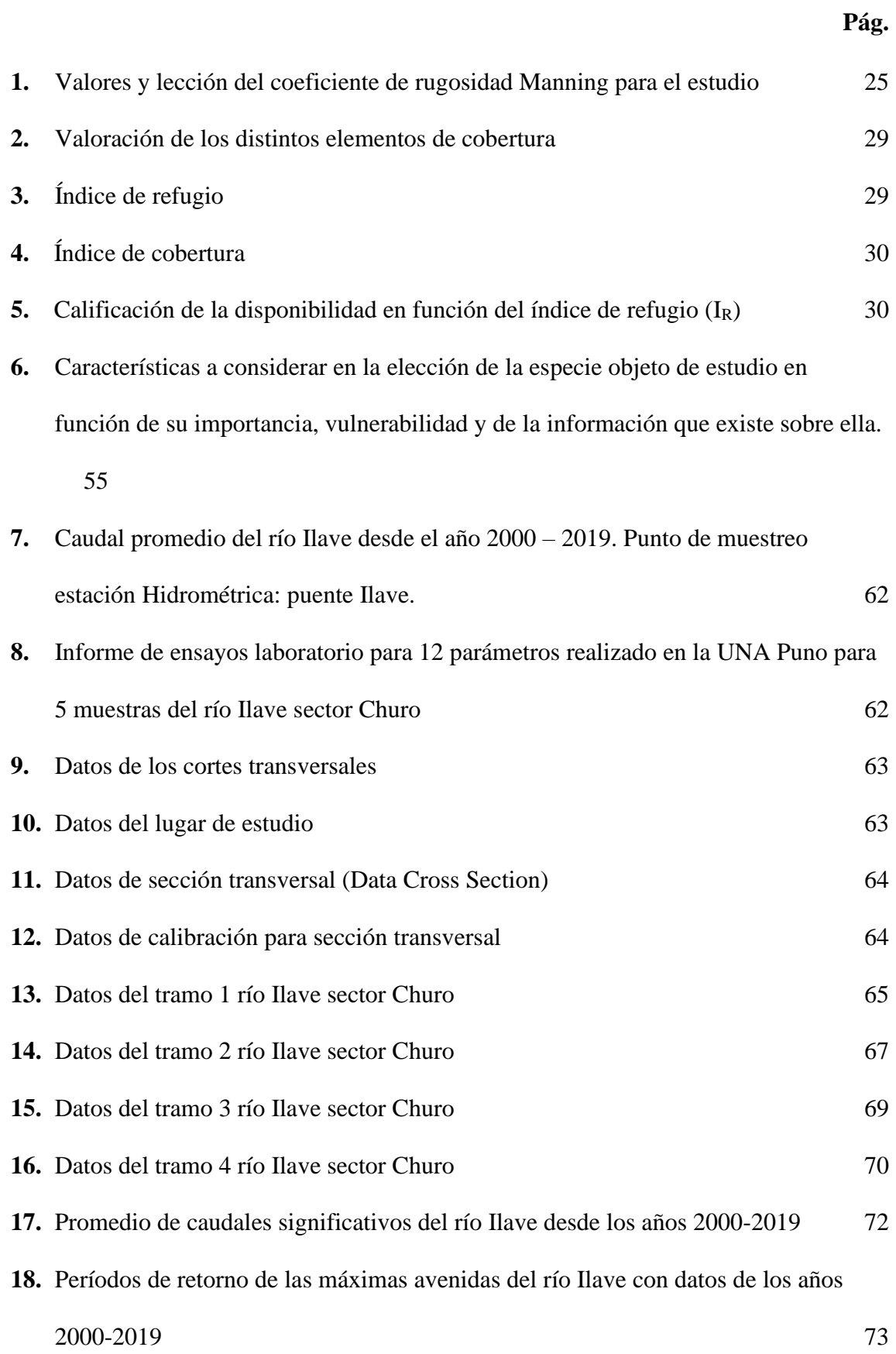

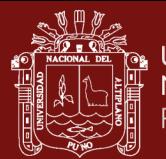

<span id="page-7-0"></span>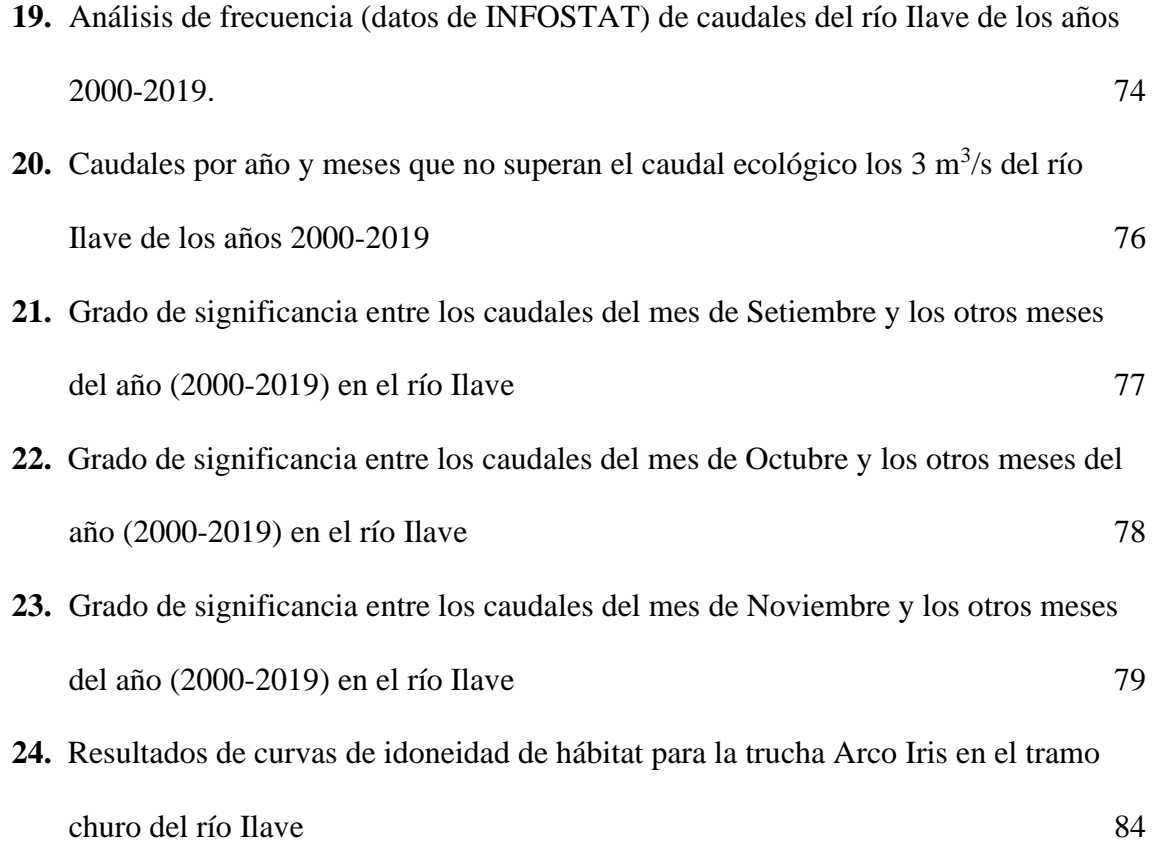

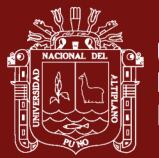

# **ÍNDICE DE FIGURAS**

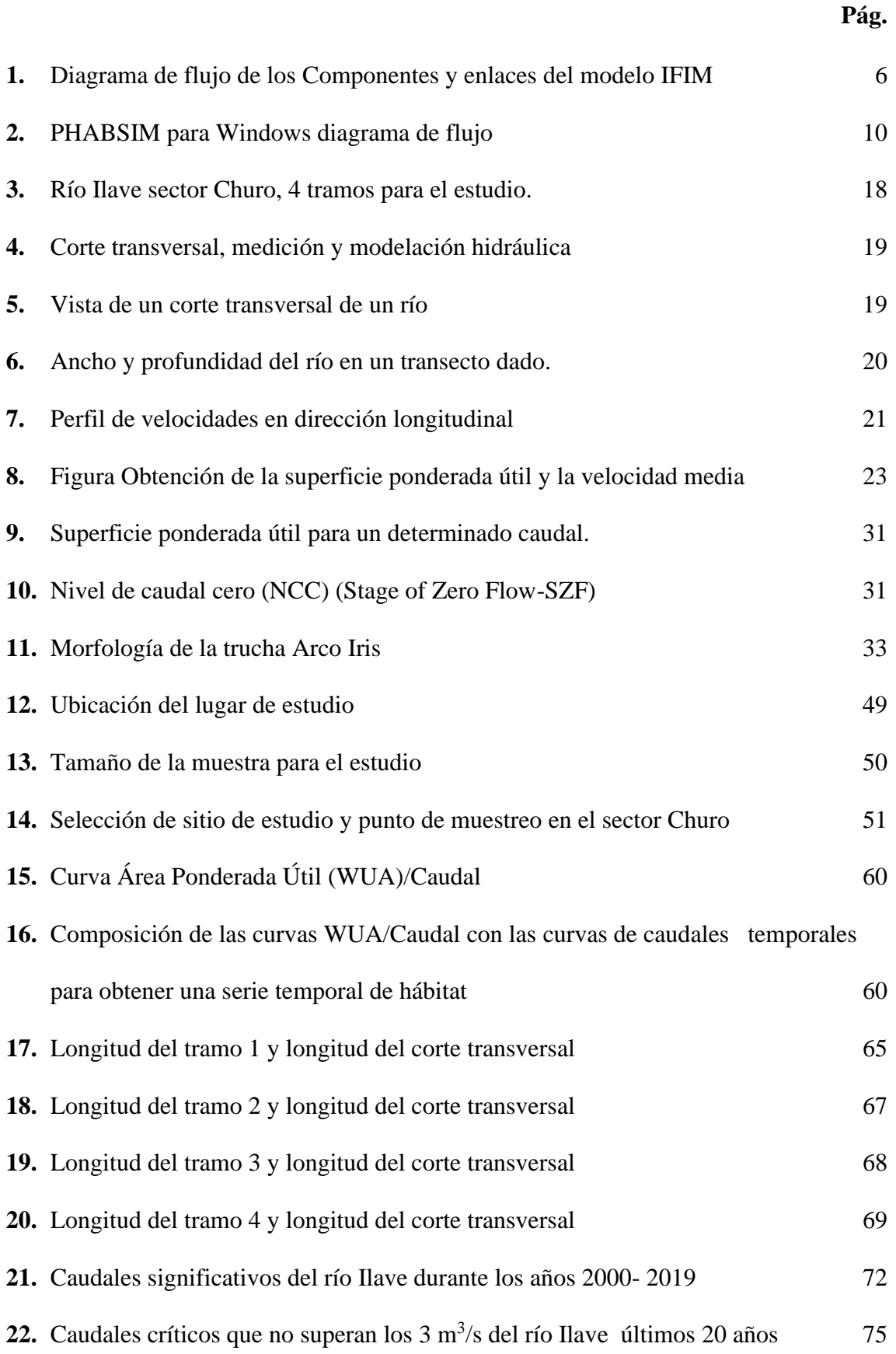

viii

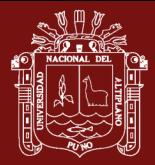

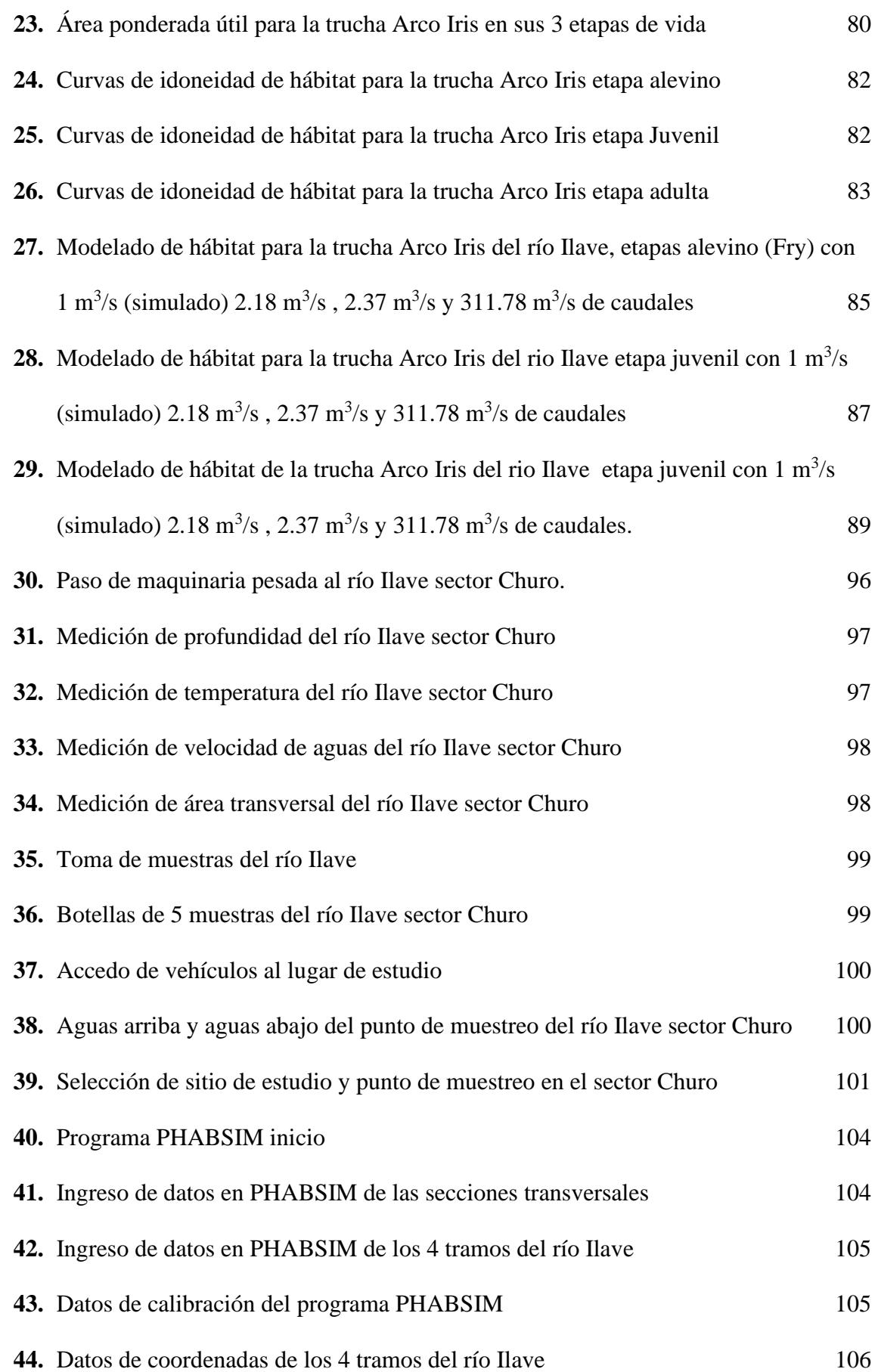

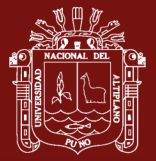

<span id="page-10-0"></span>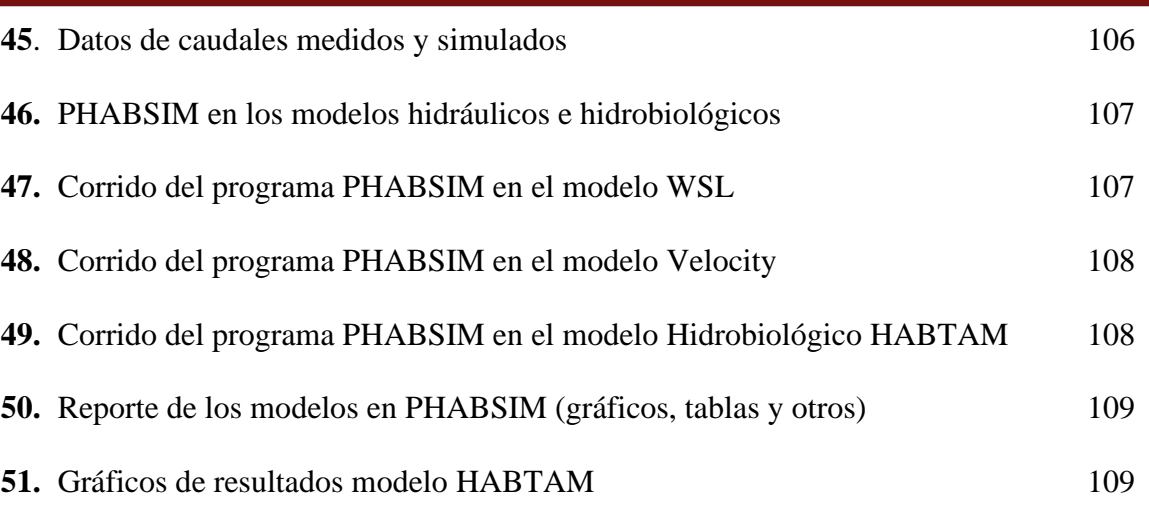

x

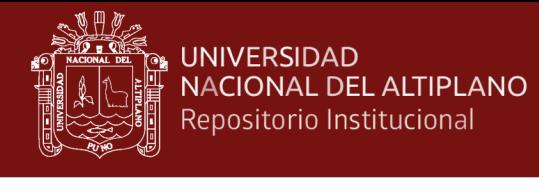

# ÍNDICE DE ANEXOS

<span id="page-11-0"></span>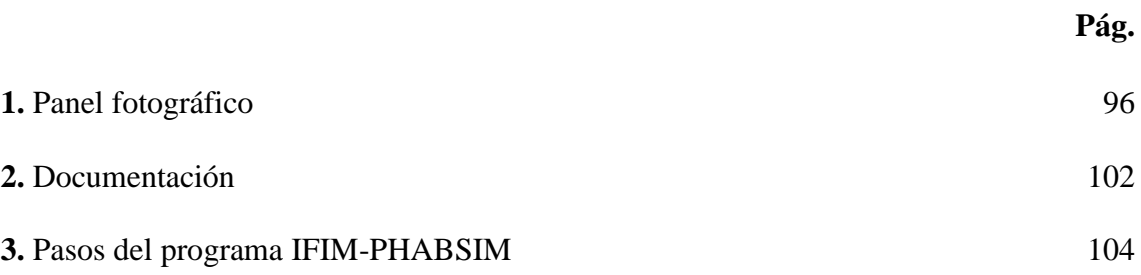

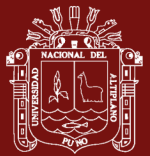

#### **RESUMEN**

El caudal ecológico es la corriente de agua mínima para la sobrevivencia de la biota en cualquier río del mundo, en el río Ilave en tiempos pasados habitaban sus aguas peces endémicos y exóticos, pero actualmente ya no se observan a estos seres vivos. Nuestra investigación tiene el objetivo de determinar el caudal ecológico con la Metodología Incremental de Flujo Instantáneo (IFIM) y el software Simulación de Hábitat Físico (PHABSIM) en el sector Churo del Río Ilave, con una especie objetivo que el programa lo requiere, la trucha Arco Iris. IFIM-PHABSIM es una teoría marco para evaluar el requerimiento de flujo ecológico de los ríos que trabaja con 4 parámetros, velocidad de agua, temperatura, profundidad e índice de canal, para evaluar si la especie objetivo puede o no sobrevivir en estas aguas, llegando a los resultados siguientes: el caudal ecológico del río Ilave es de 3 m<sup>3</sup>/s para la vida de la trucha, la temperatura optima es de 0-18 °C, un índice de canal de 1-8 y una profundidad mínima de 0.2 m. En un análisis estadístico de registros de caudales del rio Ilave se encontró que, 8 meses durante los últimos 20 años no superan el caudal ecológico de 3 m<sup>3</sup>/s. llegando a si a la conclusión, si el rio Ilave sigue bajando su caudal por causas antrópicas, en un tiempo no muy futuro no habrá vida piscícola que se pueda observar en sus aguas.

<span id="page-12-0"></span>**Palabras clave:** Caudal ecológico, IFIM, PHABSIM, trucha Arco Iris.

#### **ABSTRACT**

The ecological flow is the minimum water current for the survival of the biota in any river in the world. In the past, endemic and exotic fish inhabited its waters in the Ilave River, but nowadays these living beings are no longer observed. Our research aims to determine the ecological flow with the Instantaneous Flow Incremental Methodology (IFIM) and the Physical Habitat Simulation software (PHABSIM) in the Churo zone of the Ilave river, with a target species that the program requires, the trout Rainbow. IFIM-PHABSIM is a framework theory to evaluate the ecological flow requirement of rivers that works with 4 parameters, water velocity, temperature, depth and channel index, to evaluate whether or not the target species can survive in these waters, reaching to the following results: the ecological flow of the Ilave river is  $3 \text{ m}^3/\text{s}$  for the life of the trout, the optimum temperature is 0-18 °C, a channel index of 1-8 and a minimum depth of 0.2 m. In a statistical analysis of flow records from the Ilave river, it was found that 8 months during the last 20 years did not exceed the ecological flow of  $3 \text{ m}^3$  /s coming to the conclusion, if the river Ilave continues to decrease its flow due to anthropic causes, in a not too future time there will be no fish life that can be observed in its waters.

**Keywords**: Ecological flow, IFIM, PHABSIM, Rainbow trout.

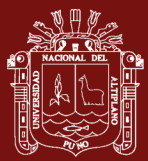

# **INTRODUCCIÓN**

<span id="page-14-0"></span>El caudal ecológico es un instrumento de gestión de los recursos hídricos que establece la calidad, cantidad y régimen del flujo de agua mínimo requerido para mantener a todo ser vivo en su entorno del río aguas adentro y aguas afuera (Izquierdo & Madro, 2014). El río Ilave presenta una disminución significativa de caudal en los últimos años y en especial en el sector Churo donde la industria constructora extrae agregados (hormigón, arena fina y otros) formando en el río Ilave pequeños riachuelos, la importancia de este estudio de determinación del caudal ecológico en este sector del río es preservar a todo ser vivo en su entorno y que las aguas, caudal del río no sean alteradas.

Se han propuesto varios métodos para estimar el caudal ecológico (O'Keeffe *et al*., 2002), para mantener niveles mínimos de heterogeneidad de hábitat para los organismos acuáticos. Algunos de estas metodologías incluyen únicamente la simulación hidrológica, mientras que otros consideran también los efectos de la hidrobiología en base a indicadores de disponibilidad de hábitat (Bowen *et al*., 2003).

La metodología incremental de flujo instantáneo (IFIM) es el método más utilizado de simulación de hábitat aplicado en Norte América (Reiser *et al*., 1989) y ha sido utilizado para la evaluación de los efectos de los regímenes de flujo corriente alterados, hábitat para la evaluación de proyectos de mejora en proyectos de ingeniería de almacenamiento de agua hábitat físico, PHABSIM (Bovee, 1998), que consiste en la combinación de los resultados de los modelos hidráulicos con los resultados del modelo biológico de selección de hábitat. Es decir, que es necesario para obtener las curvas de idoneidad del hábitat y el área útil ponderada (WUA) de la especie focal (Bovee, 1998).

Hay una gran cantidad de adaptaciones nacionales del software principal hábitat conocido como PHABSIM. Por ejemplo Evha en Francia (GINOT, 1995), Habiosim en Canadá (Dunbar *et al*., 1997), Rhyhabsim en Nueva Zelanda (Jowett, 1999).

Para PHABSIM se selecciona un organismo de evaluación a la cual lo llamamos especie objetivo, existen diferentes formas de seleccionar especies de evaluación caza, deporte o comerciales (Bovee, 1982), para nuestro estudio se eligió a la trucha Arco Iris (*Oncorhynchus mykiss*) pos su amplia información y por ser una especie que hoy en día se convierte en fuente de negocio para muchas familias en el departamento de Puno.

Nuestro trabajo de investigación está dividido en IV capítulos: Capítulo I. Revisión de literatura de la investigación, se expone las principales teorías que corresponden a los

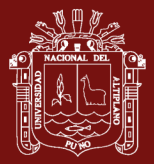

objetivos de investigación e hipótesis. Capitulo II. Se detalla ampliamente el planteamiento problema de investigación y su importancia, seguida de la justificación. Capitulo III. Se explica las metodologías de la investigación, ubicándose los métodos, diseño tipo y nivel de investigación para cada objetivo específico, las técnicas e instrumentos que han viabilizado para el recojo de la información. Capitulo IV Resultados y discusión. En los resultados se detalla los valores encontrados con cuadros estadísticos, figuras y explicando cuidadosamente cada hallazgo, discutimos cada resultado obtenido con los antecedentes previos y culmina con las conclusiones, recomendaciones, bibliografía consultada y los anexos referidos.

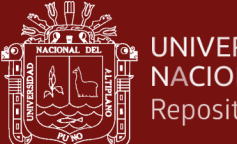

# **CAPÍTULO I**

## **REVISIÓN DE LITERATURA**

## <span id="page-16-3"></span><span id="page-16-2"></span><span id="page-16-1"></span><span id="page-16-0"></span>**1.1. Marco Teórico**

## **1.1.1. Caudal Ecológico**

Gallo & Vélez (2016) define que es el caudal mínimo necesario en una fuente o curso fluvial, para preservar la conservación de los ecosistema. Por otra parte Tharme (2003) dice que el caudal ecológico establece cuánto del régimen hidrológico natural de un río debería seguir fluyendo aguas abajo y hacia la planicie de inundación para mantener los valores característicos del ecosistema.

Es el caudal que restringe el uso durante las estaciones de caudales bajos y que mantiene la vida en el río (King & Louw, 1998).

El caudal ecológico es usado para valorar cuánta agua puede quitársele al río sin causar un nivel inaceptable de degradación del ecosistema ribereño, en caso de ríos gravemente alterados, se considera caudal ambiental a la cantidad de agua necesaria para establecer el río y rehabilitar el ecosistema hasta un estado o condición requerida (Megan, 2003).

### <span id="page-16-4"></span>**1.1.2. IFIM (Instream Flow Incremental Methodology)**

La Metodología Incremental de Flujo Instantáneo (IFIM) se basa en una variedad de aproximaciones que han sido desarrolladas para la evaluación de los efectos que origina la variación de caudales en los cauces (Bovee, 1982).

Esta metodología ha tenido un período de expansión, un refinamiento y una evolución. El resultado, es una herramienta para la evaluación del hábitat fluvial con un amplio rango de aplicaciones. Quizá la gran fuerza de IFIM sea su flexibilidad, ya que esta metodología puede aplicarse prácticamente al estudio de cualquier impacto sobre el ecosistema fluvial. Sin embargo, esta flexibilidad también resulta

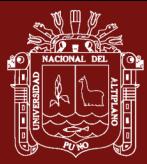

un inconveniente, ya que no se puede dar una "receta" sencilla para el análisis de los problemas. Cada vez que se aplica l metodología, se está creando un modelo nuevo y específico para el caso en cuestión. Sin embargo, es posible determinar el marco básico de funcionamiento y la forma de realizar cada paso, siendo responsabilidad de quien aplica el modelo su correcto ajuste e interpretación.

El modelo de simulación de hábitat acuático es una herramienta eficaz para evaluar la influencia del desarrollo o la restauración de los ríos sobre los hábitats de los peces (Jung & Choi, 2015).

El método IFIM es una técnica diseñada para evaluar e integrar la naturaleza dinámica del hábitat fluvial, con las prácticas habituales de gestión y manejo del agua (Bovee, 1998). IFIM simula las condiciones hidráulicas del microhábitat, para poder evaluar los efectos que lo cambios artificiales del caudal producen en el hábitat de los peces o de los invertebrados. Las variables del hábitat consideradas son la velocidad, la profundidad, el sustrato y temperatura (Stalnaker *et al.*, 1995).

La velocidad, la profundidad y temperatura dependen directamente del caudal, mientras que el sustrato y la cobertura son variables de importancia biológica (Bovee, 1998).

Por otra parte, se hacen algunas consideraciones referentes al macrohábitat mediante el control de la calidad del agua y de la temperatura, factores que pueden verse modificados con los cambios de caudal, IFIM simula las condiciones de temperatura y calidad del agua longitudinalmente hacia aguas abajo (Bovee, 1982).

Hay que resaltar que IFIM debe considerarse como una herramienta para la gestión del agua, no pretendiendo en ningún momento ser un modelo ecológico. La aplicación de IFIM supone la combinación de varias disciplinas: hidrología, hidráulica, ingeniería, geomorfología fluvial, química del agua, biología y ecología. El estudio de caudales relaciona a diversos organismos de la administración, a distintas profesiones y a muy diferentes intereses. La toma de decisiones en el reparto y uso de los caudales, requiere la evaluación de numerosos factores bajo diversos supuestos. Esos factores se denominan variables de decisión y pueden ser toneladas de maíz, kilovatios producidos o superficie útil para los peces y otros organismos acuáticos. La información técnica juega el papel de exponer los cambios que experimentan las variables de decisión con respecto a distintas alternativas de

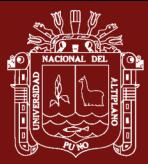

gestión. IFIM se ha diseñado para resolver el problema de una forma iterativa en el contexto de la toma de decisiones.

El valor potencial de los hábitats acuáticos se evalúan cuantitativamente mediante una escala utilizable ponderada área (WUA) (Ma et al., 2020).

La variable de decisión que proporciona IFIM es el área total de hábitat fluvial utilizable, incluyendo su variación con el caudal y las series temporales de hábitat para cada uno de los estadios vitales de la especie considerada. El método no entrega una solución única, permitiendo evaluar el impacto bajo diversos supuestos. Es necesario determinar claramente los objetivos perseguidos para no acabar desbordados por una cantidad ingente de datos sin aplicación concreta. Previamente a la aplicación de IFIM, es preciso determinar el grado de equilibrio de la cuenca en sí. Los desequilibrios de una cuenca, con problemas erosivos o de cualquier otra índole tendrán su efecto sobre los cauces fluviales. Abordar un estudio en estas condiciones será inútil, ya que existen otros factores que influyen sobre el ecosistema además de las posibles variaciones del caudal. La cuenca debe estar en equilibrio (Bovee, 1998).

Respecto a los ríos podemos afirmar que los ríos son una parte importante del ecosistema urbano, y su función normal está relacionada con el desarrollo sostenible de ciudades; sin embargo, a nivel mundial, los arroyos urbanos se han visto gravemente afectados por una variedad de actividades humanas que han resultado en la pérdida de muchas de las funciones de su ecosistema original (Lee et al., 2010).

5

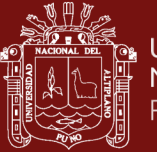

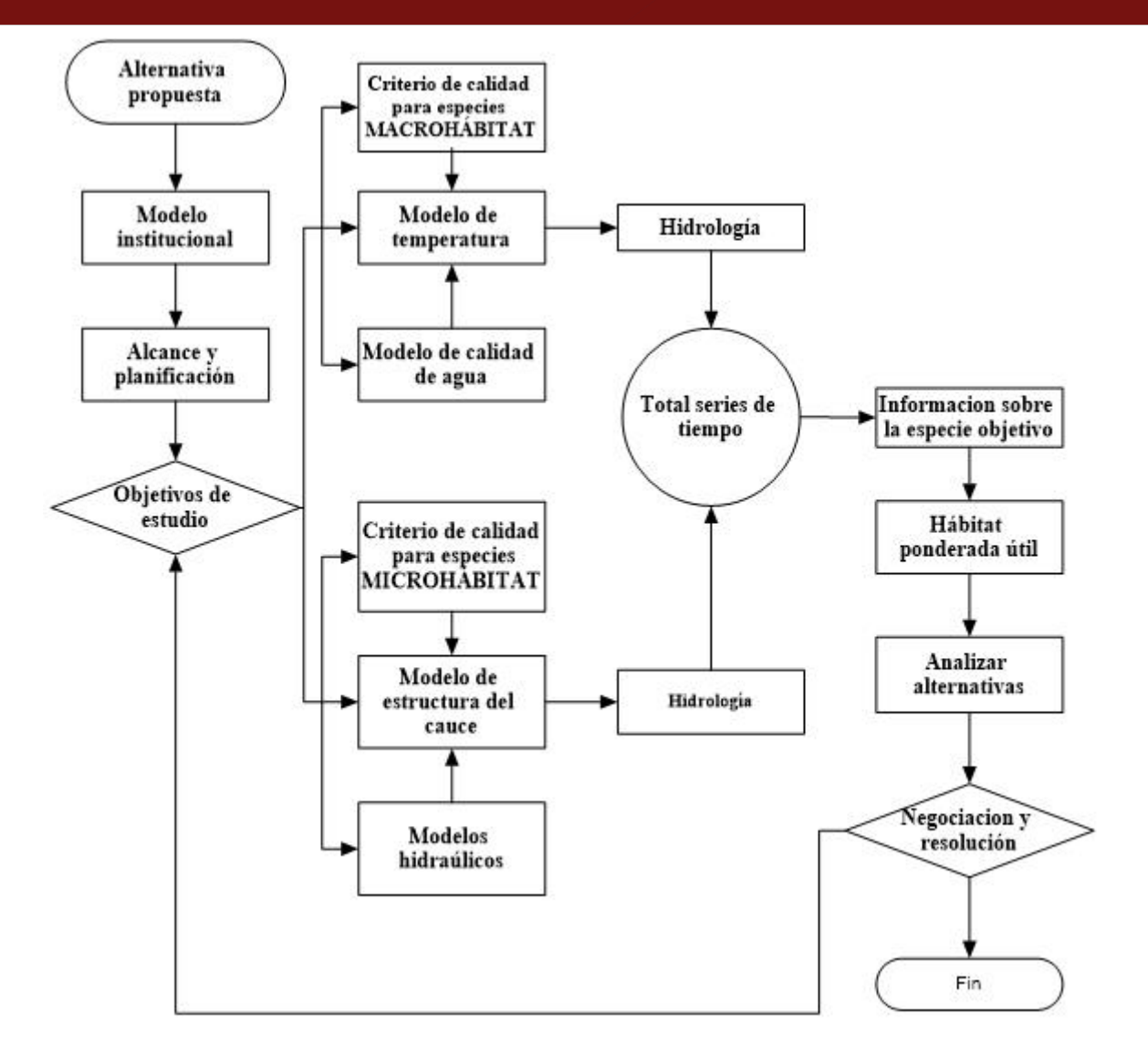

<span id="page-19-1"></span>*Figura 1.* Diagrama de flujo de los Componentes y enlaces del modelo IFIM Fuente: Instream flow analysis using IFIM (Bovee, 1998)

#### <span id="page-19-0"></span>**1.1.3. PHABSIM (Physical Habitat Simulation System)**

El sistema de simulación de hábitat físico (PHABSIM) es una colección de programas informáticos utilizados para relacionar los cambios en la descarga o la estructura del canal para cambios en la disponibilidad del hábitat físico (Bovee, 1982).

La Simulación de Hábitat Físico (PHABSIM), se ajusta al incremento del flujo de la metodología IFIM y es un modelo de computadora que comprende un conjunto de software que permite el análisis de cambios en hábitos físicos debido a cambios en el flujo o en la morfología del canal (Gordon *et al.*, 1992).

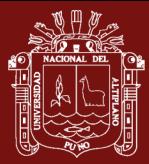

La simulación del hábitat físico (PHABSIM) es un paso importante de la metodología de flujo incremental (IFIM), que se aplica para establecer regímenes de flujo ambiental (Andrade *et al*., 2018). PHABSIM se usa para calcular el hábitat disponible útil en un segmento de río para diferentes especies en diferentes flujos. PHABSIM emplea una estructura definida por la morfología de la corriente, los parámetros hidráulicos y la idoneidad del hábitat criterios (Bovee, 1998). PHABSIM es parte de un amplio marco conceptual y analítico para abordar las cuestiones de gestión de flujo de la corriente llamado el Instream Flow Incremental Metodologi (IFIM) (Stalnaker *et al*., 1995).

En la Figura 1 podemos observar el diagrama de flujo de IFIM y PHABSIM y el cómo se desarrollaron como ayuda para la toma de decisiones dentro de la corriente de flujo. De este modo, la estructura se ocupa del medio ambiente toma de decisiones, así como las técnicas para cuantificar las diferencias incrementales en el hábitat dentro de la corriente que resultan de los regímenes de flujo dentro de la corriente alternativa propuestos.

Se proponen varios métodos para estimar el caudal ecológico, pero el que nos da mayor confiabilidad es IFIM-PHABSIM (O'Keeffe *et al*., 2002),

### <span id="page-20-0"></span>**1.1.3.1. El propósito de PHABSIM**

PHABSIM predice cambios en microhábitat físicos asociados con alteraciones de flujo, tales como una reducción del flujo de la corriente. Proporciona una variedad de herramientas de simulación, que caracterizan la estructura microhábitat física de una corriente y describen las características de flujo dependiente de hábitat físico a la luz de las respuestas biológicas seleccionadas de las especies objetivo y etapas de la vida. Al interpretar los resultados PHABSIM, un supuesto se hace normalmente que microhábitat físicas dependiente del flujo son útiles para determinar la capacidad de carga y por lo tanto están relacionados con las necesidades de flujo dentro de la corriente o impactos de las variaciones de flujo en peces u otros organismos acuáticos en arroyos (Milhous & Waddle, 2012).

La relación de hábitat físico para los peces (o cualquier otro organismo acuático) producción asume la producción de beneficios para los peces está limitada por la disponibilidad de hábitat físico. Esta suposición no siempre es cierta. La producción puede estar limitada por la calidad del agua (es decir, la lluvia ácida en la región

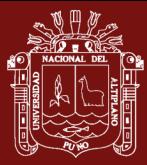

Puno), por las actividades del hombre (es decir, actividades de uso de la tierra o la sobreexplotación de algunas especies), o por eventos y condiciones que ocurren en un temporal y espacial escalar más allá del alcance de la solicitud de modelo, prácticamente todas las situaciones, hábitat físico es una condición necesaria, pero no suficiente, para la producción y la supervivencia de los organismos acuáticos. Por lo tanto, los resultados PHABSIM mejor pueden ser vistos como un indicador de la población potencial en sistemas donde las condiciones del hábitat que se describen en PHABSIM son las principales limitaciones de población. El proceso IFIM (véase la figura 1) contiene una fase crítica de alcance-problema donde el analista (s) debe evaluar las variables ambientales limitantes plausibles antes de embarcarse en un flujo dentro de la corriente necesita estudio. La relación probable de microhábitat a organismo abundancia necesita ser determinado sobre una base caso por caso a través de estudios localizados o consenso de analistas alcanzados dentro del proceso IFIM.

PHABSIM describe los cambios de flujo dependiente en los componentes físicos del sistema y las traduce en una estimación de la calidad y cantidad de microhábitat para los organismos acuáticos, cambios incrementales en el flujo de corriente se utilizan para producir las relaciones entre la profundidad simulada y la velocidad, índice de canal medida (por ejemplo, el sustrato y la cubierta), y microhábitat para las especies objetivo y etapas de la vida. Relaciones similares se pueden producir para condiciones macrohabitat más amplios, como rifles bajas o altas de gradiente, la densidad suficiente de restos de madera, piscinas mayor que una profundidad especificada, etc. (Milhous & Waddle, 2012).

## <span id="page-21-0"></span>**1.1.3.2. Área Útil Ponderada (WUA) de PHABSIM**

La salida más significativa usada de PHABSIM es el Área Útil Ponderada (WUA). Esta medida hábitat es una combinación de la cantidad de microhábitat física y la calidad. El área ponderada útil, se expresa en unidades de área microhábitat por distancia unitaria a lo largo de una corriente ejemplo, 1000 metros cuadrados de corriente  $(m^2)$  por 1000 m. (Milhous & Waddle, 2012).

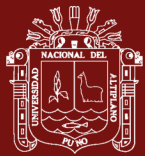

#### <span id="page-22-0"></span>**1.1.3.3. Limitaciones de PHABSIM**

A pesar de la amplia gama de aplicaciones de PHABSIM, hay algunas preocupaciones de que no se considera, calidad del agua, el transporte de sedimentos y otras limitaciones en el hábitat de idoneidad y las abundancias poblacionales (Spence & Hickley, 2000). Hay incertidumbre en las estadísticas de la salida de PHABSIM (Neachell, 2014). Además, también se critica el supuesto de que la idoneidad constante, es decir, la especie objetivo y la preferencia de la etapa de vida por las variables de hábitat, no cambiar espacial o temporalmente(Gore & Nestler, 1988).

#### <span id="page-22-1"></span>**1.1.3.4. Componentes PHABSIM**

PHABSIM funciona bajo 2 elementos de análisis (Hidráulico e Hidrobiológico), para nuestro primer objetivo haremos uso del método Hidráulico de IFIM-PHABSIM que nos permitirá encontrar el caudal ecológico para la sobrevivencia de la trucha Arco Iris y para hallar la idoneidad de hábitat de la trucha Arco Iris haremos uso del método hidrobiológico de IFIM-PHABSIM.

#### <span id="page-22-2"></span>**1.1.3.5. Componentes del modelo PHABSIM forman 2 grupos de métodos**

a. Métodos de Simulación Hidráulicos.

b. Métodos de Simulación hidrobiológicos

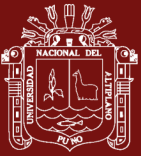

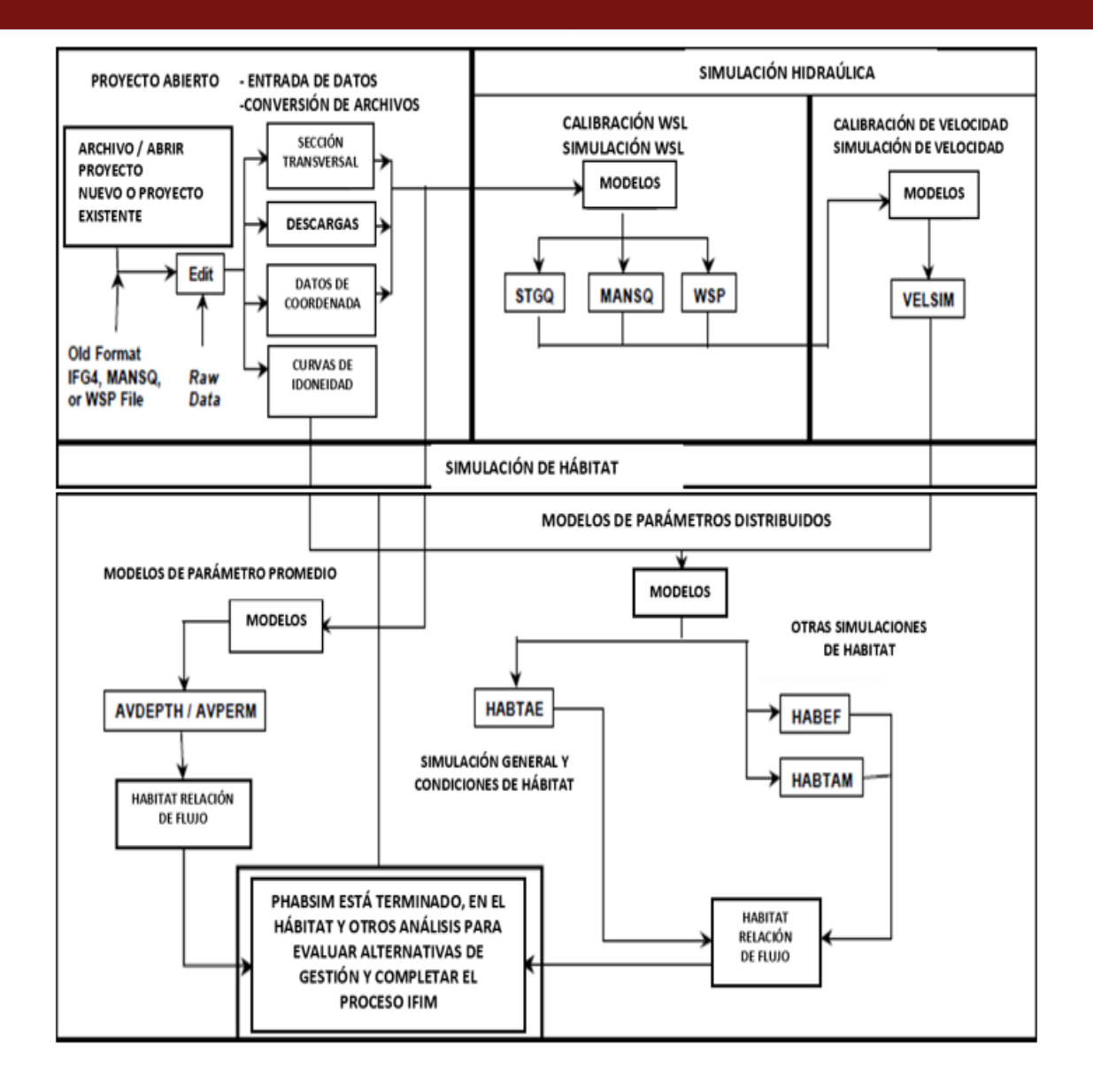

<span id="page-23-0"></span>*Figura 2.* PHABSIM para Windows diagrama de flujo Fuente : Milhous & Waddle (2012)

#### **a. Método de simulación hidráulicos**

El modelo hidráulico predice la profundidad y velocidad del agua en una sección transversal del cauce a partir de datos reales tomados en el cauce para un determinado caudal circulante. El ajuste del modelo permite predecir el comportamiento del cauce con otros caudales sin necesidad de esperar a que se produzcan realmente. Este modelo consta de dos partes: en primer lugar, se calculan los niveles de la superficie del agua y, en segundo lugar, se realiza una simulación de las velocidades. La simulación hidráulica consta de dos partes la primera es para el cálculo de los NSL

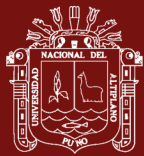

(Niveles de Superficie Libre); y la segunda parte para el cálculo de las velocidades medias en todas las secciones y celdas transversales correspondientes a los caudales simulados. PHABSIM reúne actualmente 4 modelos:

#### - **Modelo Estadístico Común (STGQ)**

Este modelo se utiliza cuando se poseen tres o más juegos de datos para una sección. Se basa en la suposición de que exista una relación lineal bilogarítmica (log-log) entre NSL-NF (S) y el caudal (Q), El número mínimo de medidas es de tres. Este programa elabora una curva de gasto en cada sección transversal, en que se ha dividido e1 río, y mediante un ajuste de regresión de mínimos cuadrados, calcula la relación entre el S y el Q. Es el método más usado en este paquete de programas y se utilizan las siguientes formulas:

− = ∗ ……………………… (2)

Ecuaciones que tomando logaritmos se transforman en:

 $Log(S) = log(a) + b * log(0)$ …………… (3)

Donde:

NSL: Nivel de superficie libre.

NF: Nivel donde el caudal es cero o nivel de fondo.

Q: Caudal observado para cada NSL

Coeficientes a y b: Coeficientes de regresión.

De donde se tendrá la fórmula para regresión potencial

= + ∗ ……………………………… (4)

Siendo:

= log() , = log() = log ()……………………… (5 y 6)

 $b = \frac{n \sum xy - \sum x \sum y}{n \sum (n^2) (n^2 - 1)^2}$  $\frac{\ln \sum xy - \sum x \sum y}{\ln \sum (x^2) - (\sum x)^2}$ 

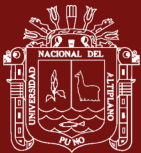

= ∑ −(∑ ) ……………………………… (8)

### - **Modelo MANSQ o Formula de Manning**

Este modelo utiliza la fórmula empírica de Robert Manning (1891) para flujo permanente y uniforme en un tramo de río para calcular el NSL correspondiente a cada caudal obtenido en cada sección de forma independiente

 = ( 2 <sup>3</sup> ∗ 1 <sup>2</sup>)/………………………… (9)

Siendo:

R =Radio hidráulico de la sección (superficie de la sección/ perímetro mojado).

 $S =$  Pendiente longitudinal

 $\eta$  = Coeficiente de rugosidad.

V m= Velocidad media de la celda

Combinando esta ecuación con la de continuidad se tiene:

 = ∗ ( 2 <sup>3</sup> ∗ 1 <sup>2</sup>)/………………… (10)

Además, se sabe por teoría que el coeficiente de rugosidad de un lecho vana con la variación de Caudal, aproximadamente de forma potencial, de aquí se realiza lo siguiente:

$$
\eta = A_m * (R^{\frac{2}{3}} * S^{\frac{1}{2}}) / Q_m \quad \dots \quad \dots \quad \dots \quad (11)
$$

Y finalmente da la gráfica resultante n - Q se tiene la relación siguiente:

 = ∗ () ………………………… (12)

De aquí se halla el valor de rugosidad  $\eta$  para diferentes caudales. Luego se introduce el valor factor de transporte FT, el que se relacionará con el caudal mediante una regresión potencial. Una vez obtenido el FT en función -del caudal, se podrá calcular el valor ( $Rh^{2/3}$  A) para cualquier Q pedido y de ahí se obtendrá mediante aproximaciones sucesivas el valor del NSL.

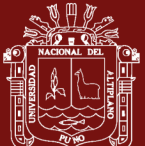

$$
FT = Q/(Rh^{\frac{2}{3}}A) \dots (13)
$$

 = ∗ …………………………… (14)

### - **Modelo del Paso Estándar WSP (Water Surface Profile)**

Se trata de un modelo del US Bureau de reclamación modificado para calcular las velocidades y el nivel de la superficie del agua, el modelo WSP está indicado en tramos con régimen permanente gradualmente variado.

Este método necesita de, al menos, un juego de velocidades con su correspondiente nivel de agua, siendo preferible utilizar más datos para conseguir una buena calibración del modelo. Se basa en el uso de dos ecuaciones, la ecuación de conservación de la energía de Bernoulli, aplicada entre dos o más secciones:

La ecuación de continuidad:

= +1……………………………… (15)

Y la ecuación de conservación de energía:

$$
Z_1 + h_1 + \alpha_1 * \frac{(v_{s_1})^2}{2g} = Z_2 + h_2 + \alpha_2 * \frac{(v_{s_2})^2}{2g} \dots \dots \dots \dots \dots \dots \dots (16)
$$

Donde:

- $\alpha$ : Coeficiente de energía de la sección i-adimensional
- Z: La altitud del lecho del cauce
- h: Profundidad
- Vs: La velocidad en la sección i-sima
- ∆: La variación de energía entre dos secciones contiguas

WSP calcula el coeficiente tratando al cauce como una sección dividida en un número "i" de celdas cada una de las cuales tiene su particular radio hidráulico

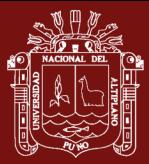

(Rhi) y sección mojada (Smi). Utiliza una expresión simplificada de la propuesta por Henderson (1966):

 = ∑ ∗ℎ 2 (∗ℎ) = =1 …………….……..(17)

Donde:

Smi: Es la sección mojada

Rhi: Es el Radio hidráulico

Para usar la formula anterior es necesario calibrar el coeficiente de rugosidad. La calibración de WSP consta de dos fases:

- F1.- Se determinan los coeficientes de rugosidad de las secciones (ncal). Habitualmente, se deducen a partir del perfil hidráulico correspondiente al caudal observado mayor, resolviendo la ecuación de conservación de energía con la rugosidad como incógnita.
- **F2**.- La variación conjunta de la rugosidad del tramo con los caudales simulados (nsim) se reproduce mediante el Modificador de Rugosidad (MODR), que adapta los coeficientes de Manning de todas las secciones en la misma proporción. Por lo tanto, el calibrador debe obtener algún tipo de ajuste entre el MODR y el Caudal, que minimice tas diferencias entre los perfiles hidráulicos observados y los simulados.

Asumiendo que no existen pérdidas o incrementos de caudal entre dos secciones y que la geometría del lecho permanece invariable, la variación de energía se estima por la pendiente longitudinal existente entre las dos secciones, calculada por aplicación de la fórmula de Manning, en la que se introduce una rugosidad obtenida de la bibliografía.

El procedimiento consiste en los siguientes pasos:

I. Se fija el correspondiente Nivel de Superficie Libre NSL para cada caudal simulado de las diferentes secciones. Este NSL generalmente es un dato que

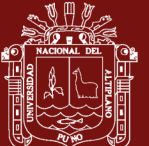

se posee de campo o de otro método. De fa misma manera se fijan los valores de rugosidad  $n_{cal}$ .

II.- A continuación, se obtiene el MODR de cada Q<sub>sim</sub>

= ∗ () ……………………..(18)

III.- Se estiman los n<sub>sim</sub> cada sección.

= /…………………….....(19)

IV.- Finalmente, se aplica el método del paso estándar y se calcula el NSLsim de las otras secciones. Los niveles de la superficie del agua se calculan de una forma iterativa hasta que se consigue un grado de aproximación suficiente entre los perfiles hidráulicos observados y simulados.

El usuario puede utilizar un factor de ajuste f3 para minimizar los errores entre el Qsim y el Ocal la expresión para esto es la siguiente:

 $MODR = (\frac{Q_{sim}}{Q})$ ) ………………………...(20)

Donde:

 $β = Un factor de ajuste selectionado por el usuario$ 

### - **Modelo VELSIM (Simulación de velocidades)**

En esta parte de la simulación hidráulica PHABSIM calcula las velocidades medias en todas las celdas. Los modelos van en función del número de perfiles medidos de velocidades.

### **b. Modelo de simulación hidrobiológico**

PHABSIM agrupa cuatro modelos de simulación del micro y macrohábitat, que abarcan la mayoría de los casos que se podrían presentar y que al mismo tiempo aplican los criterios antes vistos según preferencia del operador, y son 4 modelos:

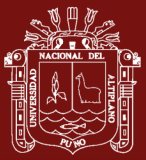

#### - **Modelo HABTAE**

Esta metodología está diseñada para describir el comportamiento de organismos móviles, bajo un caudal constante o con variaciones graduales de caudal y velocidad. Presenta en su cálculo final, el micro hábitat como:

- Superficie Ponderada útil (SPU).
- Superficie del Lecho Ponderada Útil (SLPU).
- Volumen Ponderado Útil (VPU).

Para estos cálculos se ·basa en emplear, et método de la celda central y utiliza la velocidad media de la celda, (o la velocidad focal) como herramienta principal según el cálculo que se le asigne, para las curvas de preferencia.

### **Modelo HABTAV**

Esta metodología está indicada para analizar lugares de alimentación bajo caudal y velocidad constante o con variaciones graduales, pero en equilibrio. El HABTAV calcula la SPU (método de la celda centrada) utilizando la velocidad media (o la velocidad focal) de una celda determinada y también la de las celdas contiguas situadas dentro de una distancia de búsqueda fijada. Una celda se considera útil, siempre y cuando las celdas contiguas estén dentro de la distancia de búsqueda, y la velocidad cumpla las condiciones hidráulicas, previamente establecidas.

#### - **Modelo HABTAM**

Este modelo estima el micro hábitat disponible para especies con una movilidad dentro del habitad fluvial, muy reducida como son, los macro invertebrados, los moluscos, etc. y ante variaciones súbitas de caudal. Está enfocado especialmente para la evaluación de proyectos hidroeléctricos, mineros y algunos de regadío. Y analiza el desplazamiento lateral que puede realizar un organismo desde su propio territorio, hacia el más cercano, en busca de unas condiciones hidrobiológicas, más favorables, durante una variación rápida de caudales suponiendo que todo et SP durante el caudal inicial se utiliza completamente. El

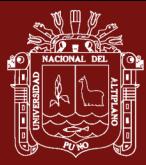

HABTAM original calcula (celda centrada) la cantidad del SPU y el caudal final que puede ser utilizado.

#### - **Modelo HABEF**

Este modelo determina la superficie ponderada útil (SPU) efectiva (método de la celda central), analizando conjuntamente dos especies diferentes (análisis de unión y análisis de competencia), dos estadios vitales (análisis de freza eficaz) o dos caudales (análisis de variación de caudal y análisis del aislamiento).

#### <span id="page-30-0"></span>**1.1.3.6. Datos que requiere la aplicación de la metodología IFIM-PHABSIM**

Los datos de campo se introducen en los programas de simulación hidráulica y de variación del hábitat (PHABSIM, Physical Habitat Simulation), descomponiendo todos y cada uno de los transectos en celdas elementales, como se verá más adelante con más detalle. La velocidad, profundidad, sustrato y cobertura se suponen homogéneos para cada una de estas celdas. Recientemente, se han desarrollado modelos que simulan la variación de la calidad del agua y de la temperatura, que pueden ser conectados con los programas PHABSIM. Para cada una de las celdas, se determina el índice de conformidad o idoneidad respecto a la velocidad, profundidad, sustrato y cobertura de cada uno de los estadios vitales considerados, que es función del caudal circulante. Este índice de conformidad se obtiene por aplicación de las curvas de preferencia de la especie considerada. El producto de este índice de conformidad por la superficie disponible nos da la superficie ponderada útil (WUA, Weighted Usable Área) para cada celda, para cada estadio vital y para cada caudal circulante. La ventaja de la simulación, estriba en que se obtienen esos datos para una serie de caudales sin necesidad de esperar a que se produzcan de forma real en el cauce. La aplicación original del método entrega valores de WUA en m^ por 1000 m lineales de cauce. Los pares de valores WUA/caudal se representan gráficamente, obteniéndose unas gráficas que muestran la variación de la habitabilidad con respecto a los caudales circulantes en cada uno de los transectos. Paralelamente, se puede realizar la simulación de la variación de la calidad del agua y de la temperatura para los distintos caudales circulantes. El resultado final es una estimación de la superficie habitable (Área ponderada útil).(Milhous & Waddle, 2012)

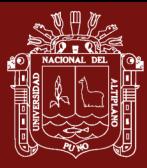

El cauce que se va a estudiar se debe dividir en tramos. Para ello, se recorre en toda su longitud y se hace una división en función de los cambios que se observen, a los distintos tipos de flujo, a los diversos tipos de cobertura vegetal, variaciones en la composición del sustrato, variaciones en el caudal o en el orden fluvial, etc. La longitud de cada tramo debe ser de unas 35 veces la anchura media Si la anchura es menor de 3m. se ha de tomar un mínimo de 100m. Si se observa una clara diferenciación entre pozas y rápidos, el tramo comenzará y terminará en la cabecera de rápidos consecutivos, aunque la longitud sea mayor de 100m. En el tramo no entrarán afluentes ni debe existir ningún tipo de estructura, es decir, puentes, estaciones de aforo, etc.(Bovee, 1982).

Es preciso además identificar y estudiar aquellos subtramos que, tienen características especiales y pueden ocasionar limitaciones importantes, físicas o biológicas, al variar el caudal que los atraviesa. Finalmente, es muy conveniente localizar al menos una sección donde se pueda medir el cauda1 con 1a mayor precisión posible. Este dato servirá para calibrar el resto de los transectos del tramo (Milhous & Waddle, 2012).

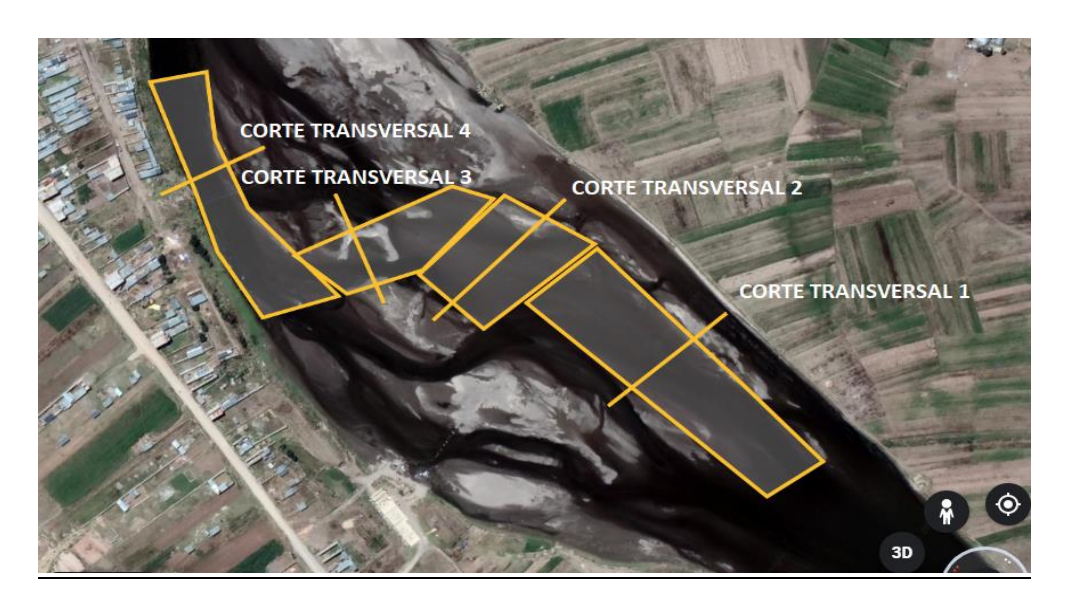

*Figura 3.* Río Ilave sector Churo, 4 tramos para el estudio

<span id="page-31-0"></span>**Pasos para la toma de datos son los siguientes:**

**• Descripción del medio físico.**

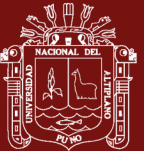

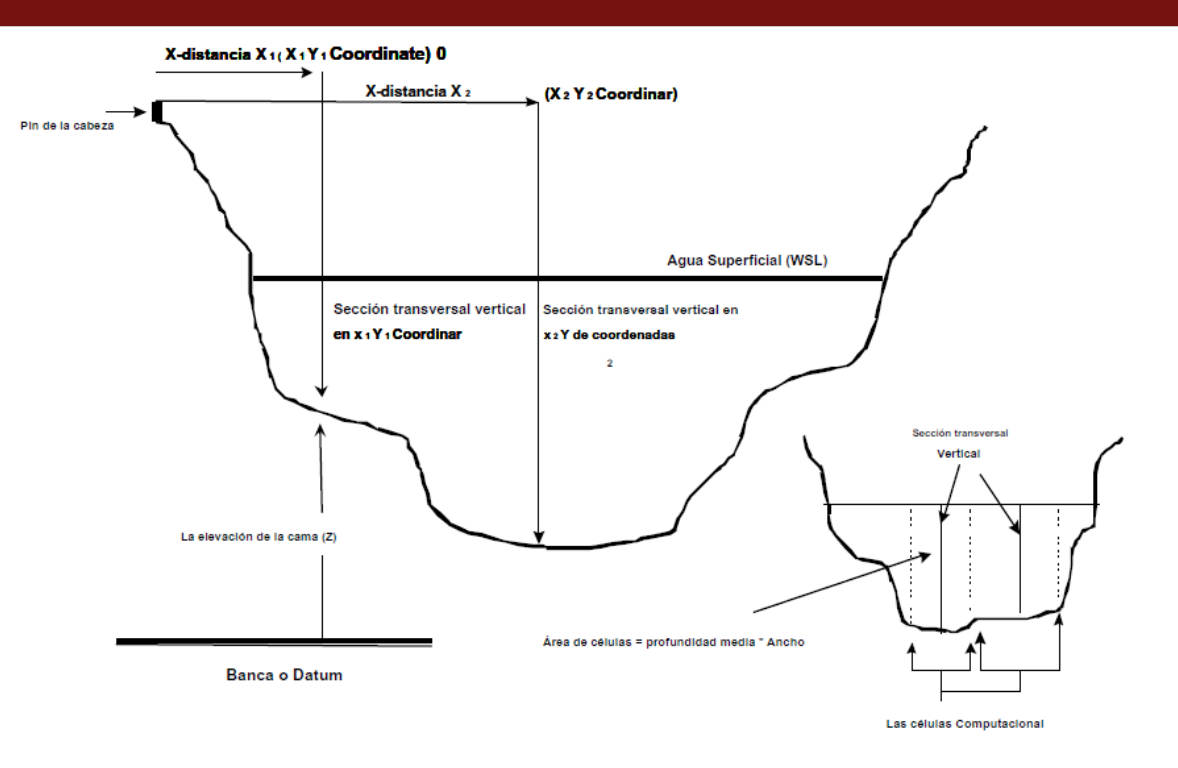

<span id="page-32-0"></span>*Figura 4.* Corte transversal, medición y modelación hidráulica Fuente: Bovee (1982)

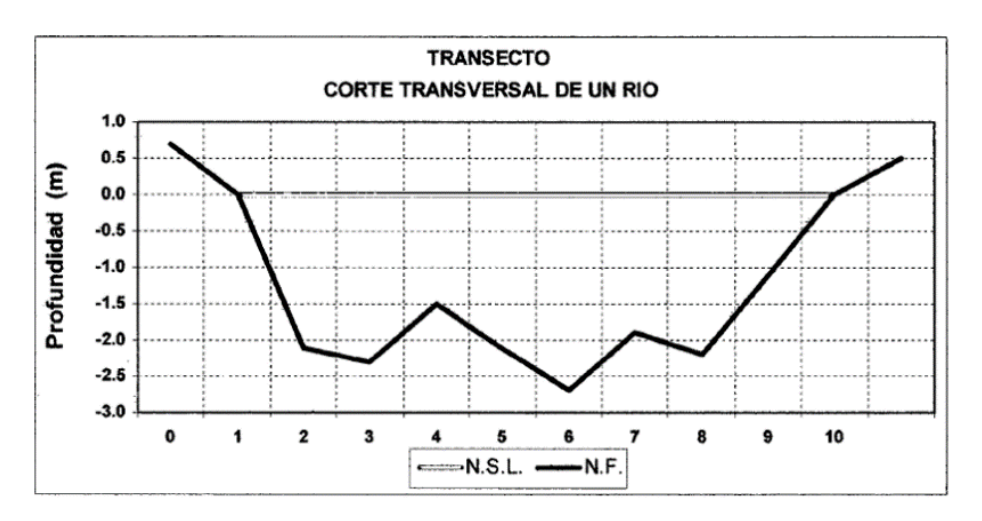

<span id="page-32-1"></span>*Figura 5.* Vista de un corte transversal de un río Fuente: Bovee (1982)

#### **• Obtención de las variables hidráulicas.**

Se determinan 4 incógnitas: velocidad, pendiente, rugosidad o fricción y caudal. De estas cuatro variables tres se miden directamente en el río (el caudal, la velocidad y la pendiente); y la cuarta se puede obtener en tablas o por relación matemática, con las otras variables ya medidas. Las variables básicas a determinar son las siguientes:

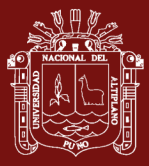

- I. El caudal que circula por la sección
- II. Las velocidades puntuales y la velocidad media de la corriente
- III. La pendiente longitudinal
- IV. La temperatura
- V. El coeficiente de rugosidad y los de cada una de las celdas en que se subdivide la sección

### **• Medición de Profundidades, Anchuras y Velocidades**

La profundidad es la distancia existente entre la superficie del agua y la superficie del lecho en el punto de muestreo. Utilizándose un bastón de medición de profundidades. La anchura es la distancia de orilla a orilla que es perpendicular a la velocidad de la corriente. Se la mide con una cinta o con un cordel según la anchura del río.

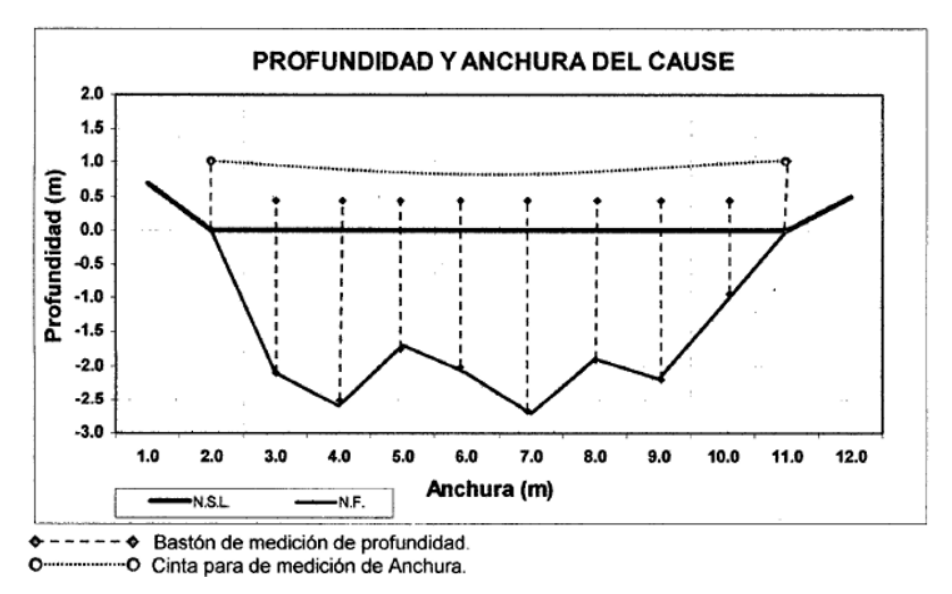

<span id="page-33-0"></span>*Figura 6.* Ancho y profundidad del río en un transecto dado Fuente: Bovee (1982)

La velocidad se mide en el mismo vertical en que se tomó la profundidad. En condiciones ideales la velocidad es máxima en la superficie del agua y va decreciendo hacia el fondo de forma logarítmica; de forma similar, va decreciendo hacia las orillas del cauce (Milhous & Waddle, 2012). Generalmente, la velocidad es máxima algo por debajo de la superficie (entre 0,05 y 0,25 veces la profundidad), y contrariamente a lo que puede suponerse, el viento en la superficie tiene muy poco efecto en la distribución de tas velocidades.(Chow, 1994). La velocidad a una determinada

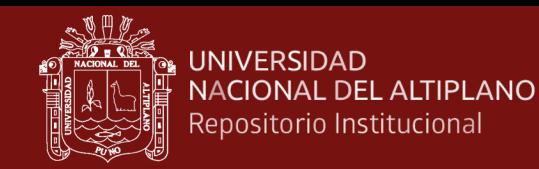

profundidad es inversamente proporcional al logaritmo de la profundidad (Hynes, 1972).

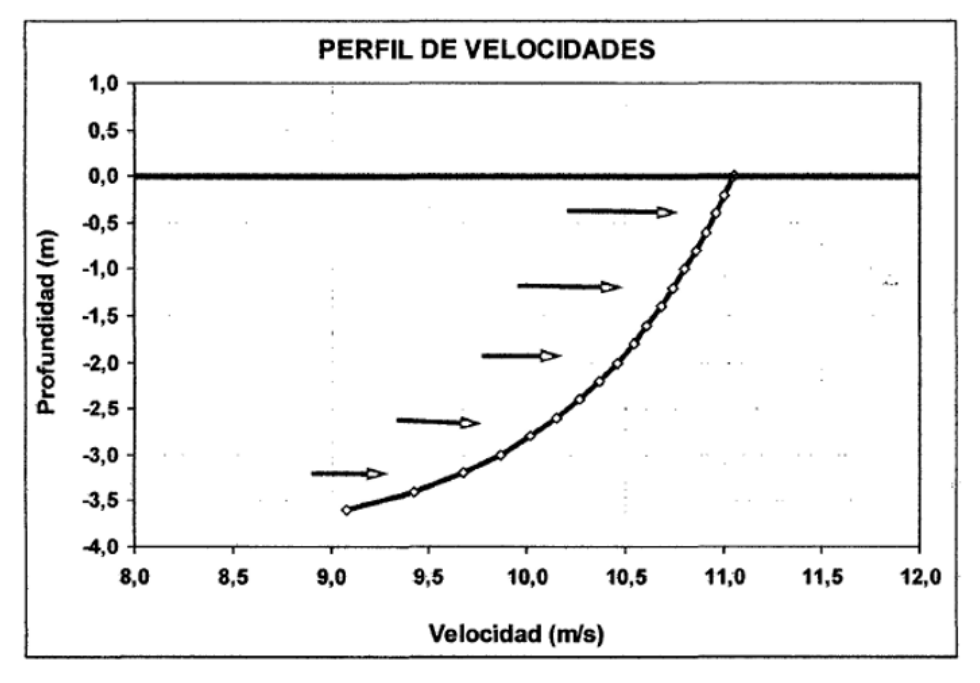

<span id="page-34-0"></span>*Figura 7.* Perfil de velocidades en dirección longitudinal Fuente: Bovee (1982)

La ley de variación se puede expresar de la siguiente forma:

<sup>2</sup> − <sup>1</sup> = 5.75 ∗ ( ∗ <sup>ℎ</sup> ∗ ) 0.5 ∗ log ( ℎ2 ℎ1 )……….(21) V2- V1 = 5.75 \* ( g \* R<sup>H</sup> \* S)0.5 \* log(h2/ h1) ……..(22)

Donde:

 $V_1$  y  $V_2$  = Las velocidades a las respectivas profundidades

 $H_1 Y H_2$  = Profundidades

 $g = La aceleración debida a la gravedad$ 

 $R_h$  = Radio hidráulico

 $S = La$  pendiente longitudinal

A causa de esta distribución de la velocidad en la columna del agua, se hace necesario realizar las mediciones puntuales con sensores a distintas profundidades:

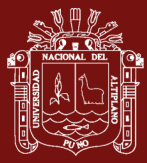

- **a**) Si la profundidad es menor de 20 cm. es suficiente con tomar una medición a 0,5 veces la profundidad total.
- **b**) Si el escurrimiento es laminar y la profundidad está comprendida entre 20 y 45 cm. puede bastar con una sola toma, situando el molinete a una distancia de la superficie igual a 0,6 veces de la profundidad total. Esto proporciona la velocidad media en esa vertical (V. Chow, 1994) recomienda una medición a 0,4 veces la profundidad.
- **c**) Si la profundidad está comprendida entre 45 y 75 cm. se tomarán dos mediciones, una a 0,2 y otra a 0,8 veces la profundidad total, medidas desde la superficie (Milhous & Waddle, 2012). La velocidad media en Ja vertical (Vm). es la media aritmética de esas dos velocidades:

 = ( 0.2+0.8) 2 …………………………..(23)

**d**) Si la profundidad es mayor de 75 cm. se hacen tres mediciones de la velocidad, una a 0,2, otra a 0,6 y la última a 0,8 veces la profundidad total, medida desde la superficie. La velocidad media en esa vertical es la siguiente (Bovee & Milhous, 1978).

 = (0.2+2∗0.6+0.8) 4 …………………....(24)

La velocidad media obtenida en la celda de estudio es de 0.2 m/s

#### • **Obtención del Caudal y la Velocidad Media**

Partiendo de una orilla y avanzando por el transecto, en cada vertical de separación correspondiente a dos celdas contiguas, se toman medidas de profundidad y de velocidad de la corriente. La velocidad media asignada a la celda, es la media de las velocidades medidas en cada uno de sus extremos. La superficie viene determinada por la del trapecio que forman estos dos verticales, el fondo y la superficie del agua.
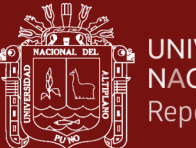

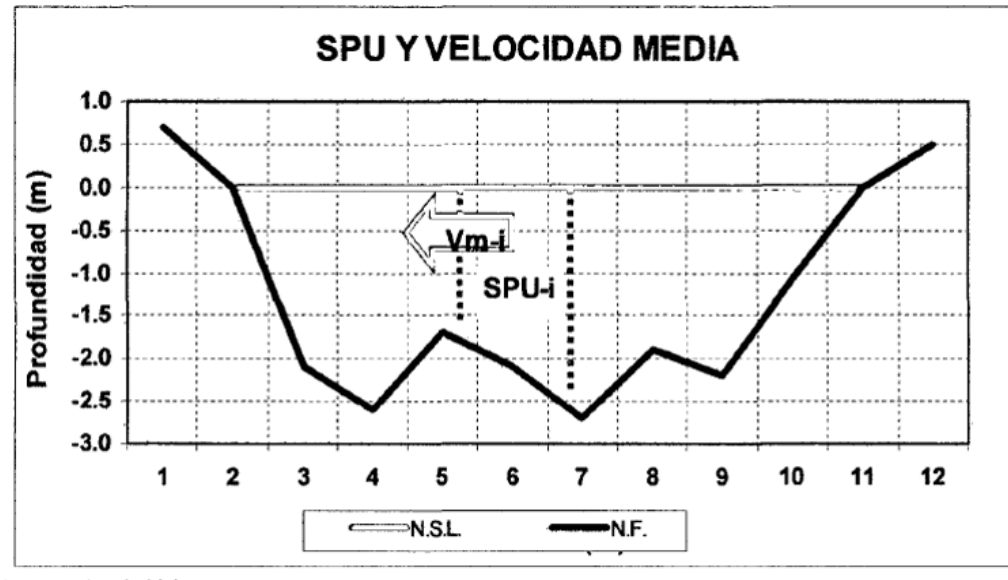

Vm-i: Velocidad-isima, promedio en cada celda. SPU-i: Superficie-isima, en cada celda.

*Figura 8.* Figura Obtención de la superficie ponderada útil y la velocidad media Fuente: Bovee (1982)

Las velocidades puntuales se obtienen en diversos puntos de la sección, siendo utilizadas para el cálculo de los caudales elementales. La velocidad media (Vm¡) de la sección se determina como la media ponderada de las velocidades puntuales. Para calcular el caudal se divide en pequeñas subsecciones (SPU-i) más uniformes, obteniéndose el caudal como suma de los caudales elementales de cada una de las divisiones hechas.

#### **• Obtención de la Pendiente longitudinal**

la obtención de la pendiente longitudinal, es fundamental para el cálculo. Suponiendo que el flujo es uniforme, la pendiente de la superficie del agua y la de la línea de pérdida de carga, se consideran paralelas. El valor de la pendiente (So) viene dado por la siguiente expresión:

 = (−ℎ−+ℎ) …………….…..(25)

Donde:

Hap: Altura del aparato en el punto de estación

hap: Profundidad del agua en la primera estación, aguas arriba

Hm: Altura de la mira en la segunda estación

Hm : Profundidad del agua en la segunda estación aguas abajo

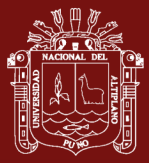

D : distancia, entre los dos puntos de medición.

#### **• Obtención del Coeficiente de Rugosidad MANNIG**

Debemos saber que no se trata de un coeficiente de rugosidad propiamente dicho. En un canal artificial, el coeficiente de rugosidad cuantifica el freno al escurrimiento ocasionado por la fricción del agua con las paredes y el fondo del canal.

En un cauce natural, se busca un coeficiente de fricción que explique el freno al escurrimiento ocasionado por: Las partículas del fondo del río o del lecho; las variaciones en la anchura; la profundidad del cauce; raíces o vegetación sumergida.

A partir de la velocidad de flujo: Chow (1994) expone la siguiente modelo para obtener la rugosidad, se basa en la medición de velocidades. A  $V^{0.2}$  y  $V^{0.8}$  veces la profundidad de flujo  $h^{0.2}$  y  $h^{0.8}$ . La fórmula se expone a continuación y se obtiene por aplicación de la ley logarítmica de distribución de velocidades.

$$
n = \frac{(x-1)*h^{1/6}}{6.78*(x+0.95)} \qquad ; \quad X = \frac{V^{0.2}}{V^{0.8}} \dots \dots (26)
$$

La medición simple del flujo se hace midiendo la velocidad en varias verticales a profundidades  $h^{0.2}$  y  $h^{0.8}$  estas mediciones pueden utilizarse para hallar el n de Manning de la ecuación anterior.

A partir de la medición granulométrica: Existen expresiones que permiten estimar el coeficiente de rugosidad de Manning a partir de la granulometría del lecho. Siendo más generales y para todas las clasificaciones de lechos, hay autores que dan diferentes valores de rugosidad según sus propias investigaciones utilizando la siguiente expresión:

A partir de tablas y valores pre establecidos: Et coeficiente de rugosidad también puede asignarse directamente, utilizando valores previamente obtenidos para cauces similares o en similares condiciones de escurrimiento, o utilizando los valores que dan distintas tablas existentes en la bibliografía (Chow, 1994).

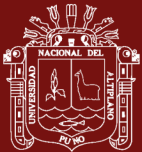

#### Tabla 1

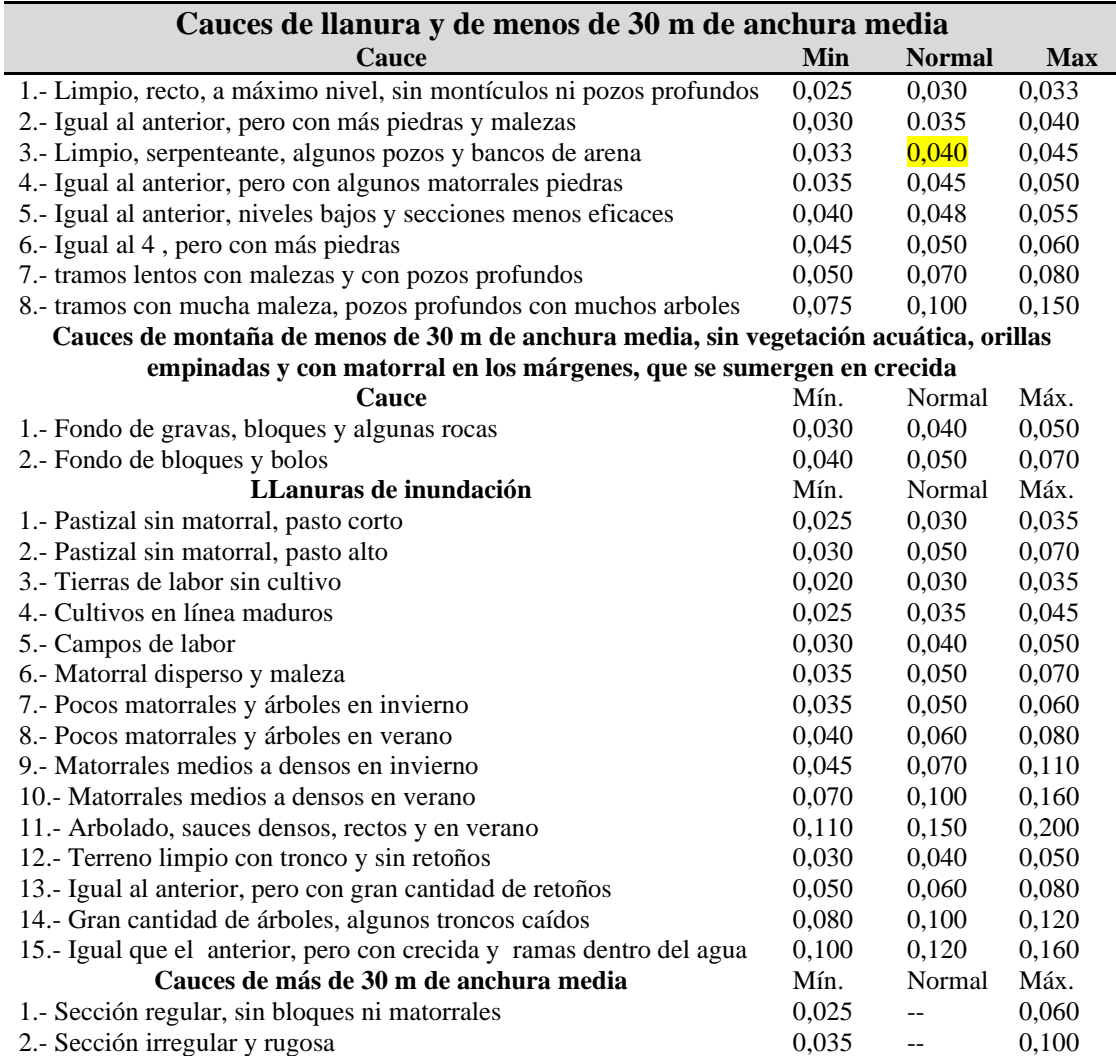

*Valores y lección del coeficiente de rugosidad Manning para el estudio*

Fuente: Chow (1994)

#### **• Descripción y Evaluación del Sustrato**

Para el presente contexto deberemos entender el sustrato como el conjunto de elementos que forman parte del fondo de un río. Se lo caracterizará en función del diámetro medio de las partículas presentes. Y se considerará el grado de rellenado por las partículas más finas, ya que esto nos revela una pérdida de hábitat útil para las formas de vida, tanto vertebrada como invertebrada. En su caracterización se ve su composición granulométrica, especificando su naturaleza {silícea, caliza, volcánica u otra), indicando además el tipo de roca o mineral que predomina (cuarcita, caliza, dolomía, granito, pórfidos, etc.). Según la forma de las partículas crearán escondites o podrán ser utilizadas para la freza, el desove etc. Tanto la

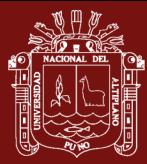

distribución, como la composición del sustrato, son fundamentales para el adecuado equilibrio de la biocenosis.(Bovee, 1982). Entonces, para implementar esta información tendremos en cuenta los siguientes puntos:

### **• Análisis de Disponibilidad de Refugio.**

El refugio es todo aquel objeto natural o artificial que suministra una protección a los vertebrados o invertebrados contra la corriente y la insolación; o que sirven de protección ante un peligro. La descripción del refugio disponible, identificando y evaluando todos sus elementos presentes en el substrajo, es un parámetro que brinda mucha información, para esta metodología, todos los cauces fluviales, estudiados deben presentar, esta información, sino es así, se la debe ir reco1ectando para acrecentar e1 grado de confiabilidad de los resultados para posteriores afinamientos del RCE obtenido.

### **• Elementos de Refugio.**

El objetivo buscado en esta sección es calcular la disponibilidad de refugio de la forma más objetiva posible. Este es el dato de partida para la obtención del coeficiente de cobertura, que entra en el proceso de simulación hidráulica, los siguientes criterios son sugeridos por varios autores entre ellos, Bovee (1982).

Se proporciona una lista de los elementos que podrían conformar el refugio disponible para las especies acuáticas.

- **a**) La profundidad: Disminuye la visibilidad e interpone una barrera física ante el ataque de algunos predadores, sobre todo de aquellos ajenos al medio acuático.
- **b)** La Turbidez: Directamente relacionada con la profundidad, La turbidez del agua incrementa esta barrera, debido a que se dificulta la visibilidad de los peces, haciéndolos más inaccesibles a los predadores.
- **e**) Encueves: La existencia de objetos sólidos proporciona refugios seguros y duraderos frente al ataque de predadores.
- **d**) Cavernas: Son una formación especial en la que, se han producido erosiones a lo largo de todo el cauce, de forma que quedan huecos utilizables como refugio por los peces. Pueden encontrarse en el centro del cauce o en las orillas.

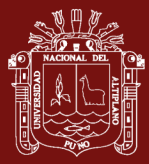

- **e**) Arbustos: Son malezas arraigadas en las orillas o isletas, con su profusión de raicillas sumergidas, los troncos sumergidos y las ramas, suponen un excelente refugio cuya utilización por los peces y demás fauna acuática.
- **f**) Isletas: Son pequeñas o grandes extensiones de terreno que están en seco, d forma más o menos permanente, cubiertas de vegetación herbácea, arbustiva o arbórea; o bien, desprovistas de vegetación.
- **g)** Sustratos: Son las piedras de gran tamaño, los bloques y las gravas, que dejan recovecos entre sí, sirven de refugios permanentes u ocasionales, según sea su tamaño. Muchos peces utilizan grandes bloques para protegerse de la velocidad de las aguas o para esconderse ante el ataque de predadores.
- **h**) La sombra proyectada: La sombra es utilizada por la fauna natural. La evaluación del grado de sombreado se hace midiendo la proporción de anchura de cauce que aparece en sombra. Se supone 1a sombra que sería proyectada a mediodía y según los requisitos del investigador. Para la obtención de este grado de sombreado se tienen en cuenta la sombra total, ya sea proporcionada por vegetación arbórea, arbustiva o herbácea.

$$
S = \frac{L_s}{L_t} * 100 \dots (27)
$$

Donde:

S = Porcentaje de Sombra

 $L<sub>s</sub> =$  Longitud sombreada del transecto del río

 $L_t =$ Longitud del trayecto del río

La vegetación sumergida (macrófitos) y la emergente: la cobertura proporcionada por las macrófitos se avalúa en función de la proporción de superficie de cauce que aparece cubierto por este tipo de vegetación.

= % ∗ …………………………..(28)

Donde:

As= superficie de cauce abierto

%Sc= Porcentaje de superficie cubierta de río

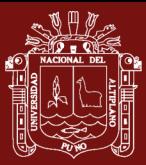

 $S_t$ = Superficie evaluada de río.

## **• Índice de Refugio**

Es necesario cuantificar numéricamente el grado refugio en el proceso de cálculo. La carencia de datos en la actualidad obliga a evaluar las preferencias de cobertura basándose, predominantemente, en la experiencia. Bovee (1982) da algunos métodos sencillos para la evaluación de la cobertura.

El refugio se cuantifica valorando cada coeficiente de una escala desde O a 5. Método ha sido ampliamente aplicado por (Molles, 1996). La valoración de los coeficientes se expone en la tabla. Además, se determinan seis coeficientes que evalúan los elementos de cobertura:

El índice total de disponibilidad de refugio (IR) se obtiene de la siguiente expresión:

$$
I_R = \frac{C^V + C^{ST} + C^{SB} + C^{VS} + 5C^e \cdot (\frac{C^{eo}}{5})}{5} \dots \dots \dots \dots \dots \dots \dots \dots \tag{29}
$$

Donde:

 $C<sup>V</sup>$  = Coeficiente de visibilidad

 $C<sup>e</sup> = Coeficiente de encueves$ 

C eo = Coeficiente de estabilidad de orillas

 $C<sup>st</sup> = Coeficiente de sustrato$ 

 $C^{sb}$  = Coeficiente de sombra

C vs = Coeficiente de vegetación sumergida

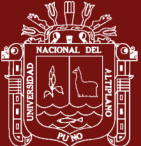

## Tabla 2

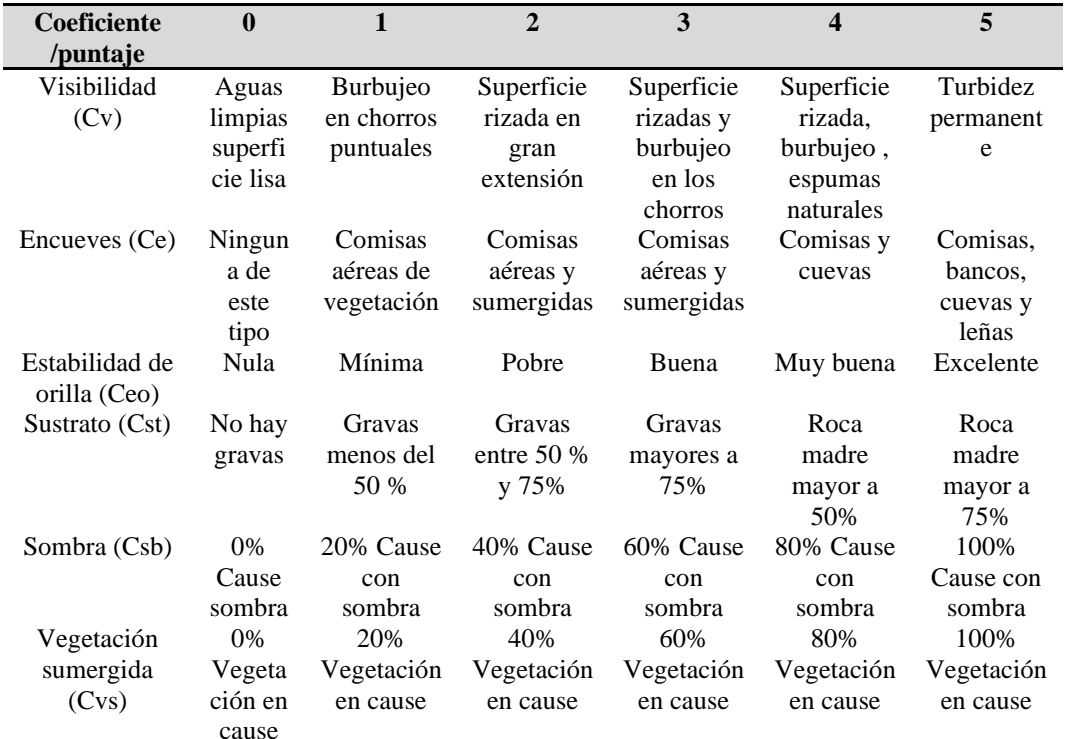

### *Valoración de los distintos elementos de cobertura*

Fuente : Bovee (1982)

#### Tabla 3

*Índice de refugio*

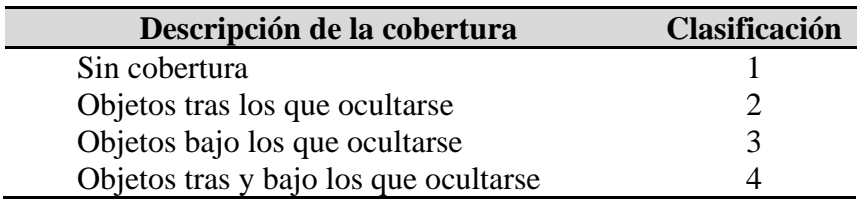

Fuente : Bovee (1982)

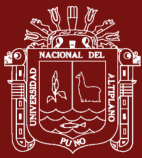

### Tabla 4

*Índice de cobertura*

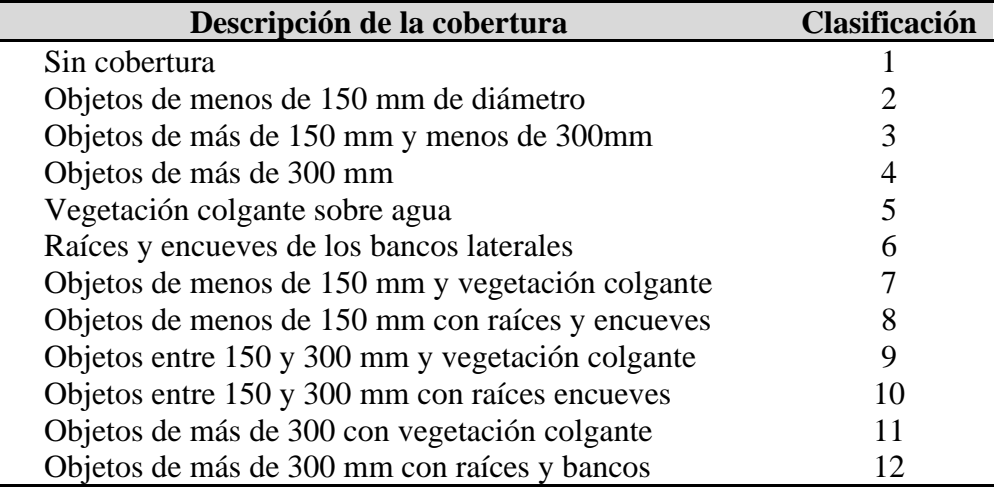

Fuente: Bovee (1982)

La calificación de la disponibilidad de refugio se hace en función del valor que toma el índice de refugio, según la tabla que se expone a continuación:

#### Tabla 5

*Calificación de la disponibilidad en función del índice de refugio (IR)*

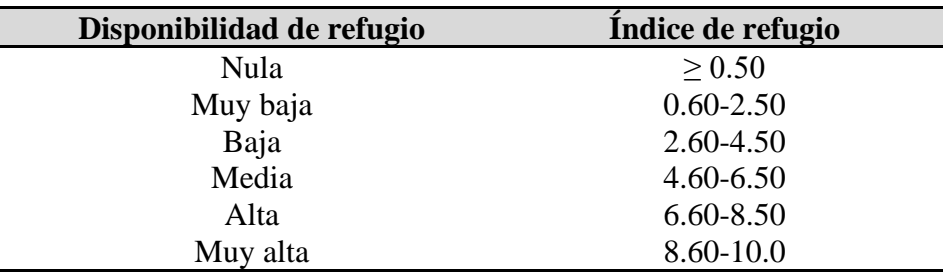

Fuente : Bovee (1982)

## **• Determinación De La Superficie Ponderada Útil (SPU)**

Con la información recogida se dispone de una serie de datos sobre profundidad, velocidad, tipo de sustrato y cobertura, así como su distribución en el río. Para cada uno de estos parámetros se tiene una curva de preferencia desarrolladas a partir de las propuestas por (Bovee,1982).

El objetivo principal de un análisis FIM es determinar la Superficie Ponderada Útil (SPU) para diferentes caudales.

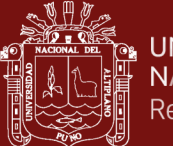

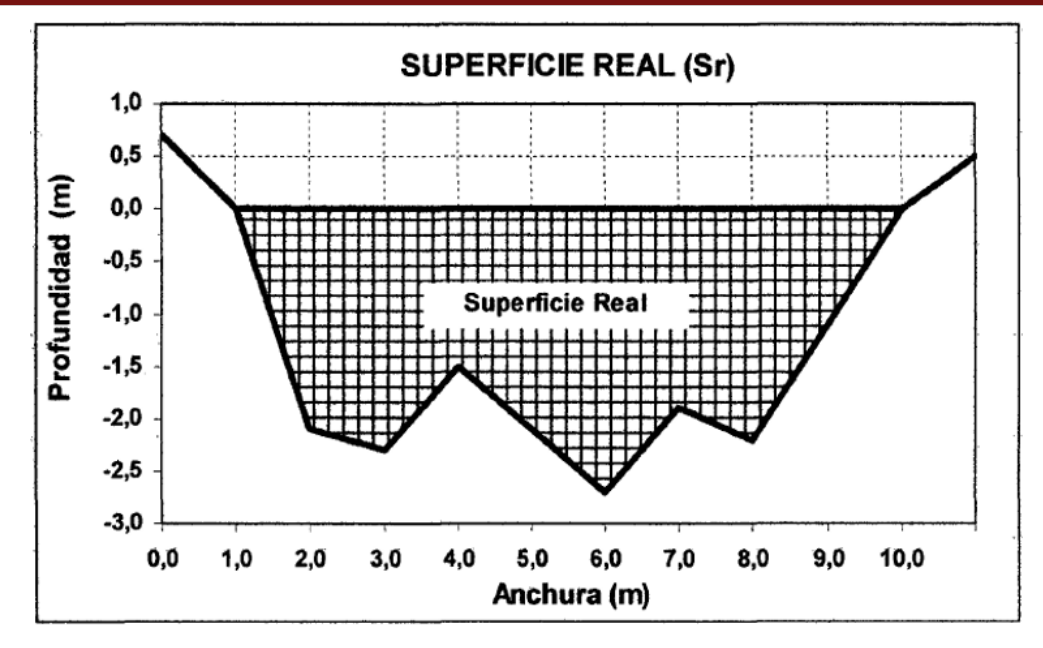

*Figura 9.* Superficie ponderada útil para un determinado caudal

## **• Nivel de caudal cero (NCC) (Stage of Zero Flow-SZF)**

Es el punto más bajo de una sección transversal, y se define por el nivel que ocuparía la superficie libre cuando no existiese caudal circundante. Dicho de otro modo, es la elevación de la superficie del agua cuando el mismo deja de fluir por una determinada sección transversal. Esto representa las condiciones más extremas de los caudales desde el punto vista biótico, y el área ineficiente desde el punto de vista hidráulico (Morales, 2017).

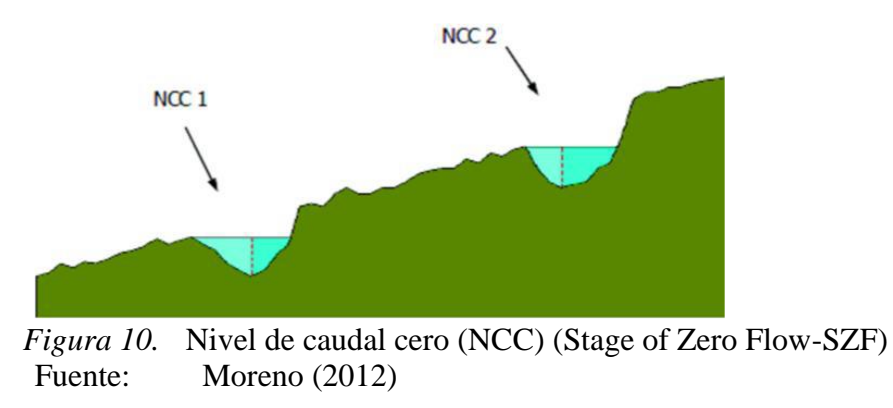

**<sup>•</sup> Nivel de Superficie Libre (NSL).**

Corresponde al caudal circundante, que en ocasiones no es completamente horizontal y varía en cada extremo cuando hay zonas turbulentas. Es recomendable medir por

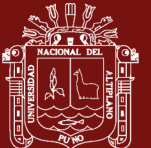

lo menos 3 Niveles de Superficie Libre (NSL) en cada sección transversal, para obtener una aceptable precisión y calibración del modelo.

Sin embargo, en el presente proyecto no se obtuvieron los 3 NSL del agua, debido a que no se dispuso de equipos electrónicos como molinete o correntómetro que permitan obtener dichos valores. Por tal motivo, se determinó una sola velocidad (superficial) en cada celda distribuidas a su vez en cada sección correspondiente.

### **• Coeficiente beta (Beta / D50)**

Coeficiente B utiliza para representar el cambio en la rugosidad de Manning con descarga o radio hidráulico. Relación entre el estrés de cizalla de la cama a las fuerzas de resistencia del material de cama. Exponente beta para su uso en el programa MANSQ, si procede, o tamaño medio de partícula del sustrato en mm.

### **1.1.4. Trucha Arco Iris especie objetivo de IFIM-PHABSIM**

El término «trucha» corresponde a dos géneros: Salmo y *Oncorhynchus.* Dentro de cada género existen distintas especies, subespecies, razas o formas. Las truchas criadas en España son la trucha farío (o común), y la trucha Arco Iris. La trucha común vive en los ríos y arroyos de montaña de Europa, Norte de África y Oriente próximo. Es una forma sedentaria denominada Salmo trutta farío, por oposición a los «reos» (Salmo trutta trutta), que son anádromos: emigran al mar y remontan los ríos atlánticos en la época de puesta. Su crianza se basa en su resistencia, facilidad de cría, versatilidad en instalaciones y ambientes de cría y un mercado creciente tanto para su consumo como para pesca deportiva. su nombre actual es *Oncorhynchus mykiss* (Arregui, 2013).

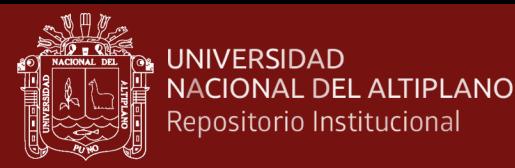

#### **1.1.4.1. Morfología de la trucha Arco Iris**

La trucha Arco Iris presenta un cuerpo alargado y fusiforme, con 60-66 vértebras, 3- 4 espinas dorsales, 10-12 radios blandos dorsales, 3-4 espinas anales, 8-12 radios blandos anales y 19 radios caudales. Como todos los salmónidos, tiene una aleta adiposa, generalmente con un borde negro. Una banda irisada rosácea longitudinal le marca los flancos. Por encima de ella es de color azul a verde, por debajo el vientre es color gris plateado o blanquecino (Arregui, 2013).

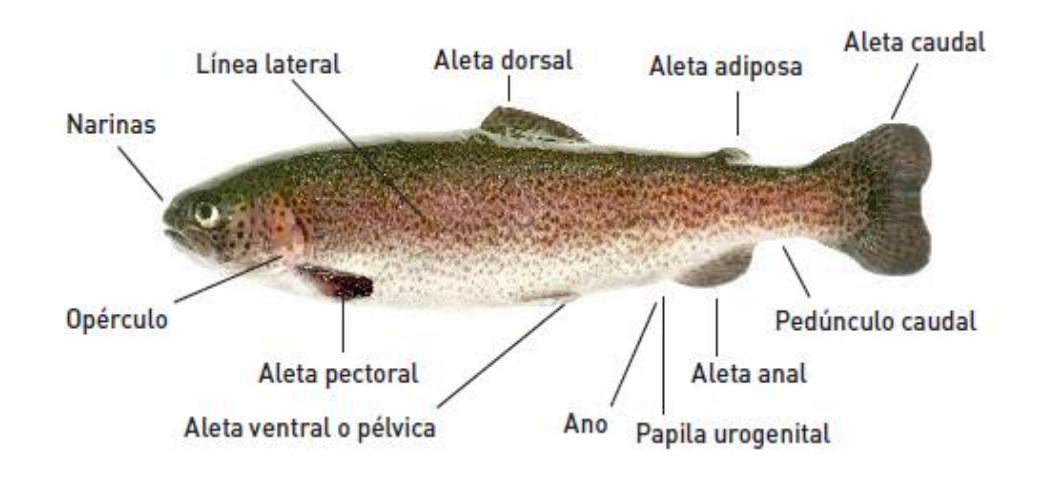

*Figura 11.* Morfología de la trucha Arco Iris Fuente : Arregui (2013)

#### **1.1.4.2. Tamaño de la trucha Arco Iris**

Las formas sedentarias pueden alcanzar los 4,5 Kg en 3 años, mientras que en el mismo tiempo las de lagos o mar pueden llegar a los 7-10 Kg. Su velocidad máxima es de 5 m/s, pero se desplaza lentamente para ahorrar energía. Los movimientos en S tienen lugar gracias a la aleta caudal, facilitados por los músculos de la cola, que le permite avanzar o recular. Se paran desplegando las aletas pares y cambian de dirección gracias a las pectorales. Pueden efectuar saltos de hasta un metro (Arregui, 2013).

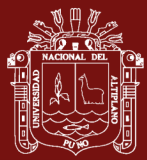

#### **1.1.4.3. Hábitat y costumbres de la trucha Arco Iris**

Tras casi dos siglos de importaciones y cruces su ecología en Europa es impredecible, por lo que las poblaciones actuales pueden tener o no carácter migratorio. Tolera aguas menos frías, y se adapta a temperaturas más elevadas. Podemos considerar su temperatura óptima entre los 10 y 15 °C y letal en 20 °C (Schneider & Connors, 1982).

En el río durante el verano vive en las fosas o cerca de los manantiales. En lagos y ríos de grava vive bien si las temperaturas no sobrepasan los 25 °C. Tolera bien las aguas salobres y muy saladas (Schneider & Connors, 1982).

### **1.1.4.4. Nutrición de la trucha**

La trucha es carnívora, se traga a sus capturas enteras. Sale de su escondite y en su territorio se alimenta de invertebrados y pequeños peces que captura en el agua, pero también de algunos terrestres. Come insectos camarones, peces pequeños, renacuajos, crustáceos y gusanos (Arregui, 2013).

## **1.1.4.5. Reproducción de la trucha**

Busca lugares de puesta poco profundos, con fondo de grava y corriente rápida, cuando se acerca la puesta las hembras tienen el vientre más abultado, con un ano prominente y enrojecido. Los machos oscurecen y adelgazan, el maxilar inferior se encorva en los más viejos y se vuelven agresivos. Cada macho produce unos 25 millones de espermatozoides. La hembra excava un hoyo y libera unos 2000 óvulos por kg peso. Los huevos son relativamente grandes, de 3 a 6 mm de diámetro. Esta medida está relacionada con la talla de las hembras y no con su edad. El macho los fecunda inmediatamente, la hembra tapa el hoyo y los abandona. Los huevos eclosionan tras un mes aproximadamente. La época de puesta de Arco Iris es de Diciembre a Mayo, pero en todas las especies y subespecies existen diferencias individuales, de raza, por clima, estado sanitario, turbidez (puede retrasar la puesta), horas de luz (el desarrollo de los órganos sexuales tiene lugar a partir del verano y la maduración en los días cortos), etc.: Estas diferencias tan acusadas en el período de

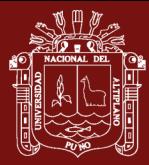

puesta se han aprovechado por los piscicultores para mantener líneas genéticas con puestas de otoño o primavera. (Arregui, 2013).

#### **1.1.4.6. Características del recurso hídrico para la trucha Arco Iris**

Para la existencia de truchas se requiere de un buen abastecimiento de agua. La cantidad y calidad determinan el éxito o el fracaso de su supervivencia, siempre se debe considerar los recambios de agua por hora de las unidades productivas que nos conlleven a determinar su carga y producción máxima de la unidad productiva, estos aspectos están determinados por la temperatura, nivel de oxígeno disuelto y otras características del agua, estas ratios que servirán para la justificación de la inversión, a fin de darle la sostenibilidad (FONDEPES, 2014).

### **1.1.5. Marco legal en el Perú**

### **Ley de recursos Hídricos N° 29338 (Capitulo VIII)**

### **Artículo 153º.- Caudal ecológico**

**153.1.** Se entenderá como caudal ecológico al volumen de agua que se debe mantener en las fuentes naturales de agua para la protección o conservación de los ecosistemas involucrados, la estética del paisaje u otros aspectos de interés científico o cultural.

**153.2**. En cumplimiento del principio de sostenibilidad, la Autoridad Nacional del Agua, en coordinación con el Ministerio del Ambiente, establecerá los caudales de agua necesarios que deban circular por los diferentes cursos de agua, así como, los volúmenes necesarios que deban encontrarse en los cuerpos de agua, para asegurar la conservación, preservación y mantenimiento de los ecosistemas acuáticos estacionales y permanentes.

**153.3.** Los caudales ecológicos se mantienen permanentemente en su fuente natural, constituyendo una restricción que se impone con carácter general a todos los usuarios de la cuenca, quienes no podrán aprovecharlos bajo ninguna modalidad para un uso consuntivo.

**153.4**. En caso de emergencia de recursos hídricos por escasez, se priorizará el uso poblacional sobre los caudales ecológicos.

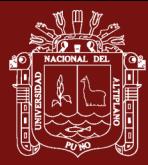

**153.5.** Los caudales ecológicos se fijarán en los planes de gestión de los recursos hídricos en la cuenca. Para su establecimiento, se realizarán estudios específicos para cada tramo del río

**153.6** Los estudios de aprovechamiento hídrico deberán considerar los caudales ecológicos conforme con las disposiciones que emita la Autoridad Nacional del Agua.

### **Artículo 154º.- Características del caudal ecológico**

Los caudales ecológicos pueden presentar variaciones a lo largo del año, en cuanto a su cantidad, para reproducir las condiciones naturales necesarias para el mantenimiento de los ecosistemas acuáticos y conservación de los cauces de los ríos.

### **Artículo 155º.- Metodología para determinar el caudal ecológico**

Las metodologías para la determinación del caudal ecológico, serán establecidas por la Autoridad Nacional del Agua, en coordinación con el Ministerio del Ambiente, con la participación de las autoridades sectoriales competentes, en función a las particularidades de cada curso o cuerpo de agua y los objetivos específicos a ser alcanzados.

#### **1.2. Antecedentes**

#### **1.2.1. Análisis de registros de caudales**

Sousa *et al*. (2019), estimaron el balance hídrico para una cuenca tropical en los Andes de Ecuador. Estudiaron la variación temporal de la precipitación y la temperatura de la microcuenca Chaquilcay, ecosistema natural situado dentro del Bosque y Vegetación Protector Aguarongo en Gualaceo, Ecuador. Para examinar la variabilidad temporal de la temperatura y la precipitación, se estudiaron cuatro estaciones meteorológicas del Instituto Nacional de Meteorología e Hidrología (INAMHI) durante el período 1982 a 2015. Para cuantificar las contribuciones y pérdidas de agua, se llevaron a cabo análisis estadísticos de las series temporales. El análisis de balance hídrico indica 843;7 mm de precipitación anual total, una diferencia de almacenamiento de 18;71 mm que representa el 2;22% de la precipitación anual total, un excedente de 144;5 mm y una evapotranspiración real

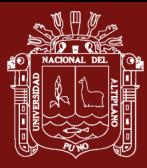

de 680;5 mm, que asciende a 17;13% y 80;65% del total anual de precipitación, respectivamente.

Pinheiro *et al*. (2019) realiza un análisis hidrológico para comprender mejor la dinámica del ciclo local, centrándose en la relación con los bosques y sus consecuencias para la calidad del agua el monitoreo hidrológico se realizó a través de mediciones de precipitación, estimación de flujo y evapotranspiración, utilizando un pluviómetro inalámbrico digital, un atmómetro modificado y el juego de rieles Parshall e ITS-2000.Para el análisis de la calidad del agua, se recolectaron muestras en 5 puntos diferentes del curso de agua y se analizaron en cuanto a color, turbidez, pH, sólidos suspendidos totales (TSS), conductividad eléctrica (CE), demanda química de oxígeno, demanda bioquímica de oxígeno y coliformes termotolerantes. Los **resultados** mostraron que la evapotranspiración presentó una mayor contribución a la producción de agua de la cuenca, con excepción de los meses de noviembre a Enero (2006/2007). En el balance final, hubo un balance hídrico negativo de 247,7 mm, reflejando precipitaciones por debajo de lo esperado para el período y reforzando la importancia de utilizar técnicas que permitan una mayor retención de agua en la cuenca hidrográfica.

Duque-Sarango *et al.* (2019) simula el comportamiento hidrológico en una cuenca tropical en los Andes de Ecuador, obteniendo hidrogramas para la determinación de caudales y para generar información hidrológica base para la gestión de cuencas, sobre todo en una zona donde no existen estudios de este tipo. Se utilizaron curvas intensidad-duración-frecuencia (IDF) para la construcción de hietogramas. Se logró obtener una caudal punta en el desagüe de 1.7 m<sup>3</sup>/s, 1.8 m<sup>3</sup>/s y 1,9 m<sup>3</sup>/s para períodos de retorno de 25, 50 y 100 años respectivamente.

Maroneze *et al.* (2014) su trabajo fue proponer y evaluar un modelo para estimar el agua de tránsito pérdidas y escorrentía superficial en una cuenca semiárida brasileña, Se concluye que el modelo propuesto para estimar las pérdidas de agua en tránsito y la escorrentía superficial demostró un alto eficiencia en la simulación de procesos hidrológicos. La cuenca del embalse de Orós presentó una alta variabilidad del coeficiente de escorrentía superficial, lo que justifica la necesidad de una mayor espacialidad de este coeficiente en entornos heterogéneos.

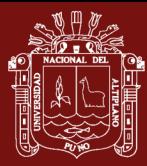

Fernandez & Montt (2001) estimó el período de retorno de la sequía meteorológica del registro de precipitaciones mensuales de la estación La Pampilla, con el método del trabajo científico, donde el recurso hídrico es escaso para el desarrollo de actividades de riego por secano, ganadería, centrales hidroeléctricas, minería, etc. Cuantifico las probabilidades de ocurrencia y estimado los períodos de retorno de sequías meteorológicas (precipitación). Para la estimación del período de retorno de la sequía meteorológica se recurre a un registro precipitaciones cronológicas mensuales.

Esquivel-Arriaga *et al*. (2019) realizó un análisis temporal de sequías (1922-2016) en la cuenca alta del río Nazas, El objetivo general de este trabajo fue generar series del SPI para la cuenca alta del río Nazas y analizar la influencia del fenómeno climático, se determinó una variabilidad común para 15 de las 17 series. Se logró generar una serie regional de sequias para el período 1922-2016, de la cual las sequías de mayor severidad en la cuenca se registraron en las décadas de 1950 y 2000. una relación en fase para los períodos secos y lluviosos registrados en 1920-1930, 1950 y de 1980 a 2005, los cuales han sido influenciados de manera significativa (p < 0.05) por la ocurrencia de ENSO en períodos de 2 a 7 años, 2 a 3 años y de 10 a 14 años, respectivamente.

Méndez (2016) analizó cuantitativamente los rasgos del relieve en cuencas de la vertiente norte del macizo "El Ávila" (estado Vargas, Venezuela) y su incidencia en el comportamiento hidrogeomorfológico de ellas. La metodología consistió en la caracterización geomorfológica del área; mediciones y cálculos de parámetros morfométricos del relieve. En general, se observan muy bajas correlaciones entre los parámetros morfométricos del relieve. Los parámetros morfométricos con mayor peso sobre la dinámica hidrogeomorfológica delas cuencas están representados por: pendiente media del relieve, altitud máxima, relieve máximo, concavidad del perfil longitudinal de la corriente principal y altitud de la naciente.

Ospina-Noreña *et al*. (2017), analizó en detalle los parámetros implicados en el balance hídrico, consideraron las condiciones actuales y el cambio climáticos en una zona representativa de clima árido en Colombia. Con este fin se seleccionaron algunas estaciones climatológicas que, de acuerdo con los valores registrados de

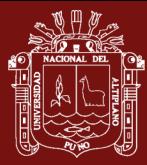

temperatura y precipitación pueden considerarse representativas de áreas climáticas áridas o desérticas según el índice de Lang, se construyó una línea de referencia a partir de los registros históricos de precipitación y temperatura y se analizó sus comportamientos. Luego estimaron el balance hídrico actual tomando en cuenta las variables originales e incluyendo, cuando fue necesario, nuevos parámetros para el cálculo de la ecuación simplificada de continuidad.

De La Lanza *et al*.(2015) calculó el caudal fluvial necesario para mantener los servicios ambientales de los diferentes tipos de cuenca en los ríos de México, ha sido un elemento a cumplir en la Norma Mexicana, lo que permite una adecuada administración del recurso hídrico. Para dicho cálculo se han propuesto diferentes metodologías, una de las cuales por su sencillez es la hidrológica, requiriendo para ello una base de datos de escurrimientos que permitan determinar el volumen de agua necesario para las funciones de los ecosistemas. Con base en lo anterior, el objetivo de este estudio fue estimar dicho caudal en el río Piaxtla, Sinaloa. Para ello se compararon bases de datos de escurrimientos de 36 y nueve años que mostraron diferencias fundamentalmente entre la frecuencia de las máximas avenidas y sus orígenes, lo que recomienda contar con base de datos mayores a veinte años; sin embargo, en el cálculo final del caudal ambiental los resultados fueron semejantes, es decir, reservar del volumen total del escurrimiento el 62.1% considerando un lapso de 36 años de estudio y 57.7% tomando en cuenta nueve años de información.

Ma *et al*.(2020) en su estudio, modela hábitat promediando profundidad, que combina un modelo de agua-sedimento de aguas poco profundas con una metodología incremental de flujo de entrada (IFIM), se proporcionó para evaluar el impacto de los diques en el mejoramiento de los hábitats en el arroyo Jinjiang en Chengdu, China. El valor potencial de los hábitats acuáticos se evaluó cuantitativamente mediante una escala utilizable ponderada. área (WUA). Bajo diferentes escenarios de diques, la WUA es mayor que bajo escenarios naturales. condiciones, es decir, la construcción de diques es beneficiosa para mejorar el hábitat de organismos acuáticos en ríos urbanos. Además, un análisis más detallado de los resultados de la simulación. muestra que el escenario del dique de tres espuelas con un flujo de 40 m3 / s representa el mejor diseño de diques de espolón.

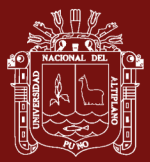

#### **1.2.2. Caudal ecológico con IFIM-PHABSIM y área pondera útil (WUA)**

Toledo & Muñoz (2018) manifiesta que el desarrollo hidroenergético genera modificaciones a los patrones hidrológicos en ríos, alterando los ecosistemas acuáticos y el desarrollo de actividades que regularmente ahí se desarrollan. Para evitar alteraciones sobre estos, resulta necesario mantener un caudal mínimo (caudal ecológico); sin embargo, es necesario minimizar los efectos en el funcionamiento natural del río, sus servicios eco-sistémicos y las actividades que ahí se practican. Sobre esta base se define el caudal ambiental, el cual incorpora aspectos morfológicos y de uso antrópico. En este estudio se analiza y calcula el régimen de caudal ambiental para un tramo del río Ñuble considerando aspectos como hidrología y biota, pero también incluyendo en el análisis los usos antrópicos que tradicionalmente se realizan (rafting y kayak). Para calcular el régimen de caudal ambientales siguieron los lineamientos establecidos en SEA (2016). Se analizaron las componentes de ecología (fauna) y usos antrópicos (actividades recreacionales) mediante el software CASIMIR, utilizando información publicada en el Servicio devaluación Ambiental (SEA) y obtenida de entrevistas con los usuarios del río. Como resultado se obtuvo que siguiendo sólo las recomendaciones de SEA (2016) se verán alteradas las actividades recreacionales tradicionalmente realizadas en el río. Por otra parte, si se incluye y cuantifica la necesidad de caudales para el turismo, el caudal ambiental en verano debe ser superior al caudal estimado considerando sólo regulaciones de carácter hidrológico y de funcionalidad de la fauna íctica presente en el río.

Izquierdo & Madro (2014) su estudio tiene como **objeto** una revisión de información sobre el Régimen de Caudal Ecológico, al constituirse en una herramienta de gestión en la conservación de la Biota Acuática. De esta manera, se considera relevante informar a la comunidad académica y actores de gestión, sobre la importancia de la gestión del recurso hídrico, el análisis de conceptos sobre el caudal ambiental y ecológico, la descripción de las diferentes metodologías que permiten su determinación y la normatividad ambiental que lo protege. Finalmente, se hace especial énfasis, en la **metodología** ecohidráulica en la que se aplica el modelo IFIM-PHABSIM, considerada la modelación del hábitat fluvial, que precisa de información sobre la relación entre la densidad de organismos acuáticos y variables hidráulicas

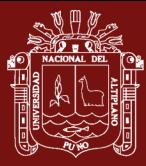

de velocidad, profundidad y sustrato; obteniendo como **resultado** curvas de idoneidad de hábitat e índices de idoneidad, que permitirán entender el funcionamiento de los ecosistemas acuáticos, utilizando dicha información en el manejo y planificación del recurso hídrico. La determinación del Régimen del Caudal Ecológico permite mantener el hábitat que sostiene la vida de riberas y medio acuático; proporcionando la conservación y preservación de especies nativas de flora y fauna, manteniendo la calidad paisajística, conservando la pesca y contribuyendo a establecer el caudal mínimo necesario que debe circular en una fuente hídrica, para que se mantenga la vida acuática.

Souchon y Capra (2004) su trabajo tiene como **objetivo** hacer una validación de la metodología IFIM-PHABSIM, a pesar que IFIM es éxito en todo el mundo, algunas críticas no han sido suficientemente abordado en la literatura, la falta de validación suficiente de las relaciones entre potencial hábitat disponible y la biomasa de peces, sobre todo en las corrientes de aguas cálidas; complejidad de la modelización del hábitat; enfoque demasiado estrecho sobre la selección de especies de peces hábitat en lugar de todo el ecosistema fluvial; la complejidad y el costo de implementación. En primer lugar, abordamos brevemente el contexto general de los métodos de caudales ecológicos. En segundo lugar, presentamos algunas validaciones exitoso de aplicaciones de micro hábitats en la población de peces (trucha marrón, Salmo trutta) y de la comunidad. Por último, se presentan los **resultados** del análisis estadísticos y modelado de un Salmo trutta y de la comunidad presentando simulaciones en PHABSIM.

Arregui (2013) el **objetivo** de su estudio fue determinar el caudal necesario para que el río Chanchamayo conserve sus características físico químicas, las poblaciones vegetales y animales del cauce, aplicando la **metodología** IFIM (Instream Flow Incremental Metodology), la base conceptual de esta metodología reside en conocer los requerimientos del caudal circulante de algunas especies o de determinadas comunidades reófila y de su distribución en el tiempo para poder evaluar las necesidades de caudal con objeto de mantener sus poblaciones de vida. EL IFIM incluye un sistema de simulación de hábitat de tiempo modular (PHABSIM), que está compuesto por una librería de modelos de simulación interconectadas. Estos

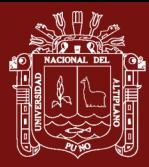

modelos permiten describir las características temporales y espaciales del hábitat que resulta de una determinada alternativa de regulación de un río.

Moscoso (2012) su objetivo fue hallar el caudal ecológico de una manera muy aproximada. En esta tesis se aplica la metodología para el cálculo del caudal ecológico IFIM PHABSIM, al río Salcca donde se proyecta la hidroeléctrica de Pucará. En primer lugar, se elabora una revisión de los principales métodos existentes, haciendo una división entre métodos matemáticos, que utilizan fórmulas empíricas para la obtención de un único caudal ecológico y métodos Hidrobiológicos, que además de la forma natural y la geometría del cauce tienen en consideración las necesidades mínimas de las especies que habitan el cauce en estudio. Se analiza en profundidad el método IFIM-PHABSIM (lnstream Flow Incremental Methodology; Physical Habitat Simulation) que integra un análisis hidráulico, con la componente hidrobiológica del cauce en cuestión, y permite conocer la disponibilidad de espacio vital en función del caudal circulante. Por último y en conclusión, se aplica la metodología IFIM- PHABSIM en su forma informatizada Rhabsim 3.0 al sector en estudio del río Salcca obteniéndose el Caudal ecológico, o mejor dicho, el régimen de caudales que imita el régimen natural que sostienen forma aceptable a la flora y fauna fluvial en toda su hidrobiología, los **resultados** obtenidos fueron que el caudal ecológico mínimo hallado con el método IFIM-PHABSIM fue de  $Q=3.5\,\mathrm{m^3/s}$  para la época de mayor estiaje, con una habitabilidad de 55.84% para la trucha arcoíris.

Monsalve (1999) determina el caudal necesario en un río para mantener este y su entorno en condiciones tales que se conserve sus características físico-químicas, las poblaciones vegetales y animales del cauce, márgenes y riberas, la carga de acuíferos y las zonas húmedas, se tiene como resultados en la tercera fase para el micro hábitat físico, aproximadamente el 34% del área total se tiene la máxima disponibilidad optima de trucha Arco Iris para caudales entre 2.7 a 3.3 m<sup>3</sup>/s. Se concluye que la trucha Arco Iris es bastante sensible a los cambios del caudal.

Hernández y Cobo (2008) en su trabajo tiene como **objetivo** determinar los regímenes de caudales ambientales (RCA), entre la diversidad de enfoques propuestos para evaluar RCA, el más utilizado y aceptado científicamente es la conocida **metodología** Instream Flow Incremental PHABSIM 3.0, detectaron

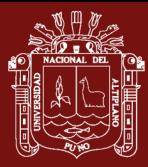

disminuciones significativas del hábitat disponible para la ictiofauna y los macro invertebrados acuáticos. Este trabajo cuya aplicabilidad en los ríos de Colombia se ensaya por primera vez la metodología IFIM-PHABSIM aguas abajo del río Palace de la nueva captación de 500 l/s para el acueducto de Popayan (Cauca) revela que el efecto de la detracción limitada del 6.78% del caudal medio anual sobre la integridad ecosistemita fluvial es muy leve. Las simulaciones eco hidráulicas del tramo fluvial representativo de longitud 500 m. ancho 18m, pendiente 5% y granulometría gruesa obtuvieron los siguientes **resultados** la modelación Eco hidrológica IFIM del tramo aguas abajo revela que la derivación ejecutada de 500 l/s menoscaba la integridad hidrobiológico de modo leve y tolerable, .

Andrade *et al*. (2018) su objetivo es establecer regímenes de flujo ambiental. Este estudio aplicó PHABSIM en dos tramos de la cuenca del río Velhas, cuyas descargas a largo plazo son similares, pero están bajo diferentes grados de impacto. Se obtuvieron curvas de idoneidad para las especies de peces utilizando métodos tradicionales y modelos aditivos generalizados para la densidad de los peces. Los resultados del uso del hábitat dependieron del método de generación de curvas. Aplicando las curvas de idoneidad por métodos tradicionales, se simularon diferentes escenarios de descarga. En el escenario de la estación seca, el modelo hidrodinámico de los Velhas alcanza profundidades proporcionadas de 0 a 4,39 m y velocidades de 0 a 1,71 m / s Para el escenario lluvioso, el río se hizo más profundo (rango de profundidad de 0 a 5,39 m) y más rápido (velocidad de 0 a 3,77 m / s). Se observó una isla en el escenario seco en el alcance de Velhas, que desapareció completamente durante el escenario lluvioso. Los resultados hidrodinámicos para el alcance de Curimataí variaron de 0 a 2,29 m de profundidad y de 0 a 1,37 m / s de velocidad en el escenario seco. En estas condiciones, se formó una isla en el lado superior del alcance. Durante los eventos lluviosos, la profundidad máxima fue de 4.44 y la velocidad más alta alcanzó 3.08 m/s.

Sanz-Ramos *et al.* (2019) caracteriza y cuantifica el Hábitat Potencial Útil (HPU) para peces fluviales a partir de modelos de simulación hidráulica se ha basado tradicionalmente en la utilización de modelos hidráulicos unidimensionales, los cuales han sido técnicamente superados, aunque no con igual robustez ni expansión de uso, por modelos bidimensionales (2D). Por ello, se ha desarrollado un nuevo

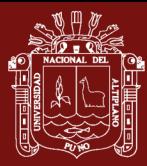

módulo en la herramienta de simulación hidráulica 2D para evaluar la Idoneidad del Hábitat Físico (IHF), que a su vez es una variable básica para la estimación del HPU. El modelo se aplicó a un caso de estudio consistente en la evaluación del hábitat disponible para la trucha común (Salmo trutta), para sus tres estadios de desarrollo, en función de dos variables hidráulicas (calado y velocidad). El desarrollo del modelo ha permitido evaluar de manera directa la IHF y el HPU, así como obtener relaciones Caudal-HPU.

Lee *et al*. (2010) comparara los cambios en el área utilizable ponderada (WUA) y revisado como cantos rodados se colocaron en el arroyo. El mejor método para mejorar el hábitat de P es propuesto. Se realizó un análisis de simulación en ríos urbanos para hábitats de peces. Como resultado, una recta y se descubrió que el flujo monótono de los ríos urbanos era un entorno de hábitat apropiado para Z. El WUA para Z fue aproximadamente 20 veces mayor que el de P. Tres hábitats de peces diferentes. Los métodos de mejora se evaluaron calculando la WUA para los peces objetivo en el canal de estudio. Por calculando el WUA para crear hábitats de peces, se encontró que el método de riffle tipo V aumentaba el área utilizable del entorno del hábitat para P. en un 360%, y el método de piedra escalonada y el método de roca única lo hizo en un 60% y un 8%, respectivamente. Para el método de una sola roca, se colocaron rocas en el canal. cama a intervalos de 3,5 m, lo que aumentó significativamente la disponibilidad de hábitat.

No olvide citar adecuadamente esta tesis

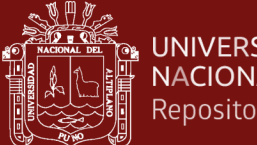

## **CAPÍTULO II**

## **PLANTEAMIENTO DEL PROBLEMA**

### **2.1. Identificación del problema**

El río Ilave es uno de los 25 ríos afluentes más significativos del lago Titicaca, que tiene una importancia al poseer una biodiversidad en su entorno y cuerpo de agua, entre ellos destacan los peces exóticos Trucha, Pejerrey y los endémicos Karachi, Maure y Suche, pero el caudal de este río viene siendo alterado por las empresas extractoras de agregados (hormigón, arenas y otros), haciendo que el caudal, sentido, estética del paisaje y régimen natural del río sea alterado, formando pequeños riachuelos que no superan el caudal mínimo para la sobrevivencia de la trucha Arco Iris y pone en peligro la vida acuática en sus diferentes formas de vida. En el sector Churo del rio Ilave en años pasados se podía observar un solo flujo de caudal del río de 100 metros de ancho aproximadamente y una profundidad de 1.20 metros promedio, pero hoy en día se presencia un total de 5 pequeños cursos de agua, alternando así la forma física natural del río y aumentando la temperatura de la misma y principalmente disminuyendo el caudal natural, esta zona carece de sustrato por convertirse en un área de mucha actividad extractiva. El caudal ecológico se define como regímenes hidrológicos que son obligatorios para mantener la salud y las funciones del ecosistema en ríos, humedales o regiones costeras, donde hay usos competitivos y diversos del agua, (Dorst *et al*., 2013). La metodología incremental de flujo instantáneo (IFIM) es el método de simulación de hábitat más aplicado en América del Norte y ha sido útil para informar los efectos de los regímenes de flujo de corriente alterados, para evaluar proyectos de mejora del hábitat y para ayudar a regular liberaciones de proyectos de almacenamiento de agua (Katopodis, 2003). IFIM se apoya en un software llamado PHABSIM (Simulación de Hábitat Físico) que permite la predicción cuantitativa del hábitat físico adecuado en el alcance de un río para las especies elegidas y etapas de vida bajo diferentes escenarios de flujo de ríos, basados en mediciones de campo, calibración hidráulica y preferencias físicas del hábitat de las especies (profundidad, velocidad y

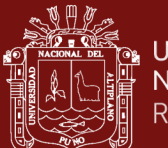

sustrato), (Spence & Hickley, 2000). Se eligió la trucha arco iris por ser una especie de fácil acceso. La organización encargada de vigilar los caudales Ecológicos es la Autoridad Nacional del Agua (ANA) y así la describe en el artículo 153 del Reglamento de la Ley de Recursos Hídricos Ley N° 29338, desde años atrás se viene concesionando el agua del río Ilave en aguas arriba de la zona en estudio ya sea para riego u otras actividades y por otra parte no se viene haciendo nada respecto al extraemiento desmedido de arena en la zona por estos hechos nos hacen reflexionar y hacer una investigación de nivel científica, para lo cual nos realizamos las siguientes interrogantes.

## **2.2. Enunciados del problema**

## **2.2.1. Problema general**

¿Cuál es el caudal ecológico en el sector Churo del río llave, con la metodología IFIM-PHABSIM?

## **2.2.2. Problemas específicos**

- a). ¿Cómo son los registros de caudales medios mensuales del río Ilave, durante los últimos 20 años?
- b). ¿Cuál es el Caudal Ecológico en el sector Churo del Río Ilave a través del método hidrobiológico IFIM-PHABSIM para determinar la idoneidad de hábitat de la trucha Arco Iris?

## **2.3. Justificación**

La Autoridad Nacional del Agua (ANA) en un informe emitido el 19 de octubre 2012 describe que la calidad del agua de los principales ríos de Puno se encuentran en malas condiciones debido a factores naturales y en parte a vertimientos municipales y residuos sólidos, así lo demuestra el resultado del monitoreo participativo de calidad del agua realizado por la Autoridad Nacional del Agua (ANA) que fue presentado en la provincia de Puno y Ayaviri en cuanto a la situación de la cuenca del río Ilave, se pudo comprobar que sus aguas tienen una ligera contaminación en la parte alta del río Chungurune. Se ha detectado presencia de metales pesados como arsénico, manganeso y hierro. La ANA aclara que esta situación es por un factor netamente natural.

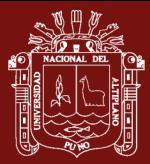

A este problema le sumamos las diversas concesiones que viene otorgando la ANA, ya sea para riegos u otros usos antrópicos de las comunidades altas de la zona en estudio denominado Churo del río Ilave, que disminuyen el caudal del río cada año con más significancia, por otra parte la extracción de agregados (arena) en la zona en estudio no simplemente afecta a la vida natural de la vida que la rodea sino que también afecta a la belleza paisajística del lugar causando un impacto negativo y es seriamente preocupante. La determinación del caudal ecológico en el sector Churo del rio Ilave permitirá conocer si la especie trucha Arco Iris y demás especies (endémicos y exóticos) pueden o no vivir en este sector, conocer a la vez el área pondera útil (WUA) para la especie objetivo.

Caudal ecológico es como indica y describe el artículo 153 de la ley N° 29338 de los Recursos Hídricos, al volumen de agua que se debe mantener en las fuentes naturales de agua para la protección o conservación de los ecosistemas involucrados, la estética del paisaje u otros aspectos de interés científico o cultural. Considerando los aspectos ambientales significativos de este artículo se viene alterando el volumen de agua en la fuente natural, la estética del paisaje y la biota que la rodea.

En el Memorando Múltiple 018-2012-ANA-DCPRH-ERH-SUP se define el caudal ecológico y sus metodologías para evaluarlo. Los principales cálculos a realizar son:

- Para cursos de agua con caudales medios anuales menores a 20 m<sup>3</sup>/s, el caudal ecológico será como mínimo el 10 % del caudal medio mensual para la época de avenida, y para la época de estiaje será de un 15 % del caudal medio mensual.
- Para cursos de agua con caudales medios anuales iguales o mayores a 20 m<sup>3</sup>/s y menores o iguales a 50 m $\frac{3}{s}$ , el caudal ecológico se determinará como un porcentaje del caudal medio mensual siendo este el 10 % para la época de avenidas, y para la época de estiaje será de un 12 % del caudal medio mensual.
- Para cursos de agua con caudales medios anuales mayores a 50 m<sup>3</sup>/s, el caudal ecológico corresponderá al 10 % del caudal medio mensual para todos los meses del año.

#### **2.4. Objetivos**

#### **2.4.1. Objetivo general**

Determinar el caudal ecológico con la metodología IFIM-PHABSIM, en el sector Churo del Río Ilave.

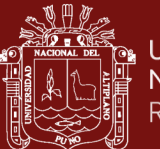

## **2.4.2. Objetivos específicos**

- a). Analizar los registros de caudales medios mensuales del río Ilave, durante los últimos 20 años.
- b). Determinar el Caudal Ecológico en el sector Churo del río Ilave a través del método hidrobiológico IFIM-PHABSIM para encontrar la idoneidad de hábitat de la trucha Arco Iris.

## **2.5. Hipótesis**

## **2.5.1. Hipótesis general**

La metodología IFIM-PHABSIM determina el caudal ecológico en el sector Churo del río Ilave

## **2.5.2. Hipótesis específicas**

- a) El análisis de los registros de los caudales medios mensuales durante los últimos 20 años permite determinar las máximas avenidas y sequias del río Ilave sector Churo.
- b) La metodología IFIM-PHABSIM si nos permitirá determinar el caudal ecológico para el hábitat de la trucha Arco Iris en el sector Churo del río Ilave?

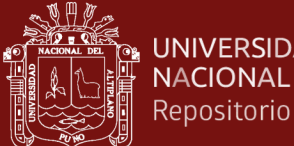

# **CAPÍTULO III**

## **MATERIALES Y MÉTODOS**

## **3.1. Lugar de estudio**

El lugar de estudio denominado Churo se encuentra al sur de la ciudad de Ilave a unos 1600 metros del centro de la ciudad. Como se muestra en la figura N° 12.

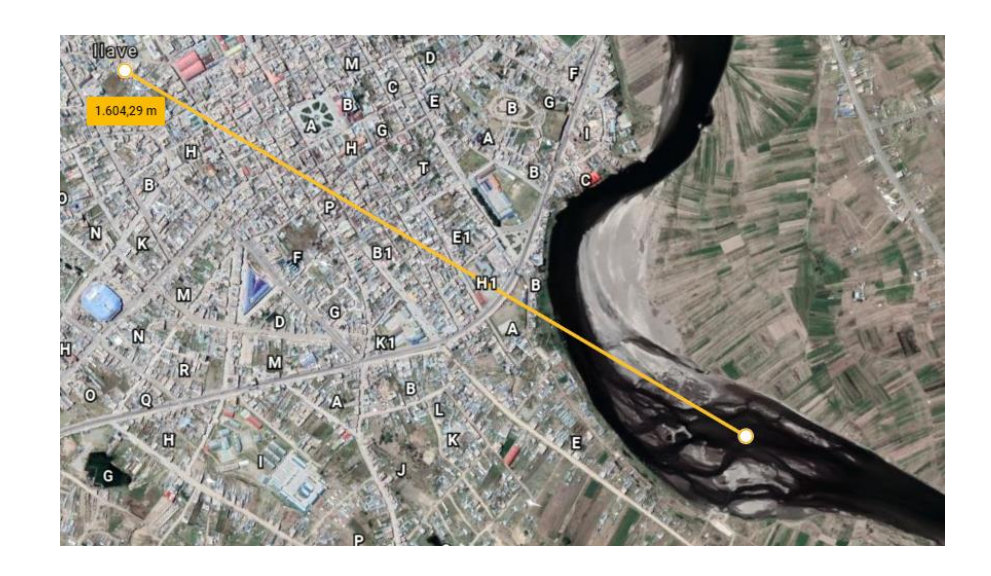

*Figura 12.* Ubicación del lugar de estudio Fuente: Google Heart (2019)

## **3.1.1. Ubicación geográfica**

Geográficamente la cuenca del río Ilave se encuentra en coordenadas UTM (WGS84):

Este: 352,353.0 – 452,052.0

Norte: 8"104,770.0 – 8"248,751.0

Se encuentra entre las altitudes: 3,805.00 – 5,400.00 m.s.n.m.

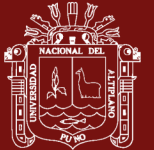

## **3.1.2. Ubicación hidrográfica**

La cuenca del río Ilave, hidrográficamente se encuentra ubicada en:

Vertiente: Titicaca

## **3.1.3. Ubicación política**

La cuenca del río Ilave, políticamente se encuentra ubicada en:

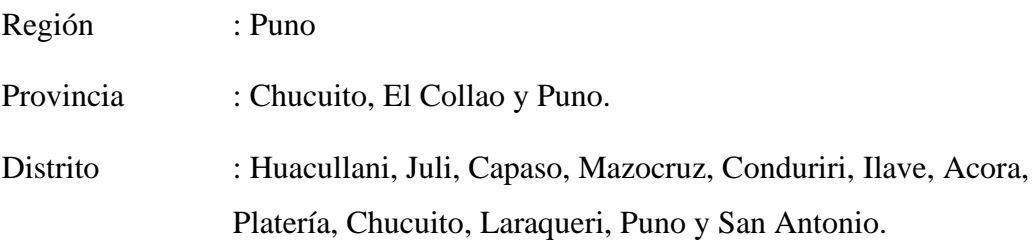

### **3.2. Población**

La población de nuestro estudio son de 1000 individuos de la trucha Arco Iris (especie objetivo de IFIM-PHABSIM) en sus 3 etapas de vida, alevino, juvenil y adulto por ser una especie de mucha importancia económica y su avanzado estudio como tal.

## **3.3. Muestra**

El tamaño de la muestra de estudio es de 700 metros dividido en 4 tramos, como se muestra en la figura N°13 y 14.

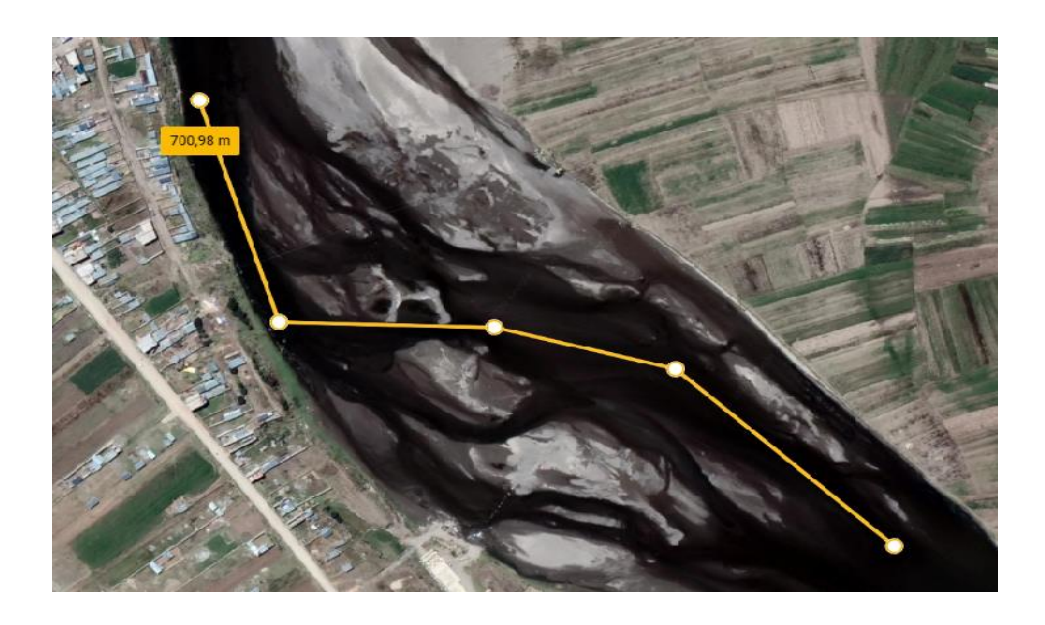

*Figura 13.* Tamaño de la muestra para el estudio Fuente: Google Heart (2019)

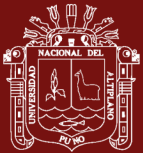

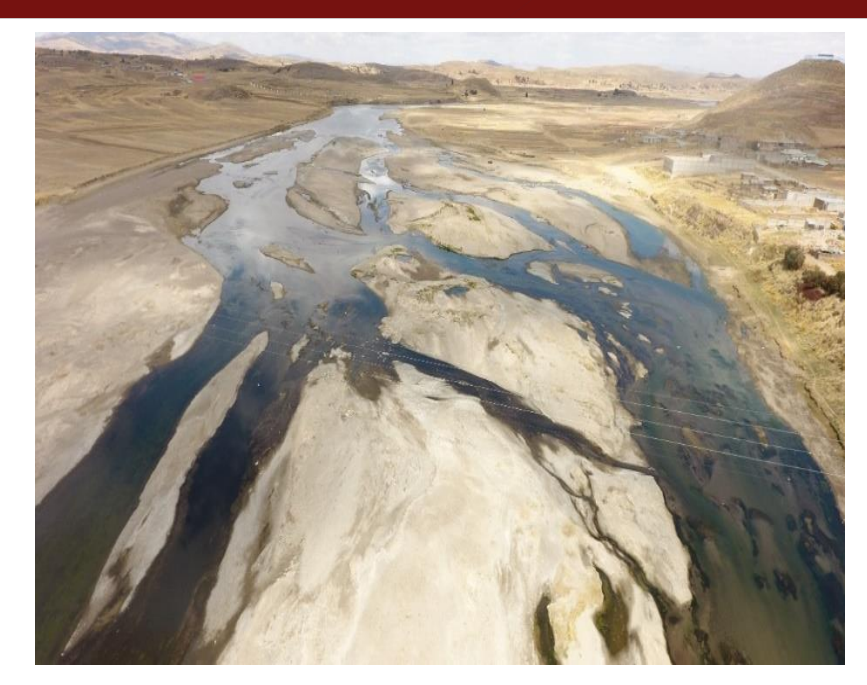

*Figura 14.* Selección de sitio de estudio y punto de muestreo en el sector Churo

### **3.3.1. Periodo de investigación**

Nuestro periodo de investigación se realizó de la siguiente manera para cada objetivo especifico:

a). Analizar los registros de caudales medios mensuales del río Ilave, durante los últimos 20 años.

Se tomó datos del caudal del rio, ubicación hidrométrica del puente Ilave de los años 2000 – 2019 del Servicio Nacional de Meteorología e Hidrología del Perú (SENAMHI) tal como lo indica la ley de Recursos hídricos N° 29338 para estudios de caudales ecológicos la serie histórica a analizar es de la información estadística de los últimos 20 años.

b). Determinar el Caudal Ecológico en el sector Churo del río Ilave a través del método hidrobiológico IFIM-PHABSIM para encontrar la idoneidad de hábitat de la trucha Arco Iris.

Para este objetivo se trabajó con el periodo del mes más crítico en caudales bajos que es el mes de noviembre del año 2019 haciendo 4 muestreos de caudales, temperatura y profundidad, 1 muestreo por semana durante el mes, para finalmente ponderarlo y tener un resultado final.

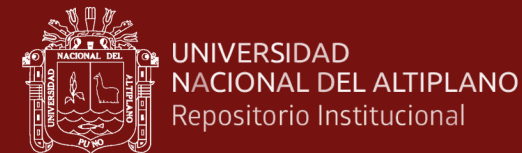

#### **3.4. Métodos de investigación**

La metodología utilizada en la presente investigación fue experimental, los parámetros encontrados en el agua del rio Ilave sector Churo fueron sometidos a pruebas de laboratorio tal como se muestra en la tabla N° 8 y los parámetros físicos referentes al caudal del rio fueron tomados en campo tal como se muestra en la tabla  $N^{\circ}$  9 y 10.

#### **3.5. Descripción detallada de métodos por objetivos específicos**

## **3.5.1. Metodología para realizar el análisis de registros de caudales medios mensuales del río Ilave**

El método de análisis de frecuencias en hidrología pronostica fenómenos extremos como el de máxima avenida y épocas de sequía, se basa en información determinística que nos ayudará a tomar decisiones pertinentes a su ocurrencia. En dichos casos se requiere un enfoque probabilístico con el fin de incorporar los efectos de esos fenómenos de las decisiones, si se puede suponer que las ocurrencias son temporalmente independientes, esto es, el tiempo y la magnitud de un evento no tiene relación con los eventos anteriores, entonces se puede usar el análisis de frecuencias para describir la probabilidad de cualquier evento o una combinación de ello, durante el intervalo de tiempo necesario para una decisión. Los fenómenos hidrológicos que se describen en general mediante el análisis de frecuencias son las precipitaciones, crecidas mensuales máximas en los últimos 20 años y las sequias. Luego poder determinas su período de retorno en los diferentes fenómenos.

#### **Paso 1 .- Hallar máximas avenidas del río Ilave y su período de retorno**

#### **Método de Weibull para hallar el periodo de retorno**

El Periodo de Retorno puede ser cualquier evento extremo como lo son las lluvias torrenciales, caudales de rio, temperaturas extremas, huracanes, entre otros, con lo cual, el intervalo, duración o número de años que en promedio, se cree que será igual o excedido, es decir, es la frecuencia con la que se presenta un evento. El grado de

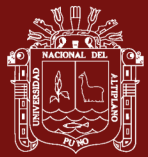

magnitud de un fenómeno extremo está relacionado de forma inversa con su frecuencia de ocurrencia (periodicidad), las precipitaciones muy intensas ocurren con una frecuencia menor que las moderadas o débiles (Lozano et al., 2011).

A continuación, se presenta uno de los métodos para calcular el Periodo de Retorno:

Método de Weibull

$$
T = \frac{n+1}{m}
$$

Se define el periodo de retorno (T) como el valor inverso a la probabilidad de excedencia de un determinado evento (lluvia).

$$
P=\frac{1}{T}*100
$$

En la formula n es el número total de datos de una serie, m representa el número

de orden de la serie arreglada en forma creciente y P la probabilidad de

excedencia de que la precipitación sea igualada o superada.

#### Aplicación

Se ordena la serie de mayor a menor, donde el evento de mayor magnitud tiene un valor de m=1, se calcula el periodo de retorno  $(T=(n+1) / m)$  y la probabilidad de excedencia (P=1/T) para calcular el porcentaje, solo se multiplica por 100.

# **Paso 2.- Análisis de sequias y caudales críticos que no superan el caudal ecológico en el rio Ilave**

En este paso se hará un análisis de los caudales medios mensuales durante los años 2000-2019 para encontrar los caudales mínimos que no superan el Caudal Ecológico, apoyándonos en un software estadístico (InfoStat), para validar la información, posterior a este se introducirá los datos en otro software (Statistics 23), para hallar el

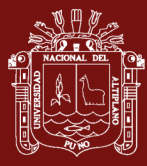

grado de significancia entre los meses de estiaje con los demás meses del año durante los últimos 20 años.

# **3.5.2. Metodología IFIM-PHABSIM para encontrar el caudal ecológico y la idoneidad de hábitat de la trucha Arco Iris en el sector Churo del Río Ilave.**

## **Pasos en la aplicación de la metodología IFIM**

En Bovee (1982) da a conocer lo pasos básicos para la aplicación de la metodología IFIM-PHABSIM, que describimos:

## **PASO 1.- Determinar el ámbito de proyecto y definir el problema.**

Esta primera fase incluye un análisis del sistema en su estado actual y la identificación de los puntos conflictivos. Los puntos básicos a estudiar son los siguientes:

## **a). Definición de los objetivos del estudio**

¿Porque? respondiendo al porqué se hace el estudio; cuáles son sus objetivos; si se han identificado los distintos puntos de vista; cuales son los objetivos de las otras partes implicadas; que tipo de estudio es (de planificación, de gestión, evaluación de impactos, de recuperación); quién tomará la decisión final; como se integrarán los resultados de nuestro estudio al proyecto final (como una recomendación, en negociaciones, en un litigio, que información necesita quién tomará la decisión.

## **b). Extensión geográfica del área de estudio**

¿Donde? respondiendo a donde empieza y termina el área de estudio; si alcanza sólo al cauce principal o a otros tributarios; cual es la distribución espaciotemporal de las especies; si cambiará esa distribución si varía algún componente del macrohábitat, que microhábitat utiliza cada especie en sus distintos estadios de vida (Bovee, 1982).

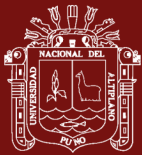

#### **c). Determinación de variables ambientales afectadas**

¿Qué? componente afectado flora o fauna se pretende encontrar con el estudio y en qué medida es afectada. Ejemplo: embalses, canalizaciones, ganadería y pastoreo, selvicultura, minería de superficie, prácticas agrícolas, extracción de agua, detracción de caudales, incremento del caudal, urbanización, riegos y producción de energía eléctrica.

#### **d). Selección de organismos de estudio**

¿Quien? va a ser la especie objetivo del estudio (especies deportivas, en peligro, comerciales) y si se verán afectados los macro invertebrados y las fuentes de alimento. ¿Que? comprobando cuales son los factores ambientales que condicionan el hábitat potencial de la zona; si están relacionados con el caudal; si su alteración supondrá una mejoría o un empeoramiento; cual es, si se puede predecir, la naturaleza del cambio (Bovee, 1982).

#### Tabla 6

*Características a considerar en la elección de la especie objeto de estudio en función de su importancia, vulnerabilidad y de la información que existe sobre ella.*

| Valoración | Importancia | <b>Vulnerabilidad</b> | <b>Información</b> |
|------------|-------------|-----------------------|--------------------|
| Alta       |             |                       |                    |
| Moderada   |             |                       |                    |
| Baia       |             |                       |                    |

Fuente : Bovee (1982)

Si se elige mal la especie indicadora o se utiliza un número de especies insuficiente todo el análisis realizado será inútil. No hay que olvidar que el objetivo final es la conservación integra de la biota (Taylor & Smith, 2011).

#### **e). Variaciones temporales en el uso del hábitat**

¿Cuando? comprobando cuando utilizan las especies de interés el tramo en cuestión; cual es el uso por los distintos estadios de vida; la limitación de la accesibilidad a las fuentes de alimentación en algunas épocas; si se producen las limitaciones sólo en alguna época del año; cuando los cambios proyectados

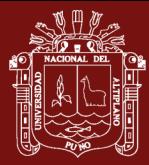

pueden suponer alteraciones del régimen hidrológico natural. La especie o especies seleccionadas como objetivo del estudio deben acusar las variaciones ambientales que se puedan producir (Bovee, 1982).

## **PASO 2.- Selección de sitio de estudio y elegir los puntos de muestreo.**

Los límites de los segmentos se colocan donde el flujo experimenta un significativo cambio en el suministro de agua, más evidente en las confluencias tributarias y en las principales desviaciones. Sin embargo, los límites del segmento solo están garantizados si la acumulación o el agotamiento cambia el flujo base promedio de la corriente más del 10%.

Se decide si el estudio comprenderá toda una cuenca o tramos concretos del río, en función de los impactos que se puedan producir. Sobre mapas a escala adecuada se identifican y localizan:

- **1)** Las aportaciones por tributarios y los puntos de detracción de caudales.
- **2)** Los puntos donde se puedan producir los cambios más significativos del caudal, o donde se puedan producir variaciones en la calidad del agua.
- **3)** La distribución de las especies en el tramo en cuestión.
- **4)** Aquellos puntos específicos y críticos, bien por ser necesarios para un determinado estadio vital o para una determinada especie, o bien por ser escasos o únicos en el tramo estudiado.
- **5)** La ubicación aleatoria de los puntos de muestreo de los tramos de mayores dimensiones.

Basándose en la información de los mapas y en los replanteos de campo, se determinan cuidadosamente los tramos y sus puntos de muestreo dentro del cauce estudiado, de tal manera que, se puedan extrapolar los resultados obtenidos a todo el ámbito del estudio, integrando la información de variación del hábitat obtenida.(Bovee, 1982). Así mismo, se debe poner especial cuidado en localizar los posibles puntos críticos. Estos pueden ser de dos tipos: aquellos en los que las características del microhábitat son críticas y controlan y limitan el desarrollo de la especie objetivo (por ejemplo, zonas de paso); o aquellos en los que las características del microhábitat son raras o únicas en el tramo (por ejemplo, zonas de freza). Cada tramo de río posee unas características homogéneas, en lo que se refiere a la

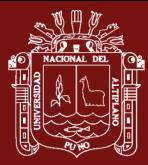

estructura del canal y al régimen de caudales. Un tramo incluye varios puntos de muestreo. Los límites de cada tramo vendrán determinados por la localización de tributarios de cuantía suficiente cambios en la morfología del canal, variación de la pendiente longitudinal, cambios en el microhábitat, etc. De forma general, las aportaciones o detracciones de caudal supondrán la distinción entre dos tramos, el de aguas arriba y el de aguas abajo.(Bovee, 1982).Indica que un cambio en el caudal de un 10% es significativo para la diferenciación de tramos. Los cambios en la morfología del cauce, pueden deberse a variaciones de la pendiente longitudinal o al aporte de sedimentos. Se estudiará el perfil longitudinal del cauce para detectar los puntos en los que cambia la pendiente, decidiendo así la designación de diversos tramos. Por otra parte, la aportación de una carga de sedimentos considerable por algún afluente puede suponer cambios importantes en la granulometría del lecho o incluso en la composición de los bancos laterales, lo que puede dar lugar a la diferenciación de un nuevo tramo. Otro factor a considerar es la forma longitudinal del cauce (recto, sinuoso, meandriforme o anastomosado) lo que también obligará a definir nuevos tramos.

Para identificar un punto crítico tendremos en consideración los siguientes extremos:

- **1)** En primer lugar la profundidad de la sección con aguas bajas.
- **2)** En segundo lugar la longitud y la velocidad de las aguas con caudales altos.
- **3)** En el caso de pequeños saltos (naturales o artificiales) la diferencia de nivel existente entre la superficie del agua aguas arriba y aguas abajo del salto.

**4)** Finalmente, la importancia del punto en el desarrollo de la o de las especies presentes.

#### **PASO 3.- Toma de datos del lugar de estudio**

En cada punto de muestreo se selecciona uno o varios transectos, que caracterizan las condiciones hidráulicas y del microhábitat del interior del cauce como ya se ha indicado en secciones precedentes. Los cambios longitudinales del microhábitat se evalúan situando varios transectos a lo largo del tramo. Las mediciones se hacen con distintos niveles de caudal de 1 a 5 mediciones (Bovee, 1982). Se deben recopilar

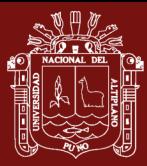

los datos existentes de calidad de aguas de las posibles estaciones de muestreo existentes en la zona y de los regímenes de caudales. Lo ideal es disponer de series temporales suficientemente largas de caudales medidos en una estación de aforo. Si esto no es posible, existen métodos para estimar el régimen de caudales. Normalmente, se utilizan valores referentes a caudales medios mensuales, pero pueden necesitarse datos semanales, diarios o incluso horarios en el caso de aprovechamientos hidroeléctricos. Los caudales medios mensuales representan una medida de la tendencia normal del flujo (caudales que son igualados o excedidos el 50% del tiempo). Sin embargo, las poblaciones pueden estar condicionadas por caudales mínimos o máximos mucho menos frecuentes. Para determinar qué tipo de régimen nos interesa deberemos conocer la longevidad media de la especie objetivo Las variables hidráulicas que afectan a la habitabilidad son la anchura, la profundidad y la velocidad; todas ellas dependientes del caudal circulante a la vez estos parámetros serán usados en el proceso del software PHABSIM. La evaluación de las condiciones del microhábitat, se basa en el conocimiento de la historia natural de la especie en cuestión y de la ecología del río. Los datos para introducir en el programa PHABSIM como son anchura, velocidad, temperatura, pendiente y longitud del rio por tramos, están detallados en las tablas N° 7 a la N° 16. La rugosidad de Manning se obtuvo de la tabla N° 1 (datos estandarizados).

## **PASO 4.-Simulación física del hábitat PHABSIM**

#### **Aplicación de PHABSIM**

Una vez que PHABSIM se haya determinado que es una herramienta de análisis adecuado en las etapas de alcance y selección de la herramienta de IFIM se procede a viabilizar el programa.

#### **PASO 5.-Interpretación de los resultados**

En primer lugar, se debe resumir el gran volumen de datos que entrega este método. La primera reducción se hace al obtener la relación entre el hábitat y el caudal, de tal forma que veamos fácil y rápidamente lo que las variaciones de éste producen en aquél. Esto se consigue listando los pares de datos (hábitat/caudal) para cada estadio en unas tablas o, mejor aún, en forma de gráficas. La superficie habitable (HA) es un
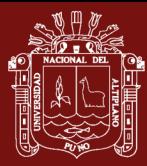

valor discreto para cada uno de los estadios de vida, para un determinado caudal y en cada tramo estudiado. La habitabilidad total integra todas las relaciones existentes entre la disponibilidad de microhábitat (WUA), la calidad del agua y el caudal. La habitabilidad total para un determinado caudal es el producto de la unidad WUA (en m<sup>2</sup>/1000 m), por la longitud total del tramo, con las condiciones necesarias de calidad de agua y temperatura. Hay muchas formas de representar los valores de habitabilidad. Básicamente, se dan en forma de tabla o gráficamente, representando los pares de datos WUA/caudal o HA/caudal. Los análisis más sofisticados incluyen perfiles longitudinales de variación de la calidad del agua.

Fijándonos en la forma típica de una curva WUA/caudal figura 15, vemos que la zona más interesante es aquella en la que los valores oscilan entre 0 y el máximo (normalmente la parte izquierda de la gráfica). Desde luego que, si existiera una cantidad suficiente de agua para todos los usos, se debería elegir el valor máximo de esta curva; pero hay que tener en cuenta además otra serie de cuestiones:

- **a)** Un caudal beneficioso para un determinado estadio de vida puede ser perjudicial para otro.
- **b)** Un caudal beneficioso para una especie puede ser perjudicial para otra.
- **c)** Varios estadios o varias especies, pueden necesitar distintas cantidades de agua en diferentes épocas del año.
- **d)** Un caudal que maximiza el hábitat en una parte del cauce, puede que genere poco o incluso ninguno en otra parte del río.

Un caudal óptimo sería aquel que maximice el hábitat para aquella especie o para aquel estadio vital más limitado por la disponibilidad de hábitat (Orth & Leonard, 1990). Evidentemente, la relación hábitat/caudal es importante, pero no debe ser la única base de decisión. Es preciso conocer las aportaciones naturales de la zona y la biología de la especie, en especial su ciclo vital y su longevidad media. Para recomendar caudales mínimos o suficientes para la consecución de algún objetivo en particular, se construyen las series de variación temporal del hábitat, en combinación con las series de caudales históricos disponibles. Si el estudio se refiere a un único

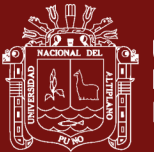

tramo de río concreto, en el que no se producen cambios en la calidad del agua, es posible obtener los caudales directamente de las gráficas WUA/caudal.

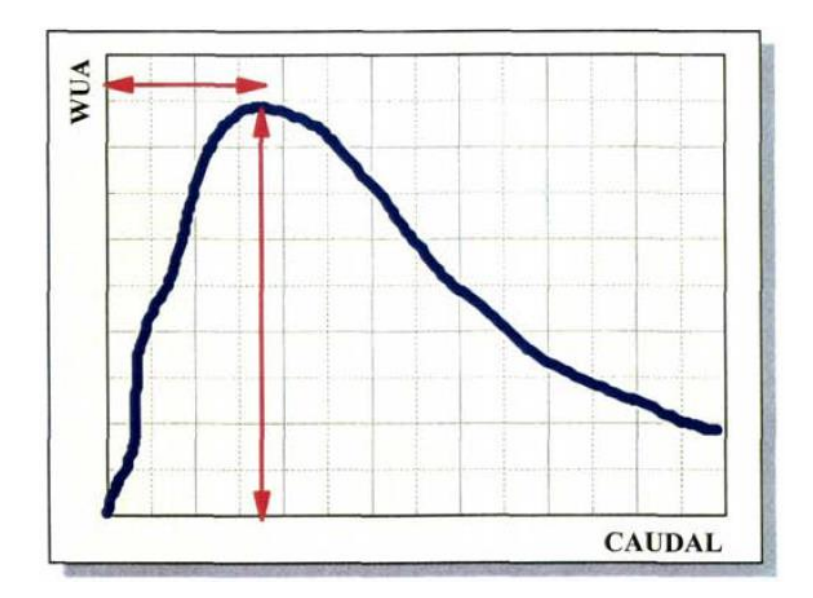

*Figura 15.* Curva Área Ponderada Útil (WUA)/Caudal

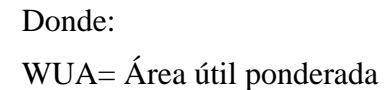

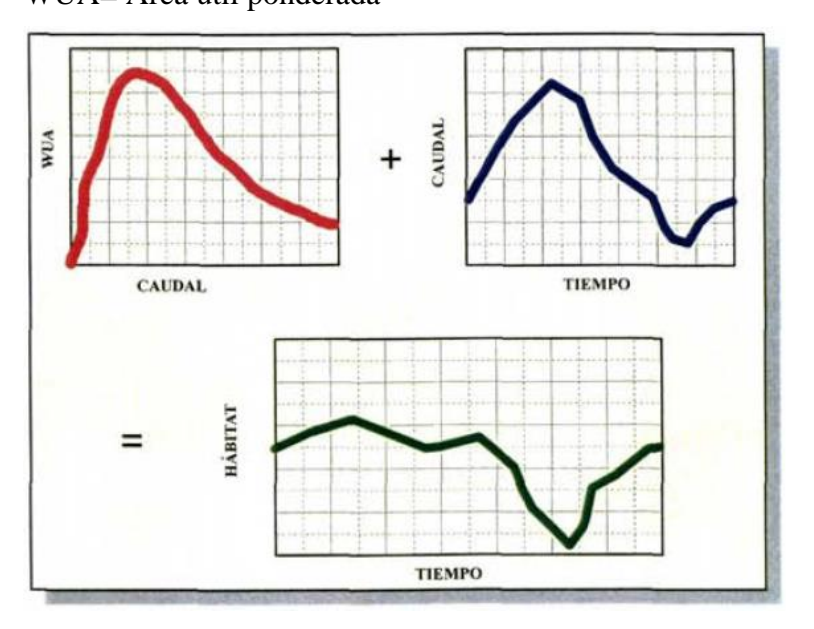

*Figura 16.* Composición de las curvas WUA/Caudal con las curvas de caudales temporales para obtener una serie temporal de hábitat

Fuente: Milhous & Waddle (2012)

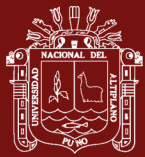

# **PASO 6.- Determinación del régimen de caudales y modificación del canal para aumentar el potencial de hábitat.**

Basándose en una interpretación biológica de los resultados, es posible negociar los regímenes de caudales en función de los objetivos perseguidos. El mantenimiento de un nivel concreto de habitabilidad en un cauce, requiere la determinación de un régimen de caudales que simule:

- Años húmedos en los que los caudales altos limpien los cauces de sedimentos y regeneren los lechos.
- Años promedio con caudales más o menos estables, que permitan una adecuada producción piscícola.
- Años secos que no comprometan la permanencia de las poblaciones, asegurando unas condiciones mínimas para la supervivencia de un stock de reproductores suficiente que regenere el tramo de cauce afectado. Se deben tener en cuenta las necesidades de caudal para mantener las dimensiones actuales del cauce, determinando una anchura y profundidad mínima, así como los caudales necesarios para su limpieza. Dudley *et al*. (1989) resaltan la importancia de generar periódicamente un caudal alto, que simule las avenidas ordinarias y extraordinarias. Además, se deben tener en consideración otra serie de puntos de importancia para la evolución del ecosistema por las variaciones de caudal, comprobando:

### - **Recolección de datos para el estudio**

Previo a la recolección de los datos cabe destacar que se hizo un análisis de los datos a introducir en el programa PHABSIM, por ejemplo, los datos de la tabla N° 7 son obtenidos del Servicio Nacional de Metrología e Hidrología Puno (SENAMHI), datos confiables que son muestreados durante todos los días del año con equipos calibrados, los datos de la tabla N° 8 son de procedencia del laboratorio de la UNA Puno (5 muestras) donde se da informe de 12 parámetros obtenidos, los datos de las tabla N°9 a la tabla N° 16 son datos obtenidos en campo, datos que se muestrearon en el mes de Noviembre por ser el más crítico en caudales bajos, se muestrearon en 4 oportunidades (semanales) durante el mes para luego sacar un promedio.

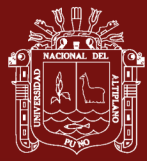

Para nuestro estudio se tomó los siguientes datos.

Tabla 7

*Caudal promedio del río Ilave desde el año 2000 – 2019. Punto de muestreo estación Hidrométrica: puente Ilave*

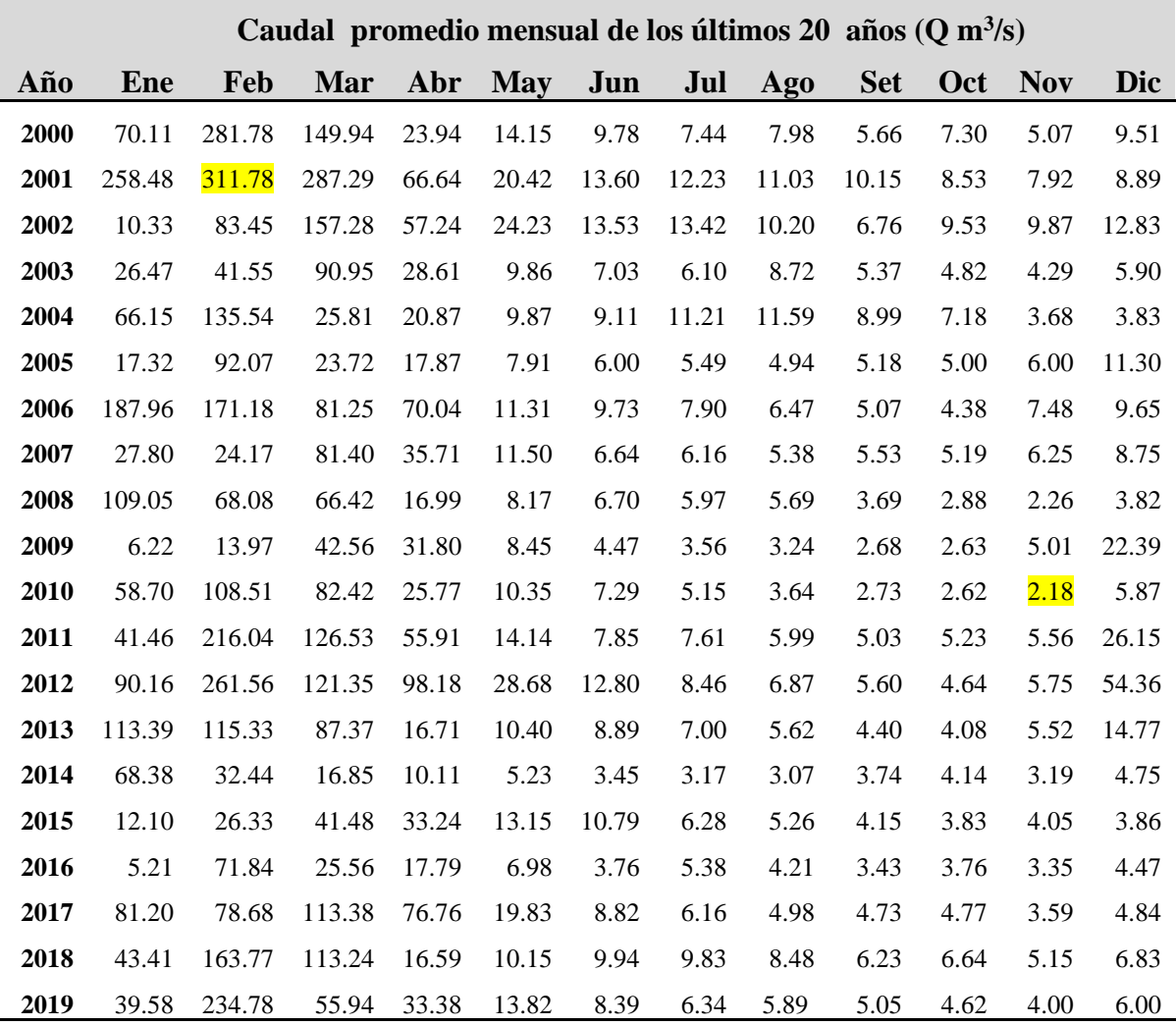

Fuente: SENAMHI

Tabla 8

*Informe de ensayos laboratorio para 12 parámetros realizado en la UNA Puno para 5 muestras del río Ilave sector Churo*

| <b>Parámetros</b>         | $M-1$ | $M-2$ | $M-3$ | M-4 | M-5  | <b>Unidades</b>    |
|---------------------------|-------|-------|-------|-----|------|--------------------|
| TО                        | 8.4   | 8.0   | 9.5   | 8.7 | 10.0 | $\mathrm{C}^\circ$ |
| pH                        | 9.0   | 9.2   | 9.1   | 8.9 | 9.0  | Mv                 |
| Conductividad eléctrica   | 671   | 845   | 862   | 858 | 853  | $\mu$ S/cm         |
| Solidos disueltos totales | 460   | 590   | 600   | 590 | 590  | mg/L               |

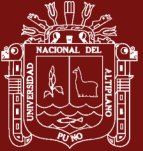

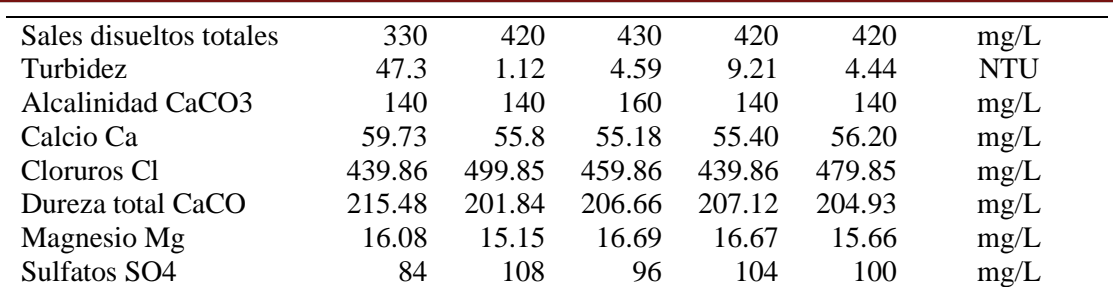

Fuente: Laboratorio UNA Puno (2019)

- Para nuestra investigación se realizó 4 cortes transversales en el lugar de estudio tal como se detalla en la tabla N° 9

### Tabla 9

*Datos de los cortes transversales* 

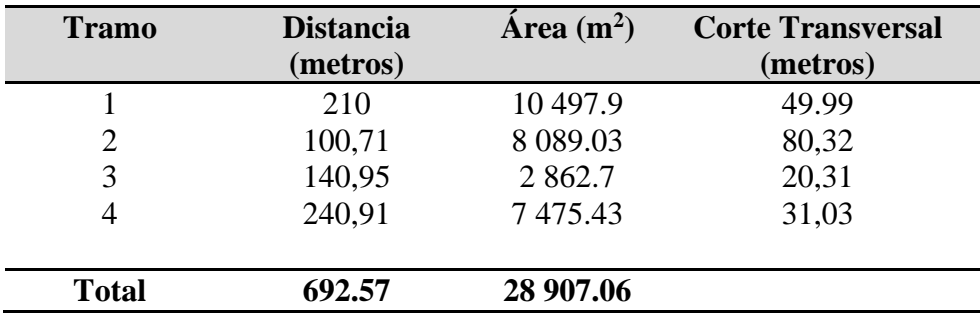

### Tabla 10

*Datos del lugar de estudio*

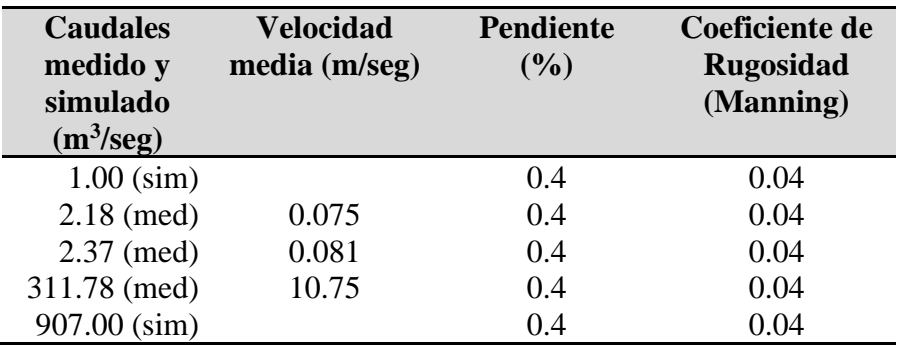

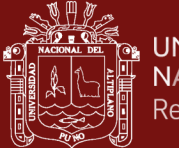

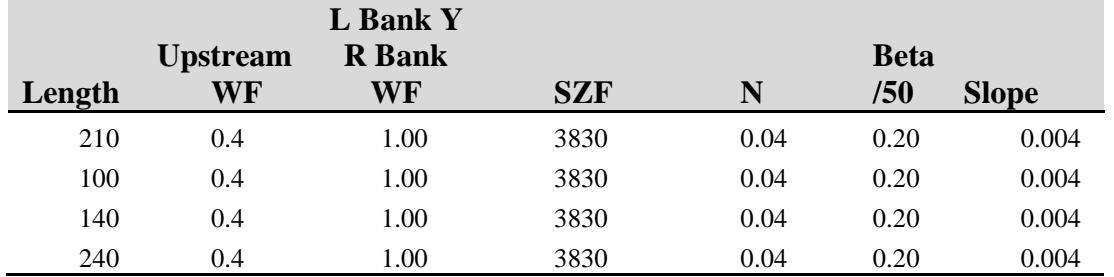

*Datos de sección transversal (Data Cross Section)*

Donde:

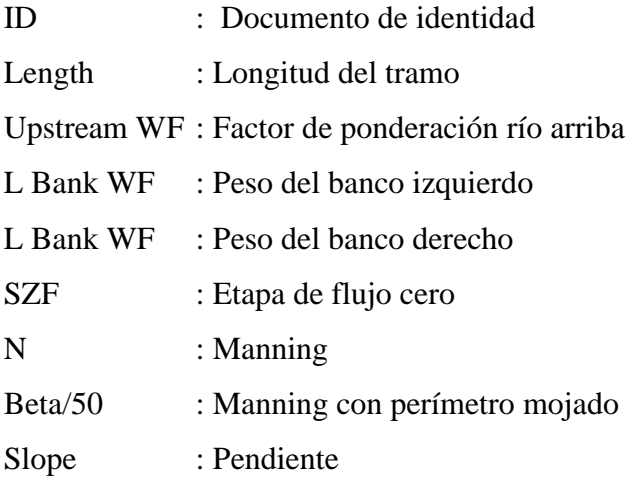

### Tabla 12

### *Datos de calibración para sección transversal*

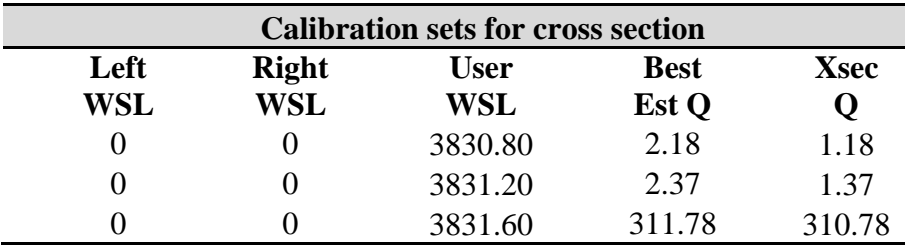

Donde:

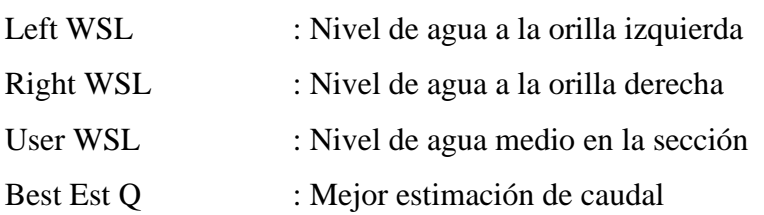

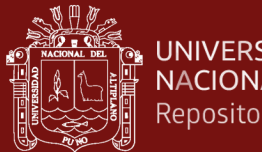

**UNIVERSIDAD** NACIONAL DEL ALTIPLANO Repositorio Institucional

Xsec Q : Caudal secundario para estimación

## **- Ubicación y datos del Tramo 1**

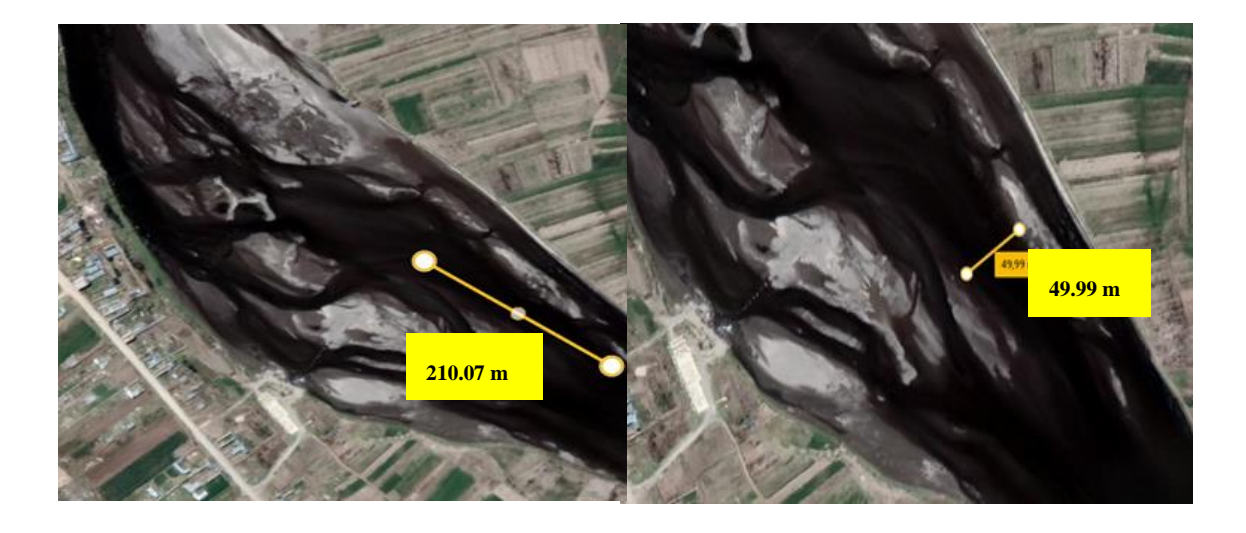

*Figura 17.* Longitud del tramo 1 y longitud del corte transversal

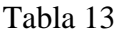

| $\mathbf X$              | $\mathbf Y$      | $\mathbf{Z}$ | <b>Ci</b> | N    | <b>VelSet</b> | <b>VelSet</b>  | <b>VelSet</b> |
|--------------------------|------------------|--------------|-----------|------|---------------|----------------|---------------|
|                          |                  |              |           |      | 1             | $\overline{2}$ | $\mathbf{3}$  |
| $\mathbf{1}$             | $\boldsymbol{0}$ | 3831.06      | 6         | 0.04 | 0.075         | 0.081          | 10.75         |
| $\overline{2}$           | $\boldsymbol{0}$ | 3830.96      | 6         | 0.04 | 0.075         | 0.081          | 10.75         |
| 3                        | $\Omega$         | 3831.06      | 6         | 0.04 | 0.075         | 0.081          | 10.75         |
| $\overline{\mathcal{L}}$ | $\Omega$         | 3830.86      | 6         | 0.04 | 0.075         | 0.081          | 10.75         |
| 5                        | $\boldsymbol{0}$ | 3830.96      | 6         | 0.04 | 0.075         | 0.081          | 10.75         |
| 6                        | $\Omega$         | 3830.66      | 6         | 0.04 | 0.075         | 0.081          | 10.75         |
| 7                        | $\overline{0}$   | 3830.68      | 6         | 0.04 | 0.075         | 0.081          | 10.75         |
| 8                        | $\boldsymbol{0}$ | 3830.71      | 6         | 0.04 | 0.075         | 0.081          | 10.75         |
| 9                        | $\overline{0}$   | 3830.66      | 6         | 0.04 | 0.075         | 0.081          | 10.75         |
| 10                       | $\overline{0}$   | 3830.64      | 6         | 0.04 | 0.075         | 0.081          | 10.75         |
| 11                       | $\Omega$         | 3830.61      | 6         | 0.04 | 0.075         | 0.081          | 10.75         |
| 12                       | $\overline{0}$   | 3830.58      | 6         | 0.04 | 0.075         | 0.081          | 10.75         |
| 13                       | $\overline{0}$   | 3830.56      | 6         | 0.04 | 0.075         | 0.081          | 10.75         |
| 14                       | $\Omega$         | 3830.51      | 6         | 0.04 | 0.075         | 0.081          | 10.75         |
| 15                       | $\overline{0}$   | 3830.56      | 6         | 0.04 | 0.075         | 0.081          | 10.75         |
| 16                       | $\overline{0}$   | 3830.51      | 6         | 0.04 | 0.075         | 0.081          | 10.75         |
| 17                       | 0                | 3830.46      | 6         | 0.04 | 0.075         | 0.081          | 10.75         |
| 18                       | $\overline{0}$   | 3830.31      | 6         | 0.04 | 0.075         | 0.081          | 10.75         |
| 19                       | $\overline{0}$   | 3830.36      | 6         | 0.04 | 0.075         | 0.081          | 10.75         |
| 20                       | 0                | 3830.18      | 6         | 0.04 | 0.075         | 0.081          | 10.75         |

*Datos del tramo 1 río Ilave sector Churo*

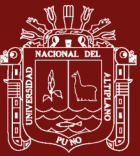

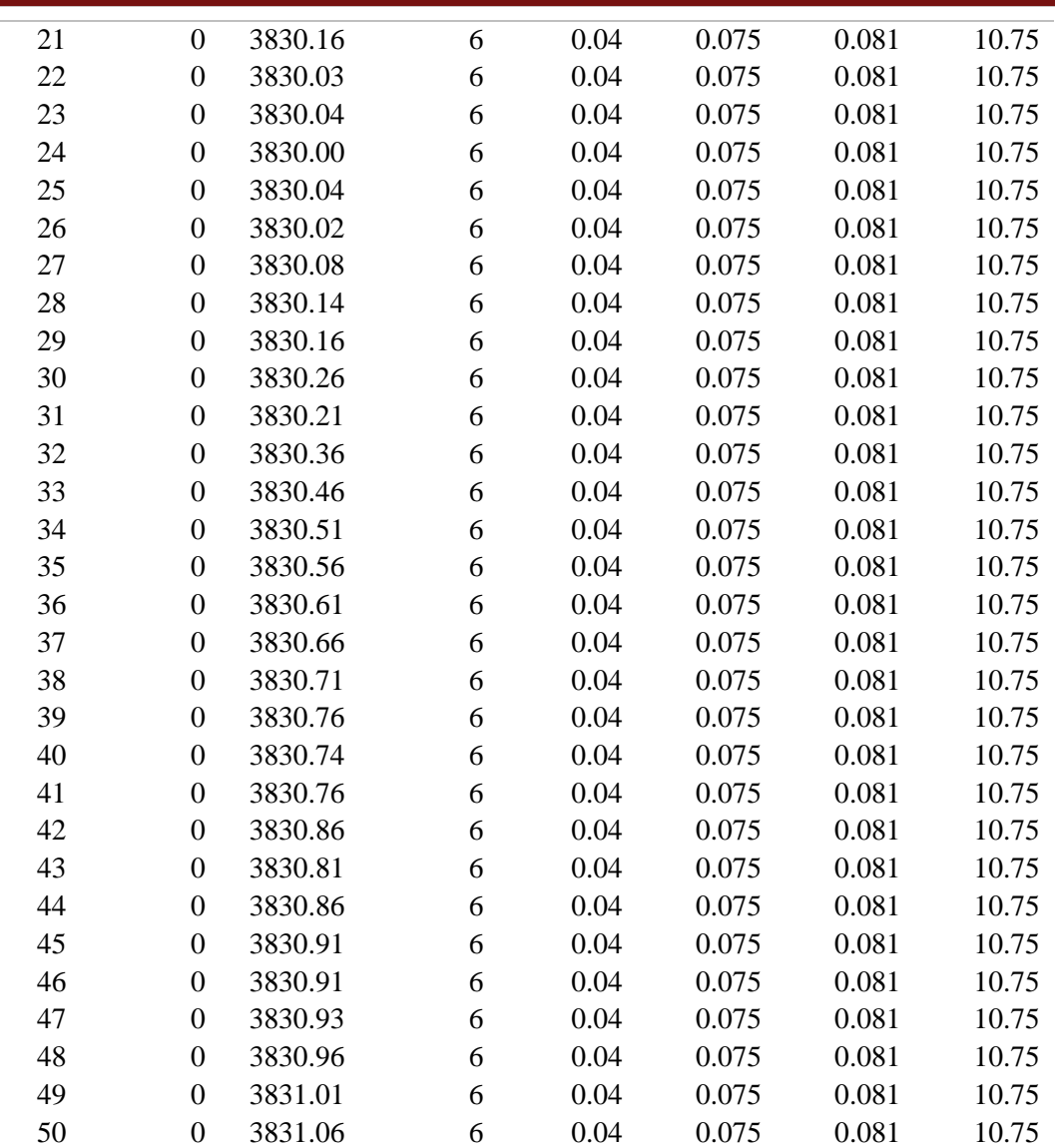

## Donde:

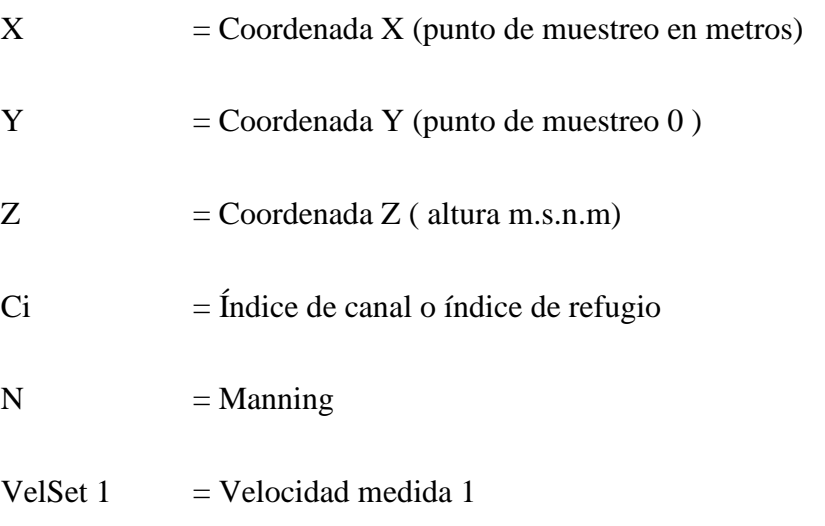

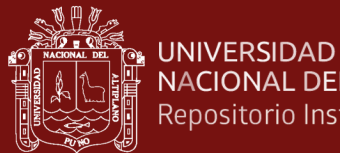

## NACIONAL DEL ALTIPLANO Repositorio Institucional

VelSet 2  $=$  Velocidad medida 2

- VelSet  $3 =$  Velocidad medida  $3 =$
- **- Ubicación y datos del tramo 2**

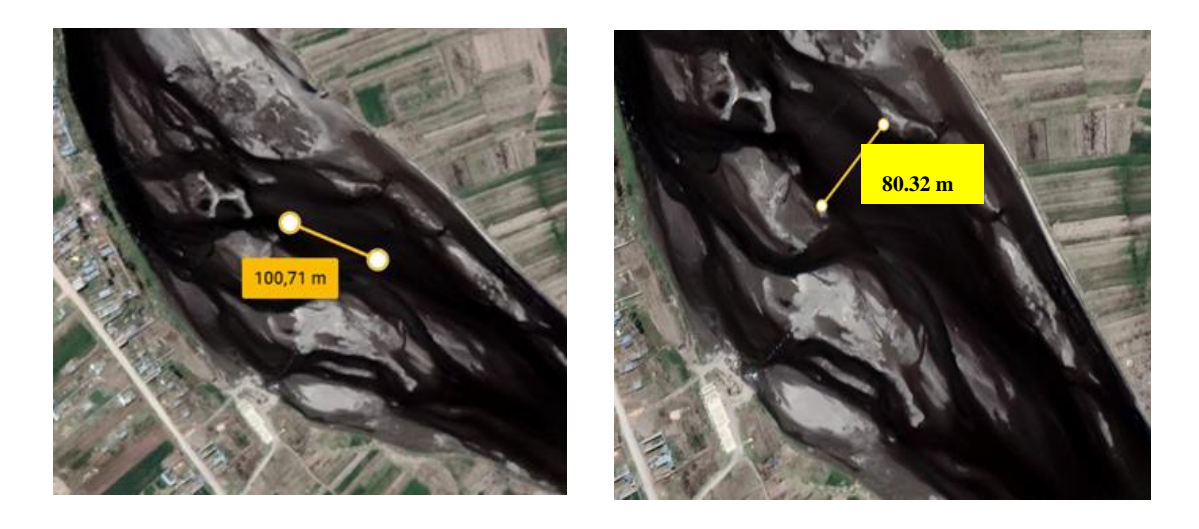

*Figura 18.* Longitud del tramo 2 y longitud del corte transversal

### Tabla 14

| $\mathbf{X}$   | $\mathbf{Y}$ | $\mathbf{Z}$ | <b>Ci</b>                | N    | <b>VelSet</b> | <b>VelSet</b>  | <b>VelSet</b> |
|----------------|--------------|--------------|--------------------------|------|---------------|----------------|---------------|
|                |              |              |                          |      | $\mathbf{1}$  | $\overline{2}$ | 3             |
| $\overline{2}$ | 210          | 3830.30      | 4                        | 0.04 | 0.075         | 0.081          | 10.75         |
| $\overline{4}$ | 210          | 3830.25      | $\overline{4}$           | 0.04 | 0.075         | 0.081          | 10.75         |
| 6              | 210          | 3830.24      | $\overline{4}$           | 0.04 | 0.075         | 0.081          | 10.75         |
| 8              | 210          | 3830.26      | 4                        | 0.04 | 0.075         | 0.081          | 10.75         |
| 10             | 210          | 3830.25      | $\overline{\mathcal{A}}$ | 0.04 | 0.075         | 0.081          | 10.75         |
| 12             | 210          | 3830.22      | $\overline{4}$           | 0.04 | 0.075         | 0.081          | 10.75         |
| 14             | 210          | 3830.17      | $\overline{4}$           | 0.04 | 0.075         | 0.081          | 10.75         |
| 16             | 210          | 3830.15      | 6                        | 0.04 | 0.075         | 0.081          | 10.75         |
| 18             | 210          | 3830.14      | 6                        | 0.04 | 0.075         | 0.081          | 10.75         |
| 20             | 210          | 3830.08      | 6                        | 0.04 | 0.075         | 0.081          | 10.75         |
| 22             | 210          | 3830.02      | 6                        | 0.04 | 0.075         | 0.081          | 10.75         |
| 24             | 210          | 3830.05      | 6                        | 0.04 | 0.075         | 0.081          | 10.75         |
| 26             | 210          | 3830.14      | 6                        | 0.04 | 0.075         | 0.081          | 10.75         |
| 28             | 210          | 3830.12      | 6                        | 0.04 | 0.075         | 0.081          | 10.75         |
| 30             | 210          | 3830.14      | 6                        | 0.04 | 0.075         | 0.081          | 10.75         |
| 32             | 210          | 3830.16      | 6                        | 0.04 | 0.075         | 0.081          | 10.75         |
| 34             | 210          | 3830.05      | 6                        | 0.04 | 0.075         | 0.081          | 10.75         |
| 38             | 210          | 3830.02      | 6                        | 0.04 | 0.075         | 0.081          | 10.75         |
| 40             | 210          | 3830.00      | 6                        | 0.04 | 0.075         | 0.081          | 10.75         |
| 42             | 210          | 3830.00      | 6                        | 0.04 | 0.075         | 0.081          | 10.75         |

*Datos del tramo 2 río Ilave sector Churo*

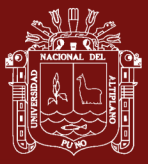

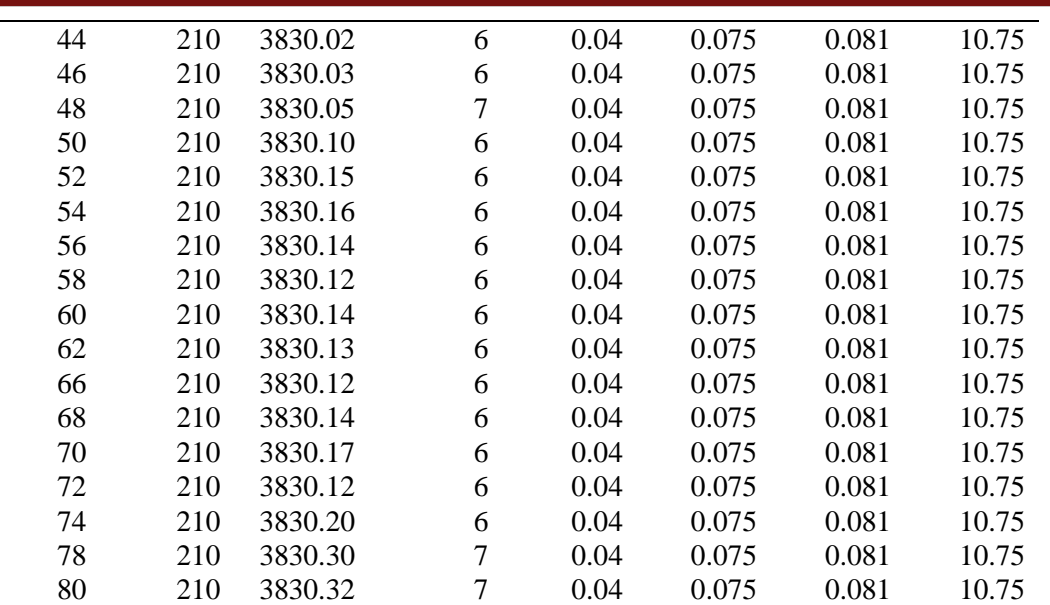

# **- Ubicación y datos del tramo 3**

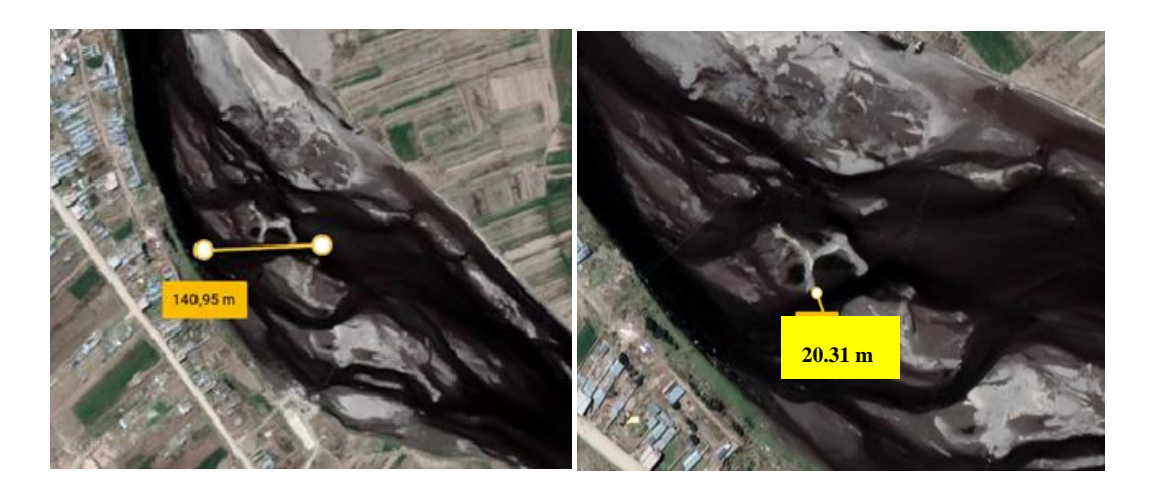

*Figura 19.* Longitud del tramo 3 y longitud del corte transversal

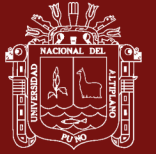

| $\mathbf{X}$             | Y   | $\mathbf{Z}$ | <b>Ci</b>                | $\mathbf N$ | <b>VelSet</b><br>$\mathbf{1}$ | <b>VelSet</b><br>$\overline{2}$ | <b>VelSet</b><br>$\mathbf{3}$ |
|--------------------------|-----|--------------|--------------------------|-------------|-------------------------------|---------------------------------|-------------------------------|
| $\mathbf{1}$             | 310 | 3831.35      | $\overline{\mathcal{L}}$ | 0.04        | 0.075                         | 0.081                           | 10.75                         |
| $\overline{2}$           | 310 | 3831.05      | 4                        | 0.04        | 0.075                         | 0.081                           | 10.75                         |
| 3                        | 310 | 3830.85      | $\overline{2}$           | 0.04        | 0.075                         | 0.081                           | 10.75                         |
| $\overline{\mathcal{L}}$ | 310 | 3830.65      | 3                        | 0.04        | 0.075                         | 0.081                           | 10.75                         |
| 5                        | 310 | 3830.40      | 3                        | 0.04        | 0.075                         | 0.081                           | 10.75                         |
| 6                        | 310 | 3830.20      | 3                        | 0.04        | 0.075                         | 0.081                           | 10.75                         |
| $\tau$                   | 310 | 3830.00      | 6                        | 0.04        | 0.075                         | 0.081                           | 10.75                         |
| 8                        | 310 | 3830.05      | 6                        | 0.04        | 0.075                         | 0.081                           | 10.75                         |
| 9                        | 310 | 3830.10      | 6                        | 0.04        | 0.075                         | 0.081                           | 10.75                         |
| 10                       | 310 | 3830.12      | 6                        | 0.04        | 0.075                         | 0.081                           | 10.75                         |
| 11                       | 310 | 3830.15      | 6                        | 0.04        | 0.075                         | 0.081                           | 10.75                         |
| 12                       | 310 | 3830.30      | 6                        | 0.04        | 0.075                         | 0.081                           | 10.75                         |
| 13                       | 310 | 3830.35      | 6                        | 0.04        | 0.075                         | 0.081                           | 10.75                         |
| 14                       | 310 | 3830.45      | 6                        | 0.04        | 0.075                         | 0.081                           | 10.75                         |
| 15                       | 310 | 3830.65      | 6                        | 0.04        | 0.075                         | 0.081                           | 10.75                         |
| 16                       | 310 | 3830.83      | 6                        | 0.04        | 0.075                         | 0.081                           | 10.75                         |
| 17                       | 310 | 3830.94      | 6                        | 0.04        | 0.075                         | 0.081                           | 10.75                         |
| 18                       | 310 | 3831.08      | 6                        | 0.04        | 0.075                         | 0.081                           | 10.75                         |
| 19                       | 310 | 3831.18      | 6                        | 0.04        | 0.075                         | 0.081                           | 10.75                         |
| 20                       | 310 | 3831.40      | 6                        | 0.04        | 0.075                         | 0.081                           | 10.75                         |

*Datos del tramo 3 río Ilave sector Churo*

## **- Ubicación y datos del tramo 4**

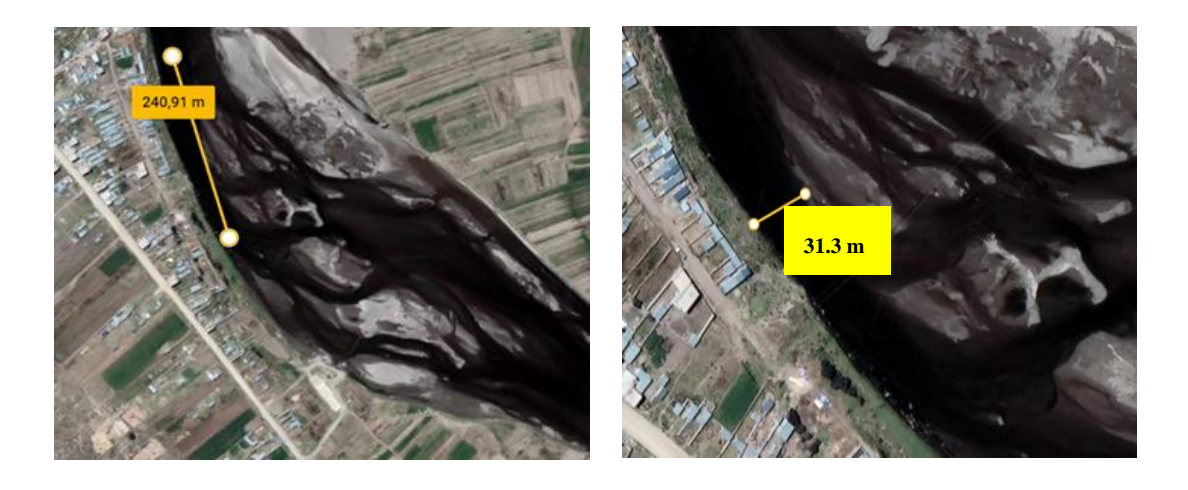

*Figura 20.* Longitud del tramo 4 y longitud del corte transversal

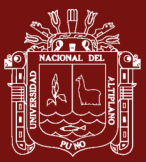

*Datos del tramo 4 río Ilave sector Churo*

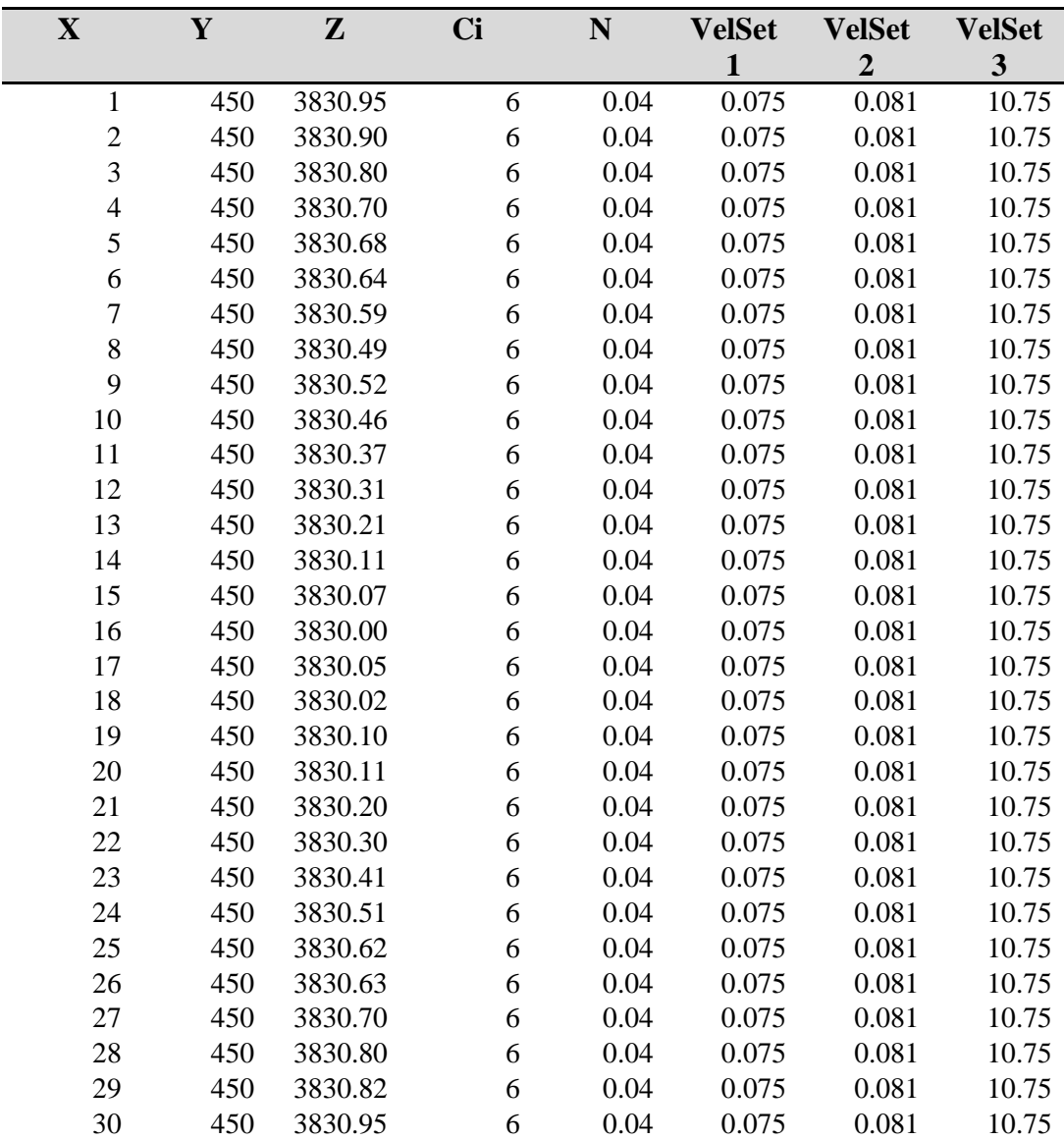

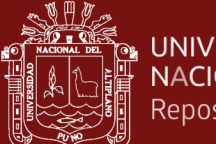

## **CAPÍTULO IV**

### **RESULTADOS Y DISCUSIÓN**

# **4.1. Resultado del análisis de los registros de caudales medios mensuales del río Ilave, durante los últimos 20 años.**

Durante los últimos 20 años se presentó una serie variada de caudales como el mes de febrero del año 2001 donde se registró un caudal de  $311.78 \text{ m}^3/\text{s}$  causando una serie de daños en sus riberas del río y particularmente en la provincia de El Collao, inundaciones, desbordes de agua y el más significativo la caída del puente antiguo de la ciudad de Ilave, etc. También podemos observar una época de estiaje como el más alarmante presentado en el mes de noviembre del 2010 con un caudal de 2.18 m<sup>3</sup>/s causando de igual forma daños como: Ausencia de agua para los animales, el mal inicio de etapa de sembrío y el más importante para nuestro estudio disminución del caudal en el rio Ilave, caudal que es de mucha importancia para el estudio del presente trabajo y desarrollo de la biota en su entorno y aguas adentro del Río Ilave. En la tabla N°7 podemos observar el registro de caudales obtenido en los últimos 20 años del río Ilave.

## **4.1.1. Resultados para las máximas avenidas del río Ilave y su período de retorno**

La tabla  $N^{\circ}$  17 y figura  $N^{\circ}$  21 se muestra los resultados de estimaciones de caudales promedios mensuales de los últimos 20 años (datos extraídos de la tabla N° 7), a partir de estos registros calculamos los caudales más significativos como son: Caudal máximo (MAX), caudal promedio (PROM), caudal ecológico (ECO) a un 10 % del caudal promedio mensual de los últimos 20 años y por último el caudal minino registrado (MIN) estos datos son muy relevantes para los resultados posteriores.

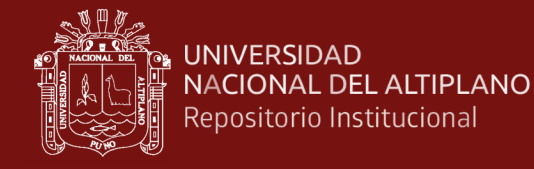

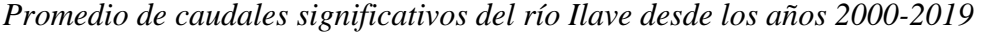

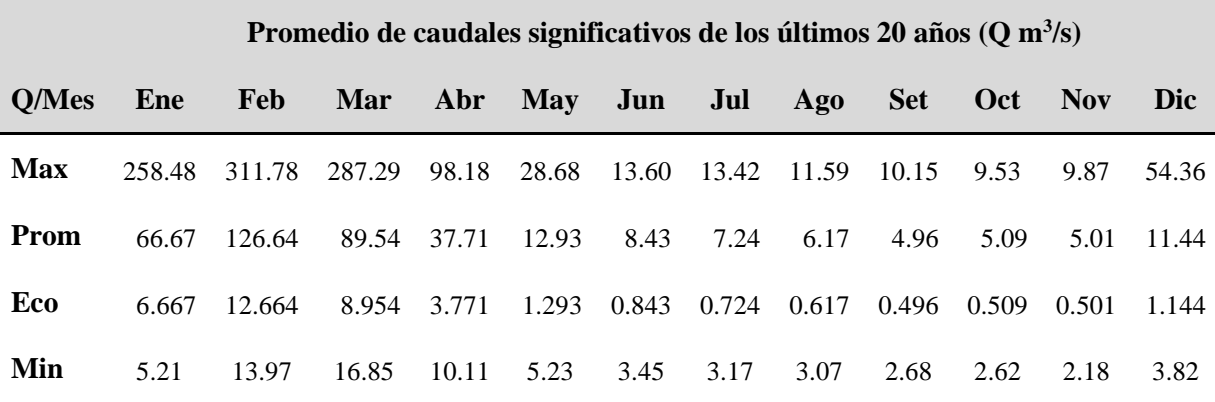

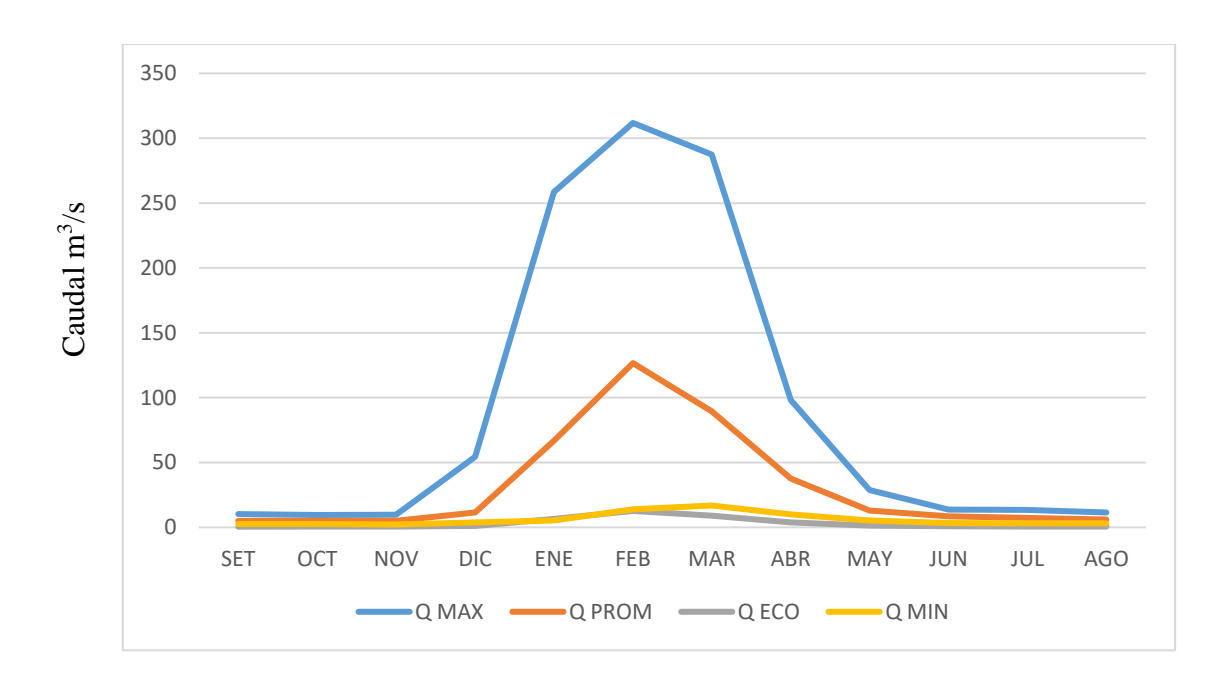

*Figura 21.* Caudales significativos del río Ilave durante los años 2000- 2019

### **Período de retorno para las máximas avenidas del rio Ilave**

La tabla N° 18 nos muestra los resultados del análisis de frecuencia para las máximas avenidas, el período de retorno más remoto es el de  $311.77 \text{ m}^3\text{/s}$  con 21 años de retorno y el más corto el de 41.47 m<sup>3</sup>/s con un período de retorno de 1.1 años.

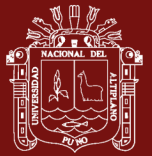

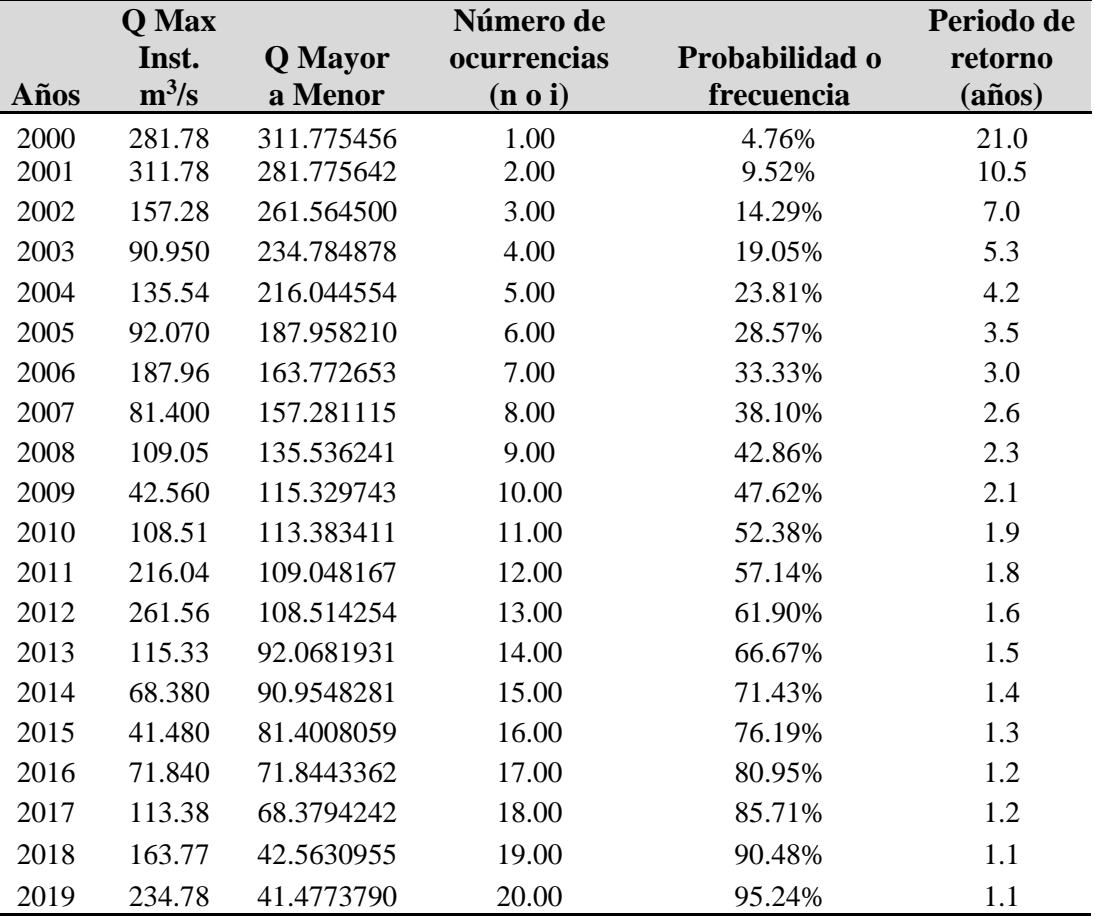

*Períodos de retorno de las máximas avenidas del río Ilave con datos de los años 2000-2019*

Se estudia el balance hídrico para ver el período de retorno de las máximas avenidas del río Ilave, en un período de 20 años bajo un análisis estadístico de frecuencias o probabilidades al igual que Sousa *et al*. (2019) hizo su análisis de series temporales en un período de 1982 0 2015, más este estudio solo trabaja con las precipitaciones fluviales.

Pinheiro *et al*. (2019), realiza un análisis hidrológico para comprender mejor la dinámica del ciclo local; sin embargo el autor utiliza instrumentos propios talvez sea porque no existe en el lugar una institución que pueda proveer de datos, en el presente estudio se realizó con información provista por el Servicio Nacional de Meteorología e Hidrología (SENAMHI) con sede departamental en la ciudad de Puno, ya que estos datos son precisos y confiables.

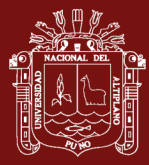

De igual forma Duque-Sarango *et al.* (2019), tuvo que realizar su trabajo simulando el comportamiento hidrológico de la cuenca en estudio para luego obtener hidrogramas y generar información hidrológica, esto puede ser muy erróneo y puede generar varios márgenes de error en los resultados finales.

# **4.1.2. Resultados del análisis de sequias y caudales críticos que no superan el caudal ecológico en el rio Ilave**

La tabla N° 19 nos muestra los resultados del análisis de sequías hidrológica, utilizando la información de descargas medias anuales del río Ilave de los últimos 20 años y apoyándonos en el programa INFOSTAT. Mediante este análisis se ha identificado generalmente los períodos de mínima avenida. Se puede observar las frecuencias de 7 clases de caudal siendo el más crítico el de la clase 1 con un límite inicial (LI)  $2.18m^3/s$  y límite superior (LS) 46.41 m<sup>3</sup>/s con una frecuencia absoluta de 194 casos y frecuencia relativa de 0.81.

### Tabla 19

*Análisis de frecuencia (datos de INFOSTAT) de caudales del río Ilave de los años 2000-2019*

| Variable      | <b>Clase</b>                | LI | LS                  | MC.    | FA                          | FR   | <b>FAA</b> | <b>FRA</b> |  |
|---------------|-----------------------------|----|---------------------|--------|-----------------------------|------|------------|------------|--|
| <b>CAUDAL</b> |                             |    | $[2.18 - 46.41]$    | 24.29  | 194                         | 0.81 | 194        | 0.81       |  |
| <b>CAUDAL</b> | $\mathcal{D}_{\mathcal{A}}$ |    | $(46.41 - 90.64)$   | 68.52  | 22                          | 0.09 | 216        | 0.90       |  |
| <b>CAUDAL</b> | 3                           |    | $(90.64 - 134.87)$  | 112.75 | 11                          | 0.05 | 227        | 0.95       |  |
| <b>CAUDAL</b> | $\overline{4}$              |    | $(134.87 - 179.09)$ | 156.98 | 55                          | 0.02 | 232        | 0.97       |  |
| <b>CAUDAL</b> | 5                           |    | $(179.09 - 223.32)$ | 201.21 | $\mathcal{D}_{\mathcal{L}}$ | 0.01 | 234        | 0.98       |  |
| <b>CAUDAL</b> | 6                           |    | $(223.32 - 267.55)$ | 245.44 | 3                           | 0.01 | 237        | 0.99       |  |
| <b>CAUDAL</b> |                             |    | $(267.55 - 311.78)$ | 289.67 | 3                           | 0.01 | 240        | 1.00       |  |
|               |                             |    |                     |        |                             |      |            |            |  |

Donde:

 $LI = L$ ímite inferior

- $LS = L$ ímite superior
- MC = Marca de clase
- FA = Frecuencia Absoluta

FR = Frecuencia relativa

FAA = Frecuencia Absoluta acumulada

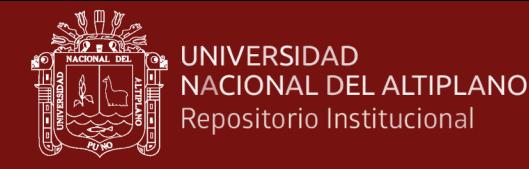

### FRA = Frecuencia relativa acumulada

#### **Caudales críticos que no superan el caudal ecológico**

En la tabla N° 19 y figura 22 resultan 7 meses durante los últimos 20 años que no superan los  $3 \text{ m}^3$ /s de caudal para un hábitat adecuado de la trucha Arco Iris.

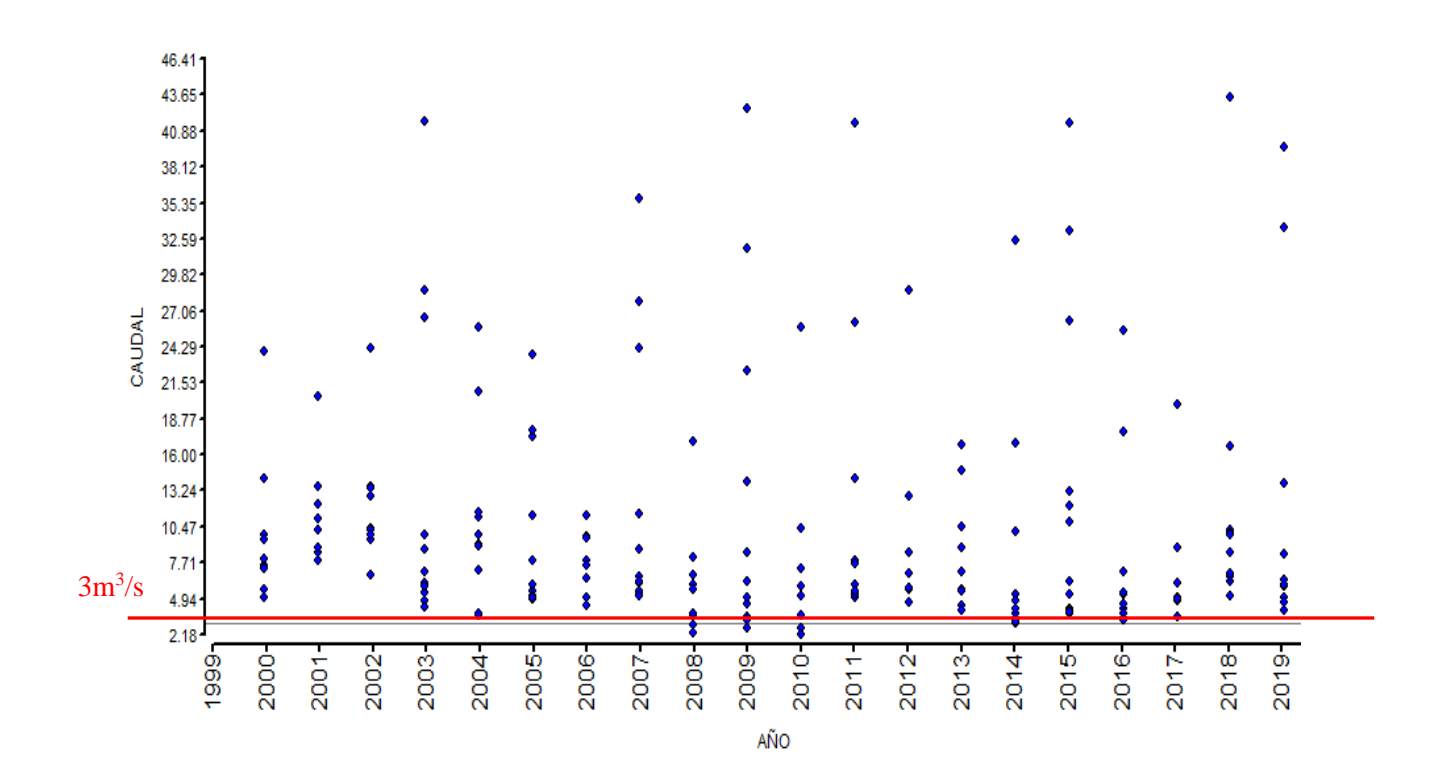

*Figura* 22. Caudales críticos que no superan los  $3 \text{ m}^3$ /s del río Ilave últimos 20 años (194 caudales con Límite Inferior 2.18 m<sup>3</sup>/s y Limite Superior de 46.41 m<sup>3</sup>/s con corte en los 3 m<sup>3</sup>/s)

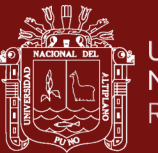

*Caudales por año y meses que no superan el caudal ecológico los 3 m<sup>3</sup> /s del río Ilave de los años 2000-2019*

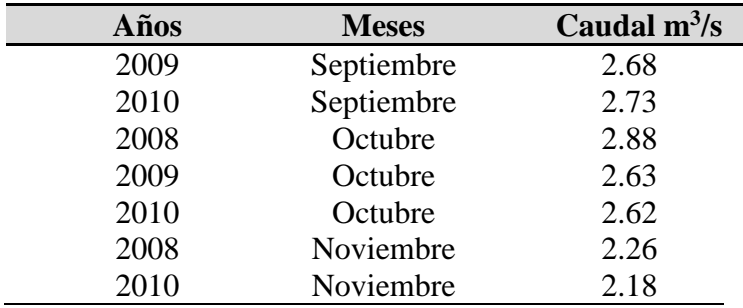

Podemos observar en los resultados que existen 7 meses durante los últimos años que no superan el caudal ecológico mínimo para una supervivencia de la trucha, también evidenciamos en la figura N°22 que existen muchos meses en los últimos 20 años que por un mínimo margen superan este caudal mínimo de  $3m<sup>3</sup>/s$ , al igual que Fernańdez & Mont (2001), se estimó el período de retorno de la sequía con el método de trabajo científico, cuantificando las probabilidades y períodos de ocurrencia.

A si mismo Esquivel-Arriaga *et al*. (2019) señala que se tiene que realizar un análisis temporal para las sequias tal como el los hizo en los años 1922-2016 y nosotros lo realizamos en el presente trabajo de investigación en los años 2000-2019 en un período de 20 años tal como señala la Ley de recursos Hídricos N°29338.

# **Grado de significancia para los 3 meses críticos (Setiembre, Octubre y Noviembre)**

En la tabla  $N^{\circ}$  21 está la diferencia significativa a un 95 % de intervalo de confianza en caudales para el mes de Setiembre con los 11 meses restantes de los últimos 20 años. Todos los meses tienen diferencia significativa (estadísticamente se han diferenciado), excepto entre los meses Setiembre-Octubre y Setiembre-Noviembre, los valores Set-Oct 0.601 y Set-Nov 0.631 nos dice que son mayores a un 0.05 (5%) esto nos explica que entre estos meses los caudales son demasiados bajos (no se diferencian), casi bordeando los  $3m^3/s$  que es el caudal ecológico para la sobrevivencia de la trucha Arco Iris.

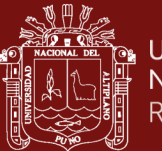

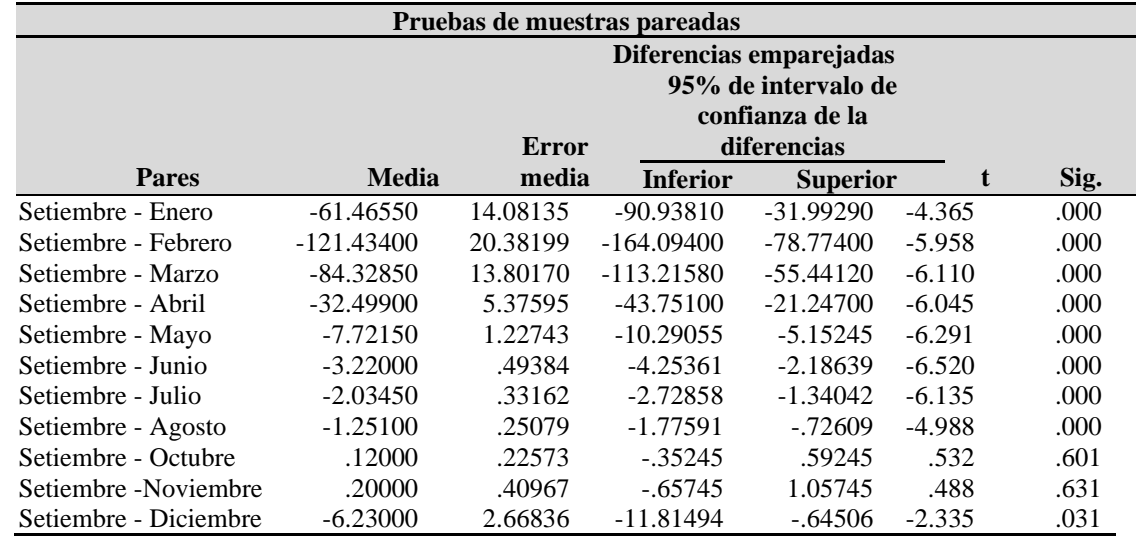

*Grado de significancia entre los caudales del mes de Setiembre y los otros meses del año (2000-2019) en el río Ilave*

En la tabla N° 22 podemos observar la diferencia significativa a un 95 % de intervalo de confianza en caudales para el mes de Octubre con los 11 meses restantes de los últimos 20 años. Todos los meses tienen diferencia significativa (estadísticamente se han diferenciado), excepto entre los meses Octubre-Setiembre y Octubre-Noviembre. Los valores de Oct-Set 0.601 y Oct-Nov 0.817 nos dice que son mayores a un 0.05 (5%) esto nos explica que entre estos meses los caudales son demasiados bajos (no se diferencian), casi bordeando los 3m<sup>3</sup>/s que es el caudal ecológico para la sobrevivencia de la trucha Arco Iris.

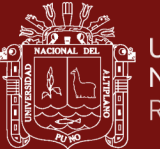

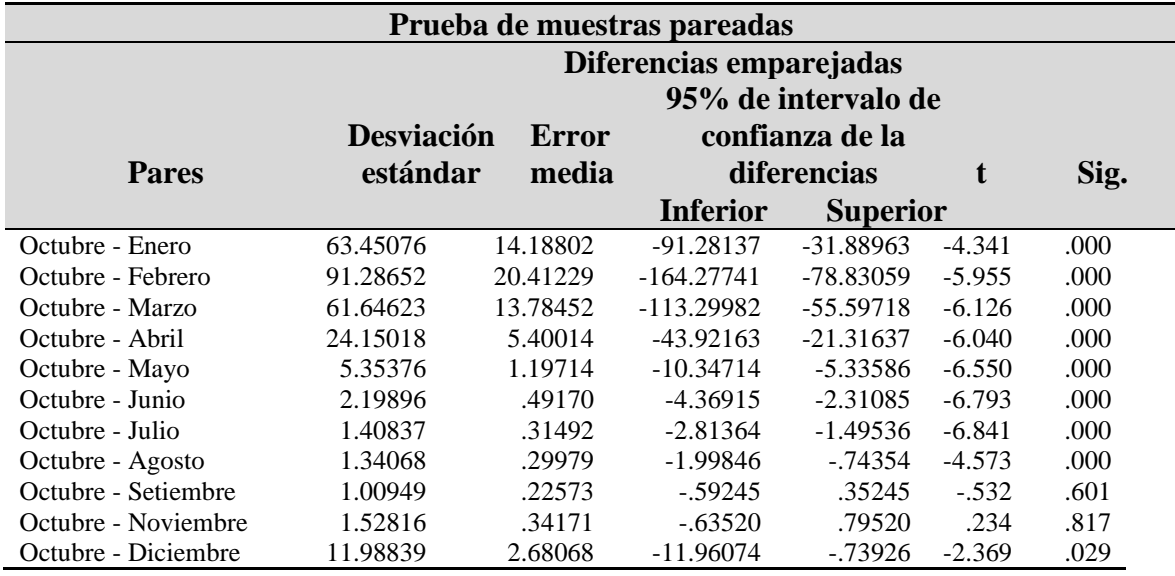

### *Grado de significancia entre los caudales del mes de Octubre y los otros meses del año (2000-2019) en el río Ilave*

En la tabla N° 23 podemos observar la diferencia significativa a un 95 % de intervalo de confianza en caudales para el mes de Noviembre con los 11 meses restantes de los últimos 20 años. Todos los meses tienen diferencia significativa, excepto entre los meses Noviembre-Setiembre y Noviembre-Octubre. Los valores de Nov-Set 0.631 y Nov-Oct 0.817 nos dice que son mayores a un 0.05 (5%) esto nos explica que entre estos meses los caudales son demasiados bajos (no se diferencian), casi bordeando los  $3m<sup>3</sup>/s$  que es el caudal ecológico para la sobrevivencia de la trucha Arco Iris.

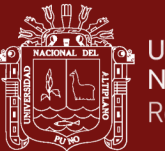

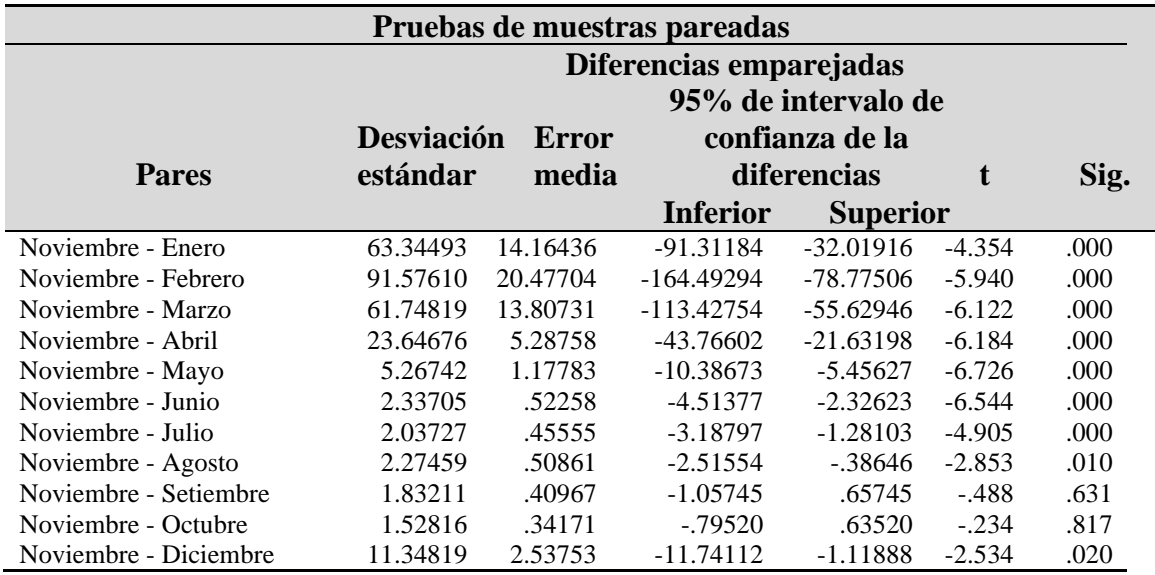

### *Grado de significancia entre los caudales del mes de Noviembre y los otros meses del año (2000-2019) en el río Ilave*

# **4.2. Resultados del caudal e ecológico y la idoneidad de hábitat para la trucha Arco Iris con el programa PHABSIM en el sector Churo del Río Ilave**

# **4.2.1. Resultados de caudales óptimos y Área Ponderada Útil para la trucha Arco Iris**

En la figura N° 23 se observa los resultados del área pondera útil (WUA) del programa PHABSIM para 1000 individuos de la trucha Arco Iris, para la etapa de alevino el WUA es de 20 000 m<sup>2</sup>/1000m y un caudal mínimo de 3 m<sup>3</sup>/s, para la etapa juvenil el WUA es de 17 500 m<sup>2</sup>/1000m y un caudal mínimo de 9 m<sup>3</sup> con un punto de quiebre en los 3 m<sup>3</sup>, para la etapa adulta el WUA es de 8 000 m<sup>2</sup>/1000m y un caudal mínimo de 9 m<sup>3</sup> con un punto de quiebre en los 3 m<sup>3</sup>. El WUA es inversamente proporcional al caudal en el río Ilave, es decir mientras sea bajo el caudal el área ponderada útil será mayor.

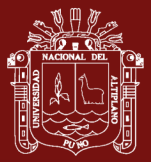

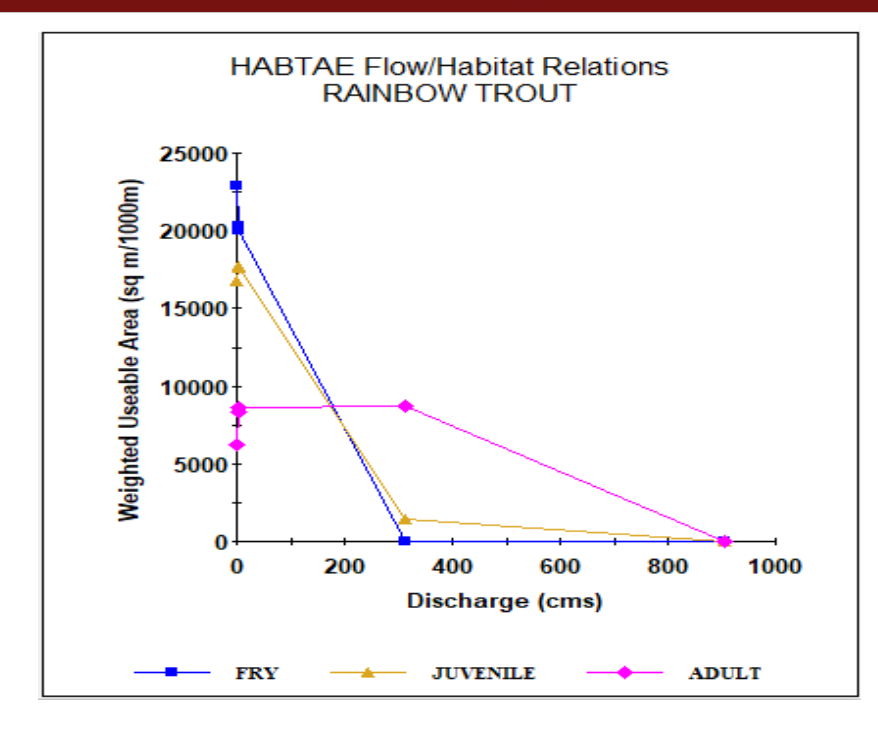

*Figura 23.* Área ponderada útil para la trucha Arco Iris en sus 3 etapas de vida

Monsalve Saenz (1999), determina aproximadamente que solo el 34% del área total que se tiene es para la máxima disponibilidad optima de la trucha Arco Iris para caudales entre 2.7 a 3.3 m<sup>3</sup>/s, finalmente concluye que la trucha Arco Iris es bastante sensible a los cambios del caudal; sin embargo no precisa a que etapa de la trucha se refiere y no indica el área especifico útil ya que el resultado nos das en porcentaje.

### **4.2.2. Resultados de Curvas HSC (Criterios de idoneidad de hábitat)**

Para las 3 etapas de la trucha Arco Iris alevino, juvenil y adulto el caudal de entrada y de salida fue la misma. Los resultados de curvas de idoneidad de hábitat para los parámetros velocidad de aguas, profundidad, índice de canal y temperatura de agua las simulaciones hidrobiológicas en PHABSIM para 1000 individuos de trucha se muestran en las siguientes figuras obtenidas del programa.

Para la especie Trucha Arco Iris en etapa alevino las curvas HSC (Criterios de idoneidad de hábitat) optimo (1) se muestran de la siguiente manera: una preferencia de velocidad de aguas de 0.3 m/s hasta los 0.1m/s, una profundidad de aguas desde 0.2 m hasta 1.4, un índice de canal de 1 hasta 8 y una temperatura desde los 0°C hasta los 14°C, tal como se muestra en la figura N°24.

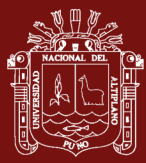

Para la especie Trucha Arco Iris en etapa juvenil las curvas HSC (Criterios de idoneidad de hábitat) optimo (1) se muestran de la siguiente manera: una preferencia de velocidad de aguas de 0.1 m/s hasta los 3 m/s, una profundidad de aguas desde 0.4 m hasta 1.4 m, un índice de canal de 1 hasta 8 y una temperatura desde los 0°C hasta los 18°C, tal como se muestra en la figura N°25.

Para la especie Trucha Arco Iris en etapa adulta las curvas HSC (Criterios de idoneidad de hábitat) optimo (1) se muestran de la siguiente manera: una preferencia de velocidad de aguas de 1 m/s hasta los 10.39 m/s, una profundidad de aguas desde 0.6 m hasta 2m, un índice de canal de 1 hasta 8 y una temperatura desde los 0°C hasta los 18°C, tal como se muestra en la figura N°26.

Los resultados para el caudal ecológico lo sacamos de la fórmula del caudal Q=V\*A donde el área transversal de la zona en estudio es de  $37 \text{ m}^2$  y la velocidad de aguas es de 0.081 m/s, velocidad sacada de las mediciones de caudal del mes de Noviembre en el rio Ilave, finalmente dando como resultado  $3 \text{ m}^3/\text{s}$  siendo el caudal mínimo para la vida de la trucha en etapas de juvenil y adulto.

 $Q = V * A = 0.081 \frac{m}{s} * 37 m^2 = 2.997 \frac{m^3}{s} = 3 \frac{m^3}{s}$  $\frac{n}{s}$ .............CAUDAL ECOLÓGICO

Donde:  $Q =$  caudal V=velocidad de agua A= área transversal del río

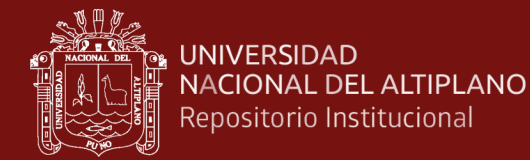

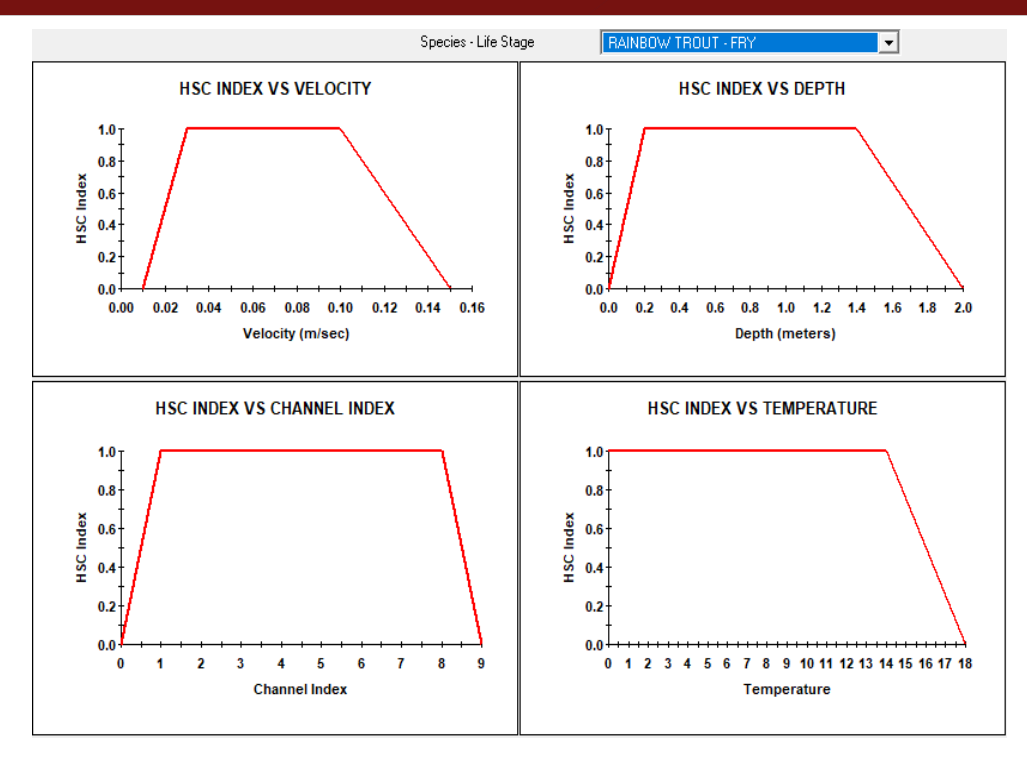

*Figura 24.* Curvas de idoneidad de hábitat para la trucha Arco Iris etapa alevino

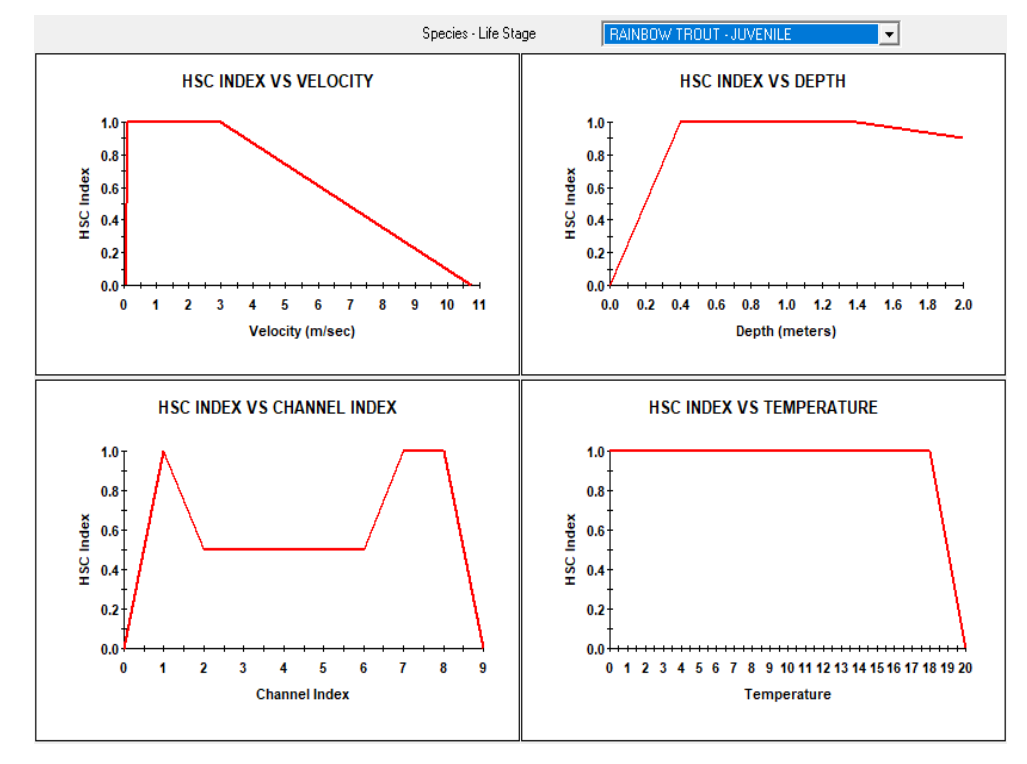

*Figura 25.* Curvas de idoneidad de hábitat para la trucha Arco Iris etapa Juvenil

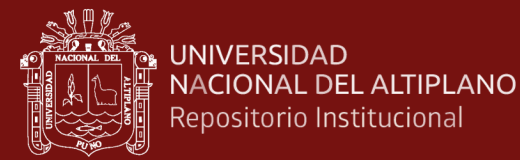

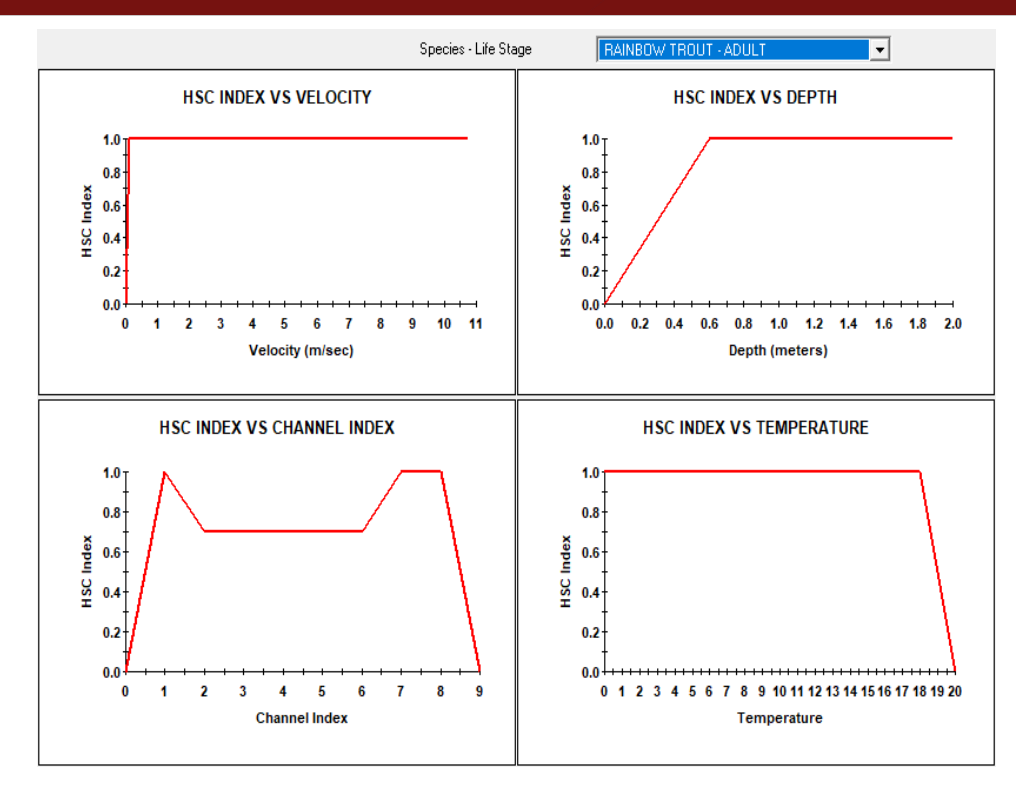

*Figura 26.* Curvas de idoneidad de hábitat para la trucha Arco Iris etapa adulta

Donde:

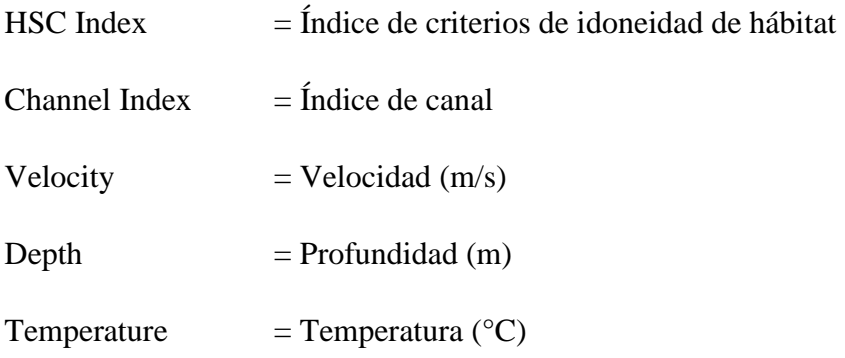

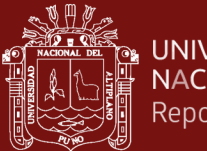

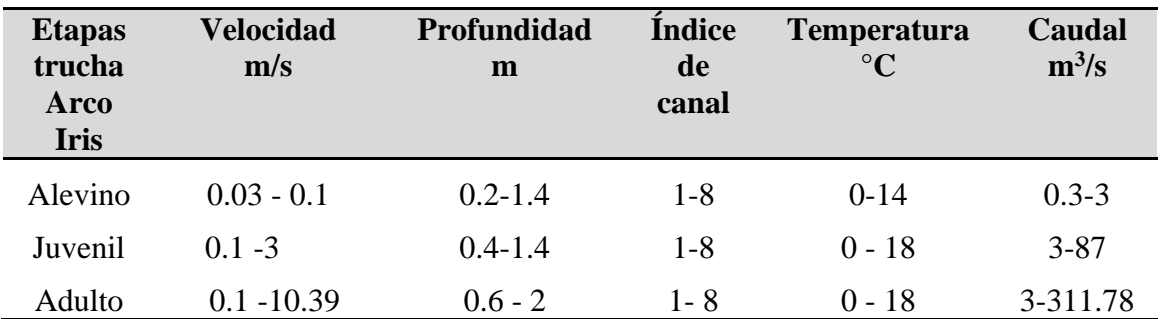

*Resultados de curvas de idoneidad de hábitat para la trucha Arco Iris en el tramo churo del río Ilave*

En el estudio de Sanz-Ramos *et al.* (2019) para hallar las curvas de idoneidad trabaja con 4 parámetros velocidad de agua, tipo de sustrato, turbidez y temperatura y no considera la profundidad de las aguas sus resultados del área ponderada útil nos da en porcentajes y no podríamos precisar cuánto de área será óptimo para la supervivencia de la trucha los estadios nos indica que el caudal para el cual se daría las condiciones idóneas para el mantenimiento del hábitat físico de la trucha oscilaría entre 0,5 y 2,2  $m^3/s$ .

### **4.2.3. Resultados del Modelo Hábitat (HABTAM)**

En las próximas figuras nos muestra los resultados de modelado de hábitat para los 4 tramos del estudio y la especie involucrada trucha Arco Iris en sus tres etapas de vida (alevino, juvenil y adulto), los caudales calculados e introducidos en el programa son 2.18 m<sup>3</sup>/s (caudal mínimo de los últimos 20 años), 2.37 m<sup>3</sup>/s (caudal medido mes de Noviembre) y 311.8 m<sup>3</sup>/s (caudal máximo de los últimos 20 años), tal como se observa en la tabla N° 7 obtenida del SENAMHI, en las figuras presentadas interpretamos de la siguiente manera:

Para la fig. N°27 se introduce al programa PHABSIM (modelado HABTAM) un caudal simulado de 1 m<sup>3</sup>/s para poder evidenciar caudales extremos de hábitat, posterior a este introducimos un caudal calculado de  $2.18 \text{ m}^3/\text{s}$  para la trucha Arco Iris etapa de vida alevino (Fry) y evidenciamos que el color rojo es inadecuado para la existencia de esta especie en esta etapa, seguidamente calculamos con el programa para un caudal de 2.37m<sup>3</sup>/s (alevino) y los colores de las áreas transversales siguen

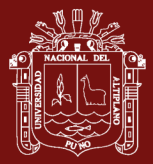

de color rojo el cual nos indica que aún con este caudal no es posible su desarrollo de vida para esta especie ( en el área transversal N°3 se torna de color azul esto hace referencia de que ya puede empezar la vida en esta área) , finalmente calculamos con una caudal de 311.  $8 \text{ m}^3$ /s y se observa que los colores de las áreas transversales son de color azul el cual nos indica que con este caudal si es posible la existencia de la trucha Arco Iris en etapa de alevino.

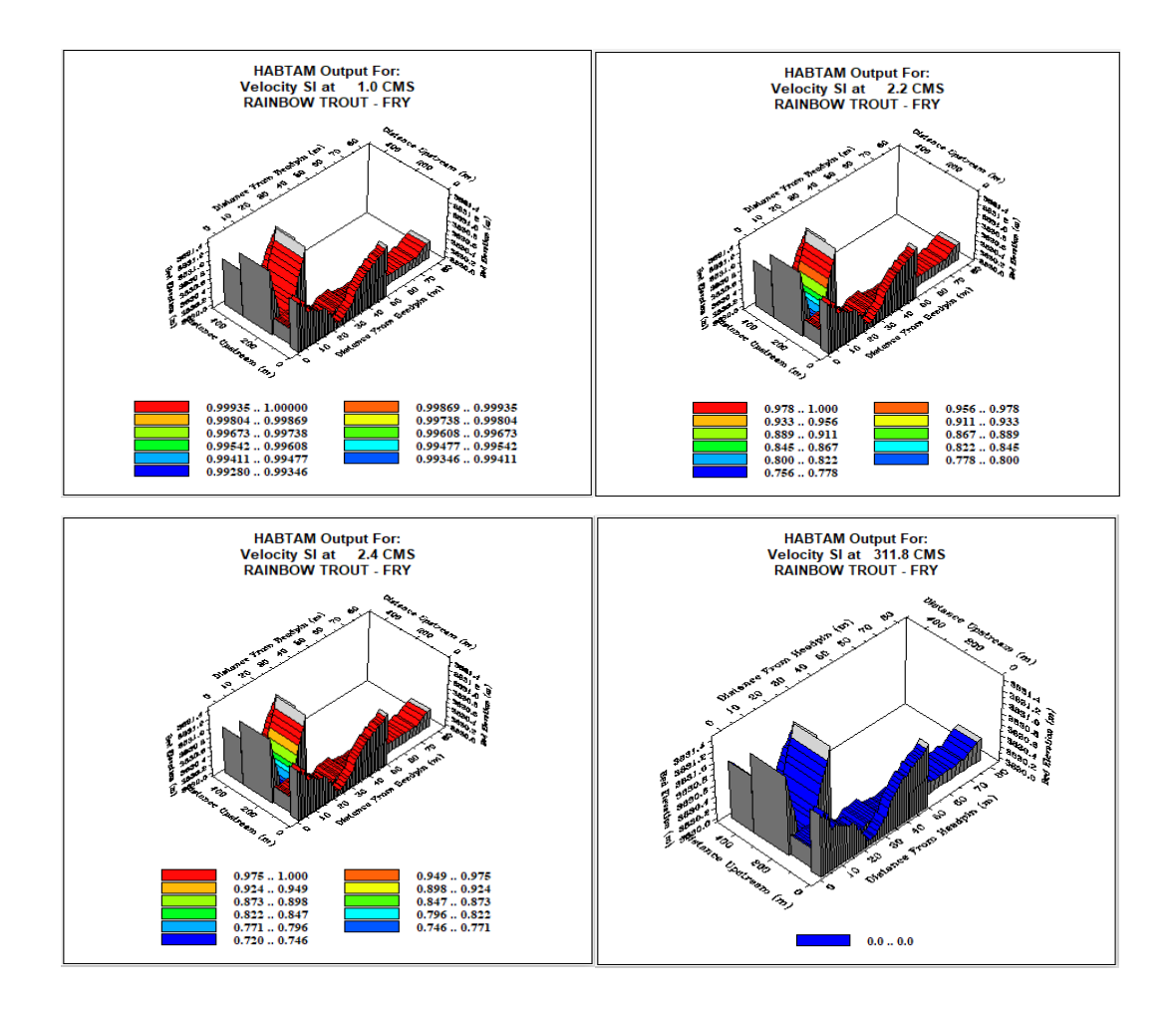

*Figura 27.* Modelado de hábitat para la trucha Arco Iris del río Ilave, etapas alevino (Fry) con 1 m<sup>3</sup>/s (simulado) 2.18 m<sup>3</sup>/s, 2.37 m<sup>3</sup>/s y 311.78 m<sup>3</sup>/s de caudales

Para la fig. N° 28 se introduce al programa PHABSIM (modelado HABTAM) un caudal simulado de 1 m<sup>3</sup>/s para poder evidenciar caudales extremos de hábitat, posterior a este introducimos un caudal calculado de  $2.18 \text{ m}^3/\text{s}$  para la trucha Arco Iris etapa de vida juvenil (juvenile) y evidenciamos que los colores son de color verde con tendencia a azul, esto nos indica que ya en algunas áreas es posible la existencia de esta especie , seguidamente calculamos con el programa para un caudal de  $2.37 \text{m}^3/\text{s}$  y los colores de las áreas transversales son de colores verde con tendencia

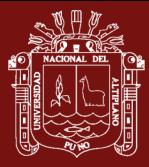

a azul y esto también nos indica que ya es posible el desarrollo de vida, pero de una forma restringida, finalmente calculamos con una caudal de 311.  $8 \text{ m}^3/\text{s}$  y se observa que los colores de las áreas transversales son de color azul a excepción de la segunda área transversal son de color verde, con este caudal ya es posible la existencia de la trucha Arco Iris en etapa juvenil.

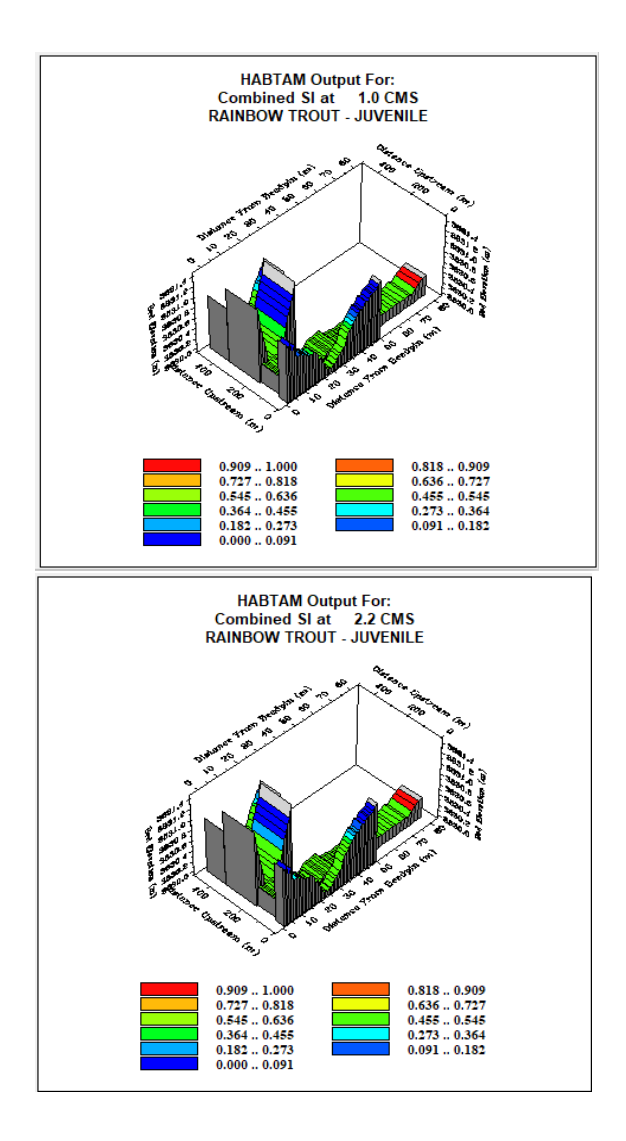

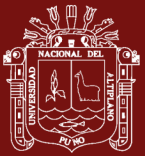

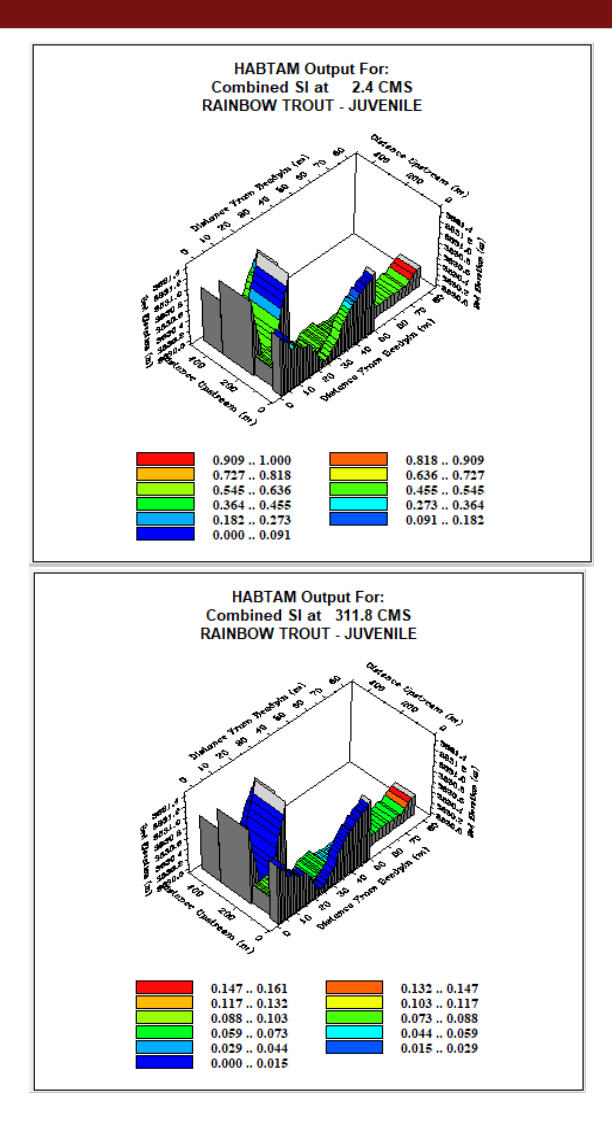

*Figura 28.* Modelado de hábitat para la trucha Arco Iris del rio Ilave etapa juvenil con 1 m<sup>3</sup>/s (simulado) 2.18 m<sup>3</sup>/s, 2.37 m<sup>3</sup>/s y 311.78 m<sup>3</sup>/s de caudales

Para la fig. N° 29 se introduce al programa PHABSIM (modelado HABTAM) un caudal simulado de 1 m<sup>3</sup>/s para poder evidenciar caudales extremos de hábitat, posterior a este se calcula con un caudal de  $2.18 \text{ m}^3/\text{s}$  para la trucha Arco Iris etapa de vida adulta (adult) y evidenciamos que los colores son de color verde azul, esto nos indica que ya en estas áreas es posible la existencia de esta especie, seguidamente calculamos con el programa para un caudal de  $2.37 \text{m}^3/\text{s}$  y los colores de las áreas transversales son de colores azul y esto también nos indica que ya es posible el desarrollo de vida, finalmente calculamos con una caudal de  $311.8 \text{ m}^3/\text{s}$  y se observa que los colores de las áreas transversales son de color azul a excepción de la segunda área transversal se muestra de color verde, con este caudal ya es posible la existencia de la trucha Arco Iris en etapa adulta.

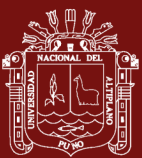

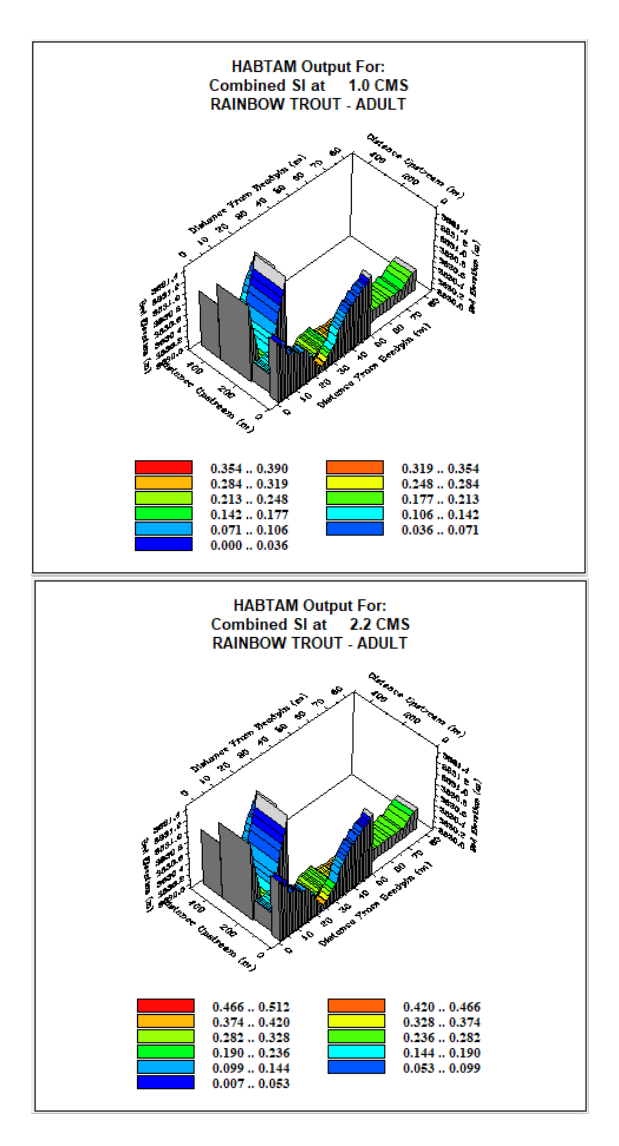

88

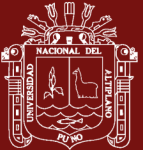

 $0.0 - 0.0$ 

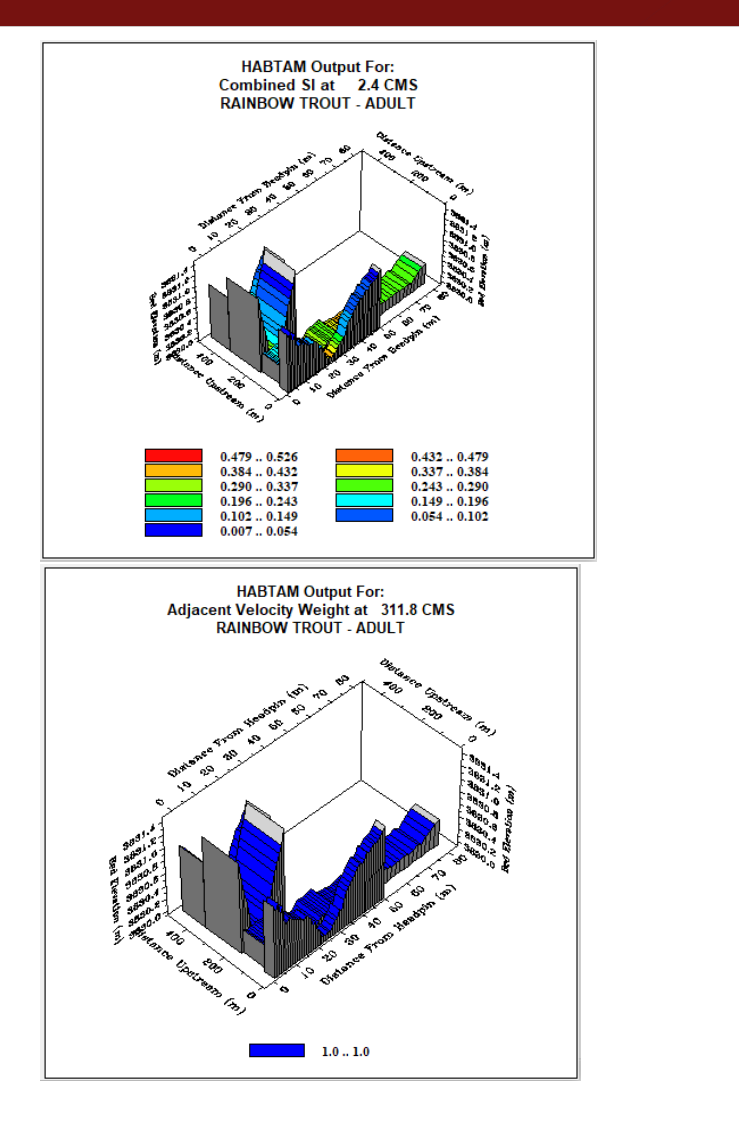

*Figura 29.* Modelado de hábitat de la trucha Arco Iris del rio Ilave etapa juvenil con 1 m<sup>3</sup>/s (simulado) 2.18 m<sup>3</sup>/s, 2.37 m<sup>3</sup>/s y 311.78 m<sup>3</sup>/s de caudales.

En el estudio de Toledo & Muñoz (2018), nos muestra resultado de modelados de hábitat de diferentes tipos combinados ya sea para hábitat físico, hábitat – velocidad, hábitat - profundidad y otros. Es posible hacer dichos cálculos en este presente trabajo de investigación, pero nuestro objetivo es solo es de calcular el caudal óptimo para la vida de la trucha Arco Iris en sus tres etapas de vida ya que con esta base de estudio se podrá determina si es posible o no la vida de esta especie en el sector Churo del rio Ilave. Por otra parte Izquierdo & Madro (2014), nos indica que un régimen natural de caudal del rio es el principal agente estructurador del hábitat de una especie, ésta se refiere a cómo el caudal circulante físico, condiciona la riqueza y diversidad en las especies.

### **CONCLUSIONES**

En los registros de los caudales medios mensuales del río Ilave, durante los años 2000– 2019 se encontró un caudal mínimo de 2.18 m<sup>3</sup>/s y un caudal máximo de 311.78 m<sup>3</sup>/s, en los periodos de retorno hallamos un caudal de  $311.77 \text{ m}^3/\text{s}$  con 21 años de retorno y el más corto el de 41.47 m<sup>3</sup>/s con un período de retorno de 1.1 años, así mismo 7 meses de (Setiembre, Octubre y Noviembre de los años 2008, 2009 y 2010) no superan el caudal ecológico de 3m<sup>3</sup>/s.

El Caudal Ecológico en el sector Churo del río Ilave para la idoneidad de hábitat de la trucha Arco Iris en sus tres etapas de vida (alevino, juvenil y adulto) es de  $3 \text{ m}^3\text{/s}$  así lo indica las curvas de idoneidad de hábitat de la metodología IFIM –PHABSIM.

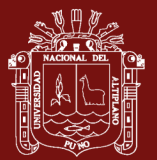

### **RECOMENDACIONES**

A las autoridades se pide no concesionar las aguas del río Ilave para ningún tipo de actividades, intervenir a las empresas extractoras de agregados en la zona de estudio ya que el caudal en los últimos 20 años viene bordeando el caudal mínimo para la sobrevivencia de la trucha Arco Iris.

El caudal ecológico hallado es de 3 m $\frac{3}{s}$  para la trucha Arco Iris, pero si el río no fluye en su cauce normal y este es alterado, será más evidente que las especies del río no sobrevivan y se alejen de estas aguas, se recomienda que se pueda mantener un solo flujo de agua en la zona del río Ilave y evitar que el rio se ramifique en riachuelos para no alterar el ecosistema.

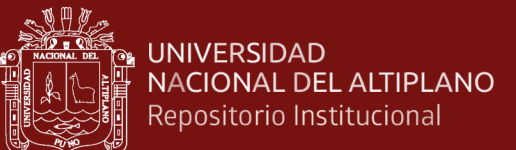

### **BIBLIOGRAFÍA**

- Andrade, H. De, Leal, C. G., Pompeu, P. S., Chaves, C., & Cunha, S. F. (2018). *Physical habitat simulation for small-sized characid fish species from tropical rivers in Brazil*. *16*(December), 1–14. https://doi.org/10.1590/1982-0224-20170003
- Arregui. (2013). *El cultivo de la trucha arco iris (Oncorhynchus mykiss).* Retrieved from https://www.observatorioacuicultura.es/sites/default/files/images/adjuntos/libros/cuaderno\_trucha\_digital\_w eb.pdf
- Bovee. (1998). *Instream flow analysis using IFIM*. Retrieved from https://apps.dtic.mil/dtic/tr/fulltext/u2/a361209.pdf
- Bovee, K. D. (1982). A guide to stream habitat analysis using the instream incremental flow methodology. *Instream Flow Information Paper. United States Fish and Wildlife Service. FWS/OBS-82/26*, *12*(82), 1–248.
- Bowen, Z. H., Bovee, K. D., & Waddle, T. J. (2003). Effects of Flow Regulation on Shallow-Water Habitat Dynamics and Floodplain Connectivity. *Transactions of the American Fisheries Society*, *132*(4), 809–823. https://doi.org/10.1577/t02-079
- De La Lanza Espino, G., Salinas Rodríguez, S. A., & Carbajal Pérez, J. L. (2015). Cálculo del flujo ambiental como sustento para la reserva de agua al ambiente del río Piaxtla, Sinaloa, México. *Investigaciones Geograficas*, *87*(Mx), 25–38. https://doi.org/10.14350/rig.35269
- Dorst, K., Stewart, S., Staudinger, I., & Paton, B. (2013). *Flow The essentials of environmental flows* (Issue 4). https://doi.org/10.1016/B978-0-444-62644-8.00008- X
- Dunbar, M. J., Gustard, A., Acreman, M., & Elliott, R. N. (1997). *Environment Agency Project W6B ( 96 ) 4 Overseas approaches to setting river flow objectives Draft Interim Technical Report Institute of Hydrology*. *96*, 1–39.
- Duque-Sarango, P., Patiño, D. M., & López, X. E. (2019). Evaluación del Sistema de Modelamiento Hidrológico HEC-HMS para la Simulación Hidrológica de una Microcuenca Andina Tropical. *Información Tecnológica*, *30*(6), 351–362. https://doi.org/10.4067/s0718-07642019000600351
- Esquivel-Arriaga, G., Cerano-Paredes, J., Sánchez-Cohen, I., Velásquez-Valle, M. A., Flores-López, F., & Bueno-Hurtado, P. (2019). Temporal analysis of droughts (1922-2016) in the upper Nazas River Basin using SPI and its relationship with ENSO. *Tecnologia y Ciencias Del Agua*, *10*(5), 126–151. https://doi.org/10.24850/jtyca-2019-05-05
- Fernńdez Larrañaga, B., & Montt Monckeberg, J. P. (2001). Estimación del periodo de retorno de sequías meteorológicas e hidrológicas mensuales. *Ingenieria Hidraulica En Mexico*, *16*(3), 25–37.

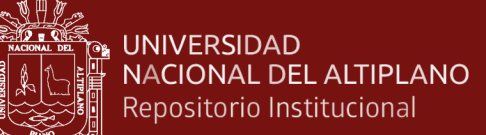

FONDEPES. (2014). Manual de crianza de trucha en ambientes convencionales. *Ministerio de La Producción -Fondo Nacional de Desarrollo Pesquero*, 88. Retrieved from the state of the state of the state of the state of the state of the state of the state of the state of the state of the state of the state of the state of the state of the state of the state of the state of

https://www.fondepes.gob.pe/src/manuales/MANUAL\_TRUCHA.pdf

- Gallo-Vélez, D. (2016). Consideraciones para la aplicación del método hidráulico R2CROSS para estimar caudales ecológicos en Colombia. *Intropica*, *11*(45), 111. https://doi.org/10.21676/23897864.1867
- GINOT, V. (1995). EVHA, un logiciel d'évaluation de l'habitat du poisson sous Windows. *Bulletin Français de La Pêche et de La Pisciculture*, *337*-*338*–*339*, 303– 308. https://doi.org/10.1051/kmae:1995034
- Gordon, N. D., McMahon, T. A., & Finlayson, B. L. (1992). Stream hydrology: an introduction for ecologists. In *Stream hydrology: an introduction for ecologists*. https://doi.org/10.1016/0925-8574(93)90041-d
- Gore, J. A., & Nestler, J. M. (1988). Instream flow studies in perspective. *Regulated Rivers: Research & Management*, *2*(2), 93–101. https://doi.org/10.1002/rrr.3450020204
- Hernández, J. M. D., & Cobo, D. H. R. (2008). Determinación De Caudales Ambientales Confiables En Colombia: El Ejemplo Del Río Palacé (Cauca). *Gestión y Ambiente*, *10*(1), 153–166. Retrieved from http://www.revistas.unal.edu.co/index.php/gestion/article/view/1387/2000
- Izquierdo, S., & Madro, S. M. (2014). Ecological Flow Regimen , Management Tool. *Ecol, Gimen D E Caudal Gesti, Herramienta D E Conservar, Para Biota, L A*, 77– 94. Retrieved from http://www.scielo.org.co/pdf/cein/v23n2/v23n2a05.pdf
- Jowett, I. G. (1999). *River Hydraulics and Habitat Simulation (RHYHABSIM 5.0)*. *January*. **Retrieved** *Retrieved now <b>Retrieved now <b><i>Retrieved now <b><i>n* http://www.geo.uio.no/edc/software/HYHABSIM/Software\_Manual\_RHYHABSI M.pdf
- Jung, S. H., & Choi, S. U. (2015). Prediction of composite suitability index for physical habitat simulations using the ANFIS method. *Applied Soft Computing Journal*, *34*, 502–512. https://doi.org/10.1016/j.asoc.2015.05.028
- Katopodis, C. (2003). Case studies of instream flow modelling for fish habitat in canadian prairie rivers. *Canadian Water Resources Journal*, *28*(2), 199–216. https://doi.org/10.4296/cwrj2802199
- King, J., & Louw, D. (1998). Instream flow assessments for regulated rivers in south africa using the building block methodology. *Aquatic Ecosystem Health and Management*, *1*(2), 109–124. https://doi.org/10.1080/14634989808656909
- Lee, J. H., Kil, J. T., & Jeong, S. (2010). Evaluation of physical fish habitat quality enhancement designs in urban streams using a 2D hydrodynamic model. *Ecological Engineering*, *36*(10), 1251–1259. https://doi.org/10.1016/j.ecoleng.2010.05.004

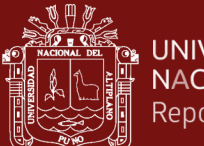

- Lozano, J. G., Tristán, V. V., Rodríguez, M. R., De Jesús Aguirre Bortoni, M., De La Cruz, J. M. P., & Espinoza, H. T. S. (2011). Periodos de retorno de lluvias torrenciales para el estado de Tamaulipas, México. *Investigaciones Geograficas*, *76*, 20–33. https://doi.org/10.14350/rig.29871
- Ma, B., Dong, F., Peng, W. Q., Liu, X. B., Huang, A. P., Zhang, X. H., & Liu, J. Z. (2020). Evaluation of impact of spur dike designs on enhancement of aquatic habitats in urban streams using 2D habitat numerical simulations. *Global Ecology and Conservation*, *24*, 1–12. https://doi.org/10.1016/j.gecco.2020.e01288
- Maroneze, M. M., Zepka, L. Q., Vieira, J. G., Queiroz, M. I., & Jacob-Lopes, E. (2014). A tecnologia de remoção de fósforo: Gerenciamento do elemento em resíduos industriais. *Revista Ambiente e Agua*, *9*(3), 445–458. https://doi.org/10.4136/1980- 993X
- Megan Dyson, G. B. y J. S. (2003). Caudal. Elementos esenciales de caudales. In *Gobierno del Reino Unido, el Gobierno de los Países Bajos y la Iniciativa Agua y Naturaleza.*
- Méndez Mata, W. J. (2016). Análisis cuantitativo del relieve en cuencas de drenaje de la vertiente norte del macizo "El Ávila" (estado Vargas, Venezuela) y su significado hidrogeomorfológico. *Investigaciones Geograficas*, *2016*(91), 25–42. https://doi.org/10.14350/rig.47722
- Milhous, R. T., & Waddle, T. J. (2012). Physical Habitat Simulation (PHABSIM) Software for Windows (v.1.5.1). Fort Collins, CO: USGS Fort Collins Science Center. *Midcontinent Ecological Science Centre.*, *November*, 288.
- Monsalve Saenz, G. (1999). *Hidrologia en la ingenieria* (p. 364). Retrieved from https://drive.google.com/file/d/0B8D2\_Q6wgqlRNG5yWjdkRzYwZzQ/view?usp= sharing
- Morales, O. F. (2017). Evaluación De La Metodología Ifim-Phabsim Para La Determinación De Caudales Ambientales En Un Tramo De La Subcuenca Río Neusa. *Universidad Santo Tomás*, *6*(1), 51–66. Retrieved from http://repositorio.unan.edu.ni/2986/1/5624.pdf%0Ahttp://fiskal.kemenkeu.go.id/ejo urnal%0Ahttp://dx.doi.org/10.1016/j.cirp.2016.06.001%0Ahttp://dx.doi.org/10.101 6/j.powtec.2016.12.055%0Ahttps://doi.org/10.1016/j.ijfatigue.2019.02.006%0Ahtt ps://doi.org/10.1
- Moscoso, S. (2012). *Modelamiento de caudal Ecológico con el Metodo IFIM-PHABSIM para el rio Salcca.* Retrieved from http://cybertesis.uni.edu.pe/bitstream/uni/470/3/obregon\_al.pdf
- Neachell, E. (2014). Book Review Environmental flows: Saving rivers in the thrid millennium. *River Research and Applications*, *30*(January), 132–133. https://doi.org/10.1002/rra
- O'Keeffe, J., Hughes, D., & Tharme, R. (2002). Linking ecological responses to altered flows, for use in environmental flow assessments: the Flow Stressor—Response
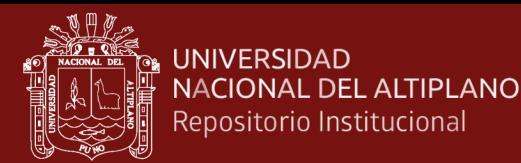

method. *SIL Proceedings, 1922-2010*, *28*(1), 84–92. https://doi.org/10.1080/03680770.2001.11902550

- Ospina-Noreña, J. E., Domínguez-Ramírez, C. A., Vega-Rodríguez, E. E., Darghan-Contreras, A. E., & Rodríguez-Molano, L. E. (2017). Analysis of the water balance under regional scenarios of climate change for arid zones of Colombia. *Atmosfera*, *30*(1), 63–76. https://doi.org/10.20937/ATM.2017.30.01.06
- Pinheiro, J. A. C., Dias, H. C. T., Paiva, H. N. de, Silva, C. M., Fernandes Filho, E. I., Oliveira Neto, S. N. de, & Barbosa, R. A. (2019). Processos hidrológicos na bacia hidrográfica do Córrego Zerede em Timóteo-MG. *Ciência Florestal*, *29*(4), 1658. https://doi.org/10.5902/198050984677
- Reiser, D. W., Wesche, T. A., & Estes, C. (1989). Status of Instream Flow Legislation and Practices in North America. *Fisheries*, *14*(2), 22–29. https://doi.org/10.1577/1548-8446(1989)014<0022:soifla>2.0.co;2
- Sanz-Ramos, M., Bladé Castellet, E., Palau Ibars, A., Vericat Querol, D., & Ramos-Fuertes, A. (2019). IberHABITAT: evaluación de la Idoneidad del Hábitat Físico y del Hábitat Potencial Útil para peces. Aplicación en el río Eume. *Ribagua*, *6*(2), 158– 167. https://doi.org/10.1080/23863781.2019.1664273
- Schneider, M. J., & Connors, T. J. (1982). Effects of elevated water temperature on the critical swim speeds of yearling rainbow trout Salmo gairdneri. *Journal of Thermal Biology*, *7*(4), 227–229. https://doi.org/10.1016/0306-4565(82)90029-8
- Souchon, Y., & Capra, H. (2004). Aquatic habitat modelling: biological validations of IFIM/Phabsim methodology and new perspectives. *Hydroécologie Appliquée*, *14*, 9–25. https://doi.org/10.1051/hydro:2004002
- Sousa, B. O., Oliveira, M. S. B., & Marcos, T. D. (2019). Community structure of metazoan parasites in Hemibrycon surinamensis (Characidae) from the Matapi River in the State of Amapá, Brazil. *Anais Da Academia Brasileira de Ciencias*, *91*(2), e20180393. https://doi.org/10.1590/0001-3765201920180393
- Spence, R., & Hickley, P. (2000). The use of PHABSIM in the management of water resources and fisheries in England and Wales. *Ecological Engineering*, *16*(1), 153– 158. https://doi.org/10.1016/S0925-8574(00)00099-9
- Stalnaker, C., Lamb, B. L., Henriksen, J., Bovee, K., & Bartholow, J. (1995). The instream flow incremental methodology: a primer for IFIM. In *Biological Report - US Department of the Interior, National Biological Service* (Vol. 29, Issue March).
- Taylor, P., & Smith, E. P. (2011). *Transactions of the American Fisheries Society Statistical Comparison of Weighted Overlap Measures*. *February 2015*, 37–41. https://doi.org/10.1577/1548-8659(1985)114
- Tharme, R. E. (2003). A global perspective on environmental flow assessment: Emerging trends in the development and application of environmental flow methodologies for rivers. *River Research and Applications*, *19*(5–6), 397–441.

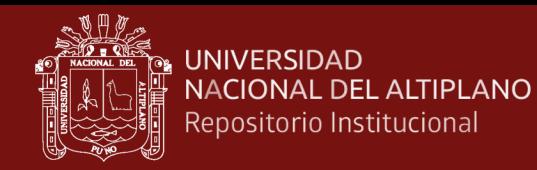

https://doi.org/10.1002/rra.736

- Toledo, S., & Muñoz, E. (2018). Determinación de un régimen de caudal ambiental para el río Ñuble considerando actividades recreacionales y requerimientos de hábitat de peces. *Obras y Proyectos*, *24*, 71–81. https://doi.org/10.4067/s0718- 28132018000200071 r
- V. Chow. (1994). *HIDRAULICA DE CANALES (SOTELO).pdf* (p. 337). Marthe Edna Suarez R.

## **ANEXOS**

## **Anexo 1. Panel fotográfico**

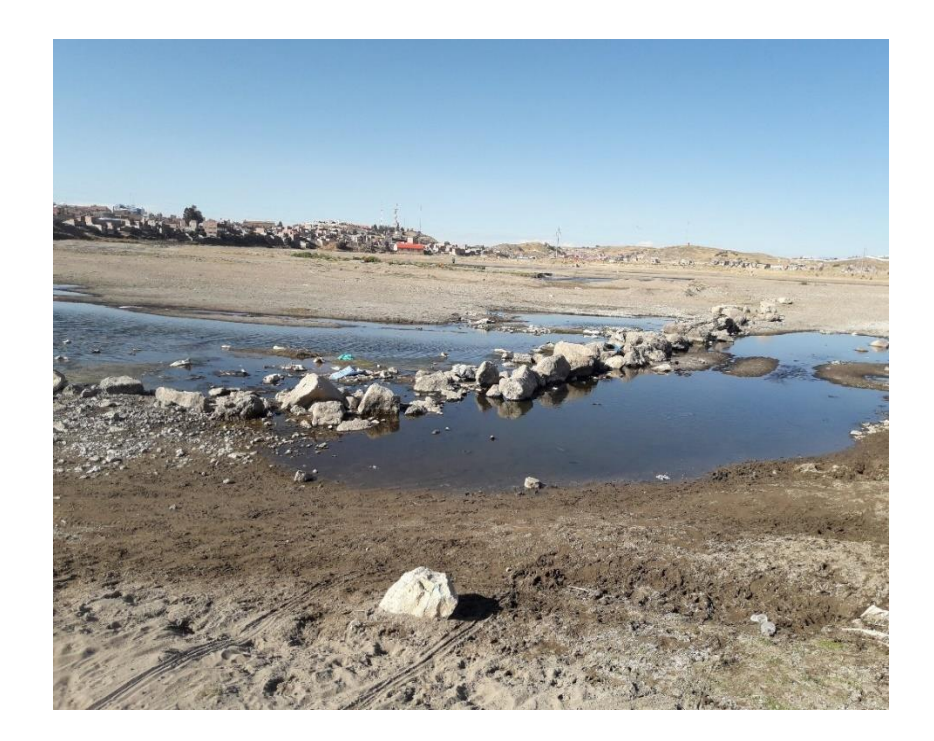

*Figura 30.* Paso de maquinaria pesada al río Ilave sector Churo.

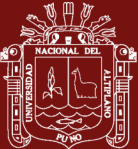

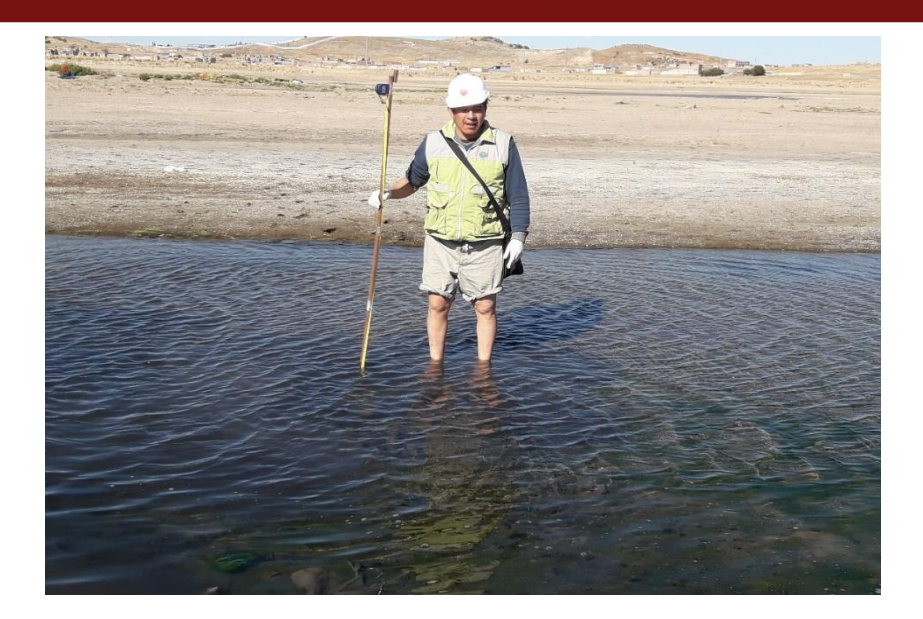

*Figura 31.* Medición de profundidad del río Ilave sector Churo

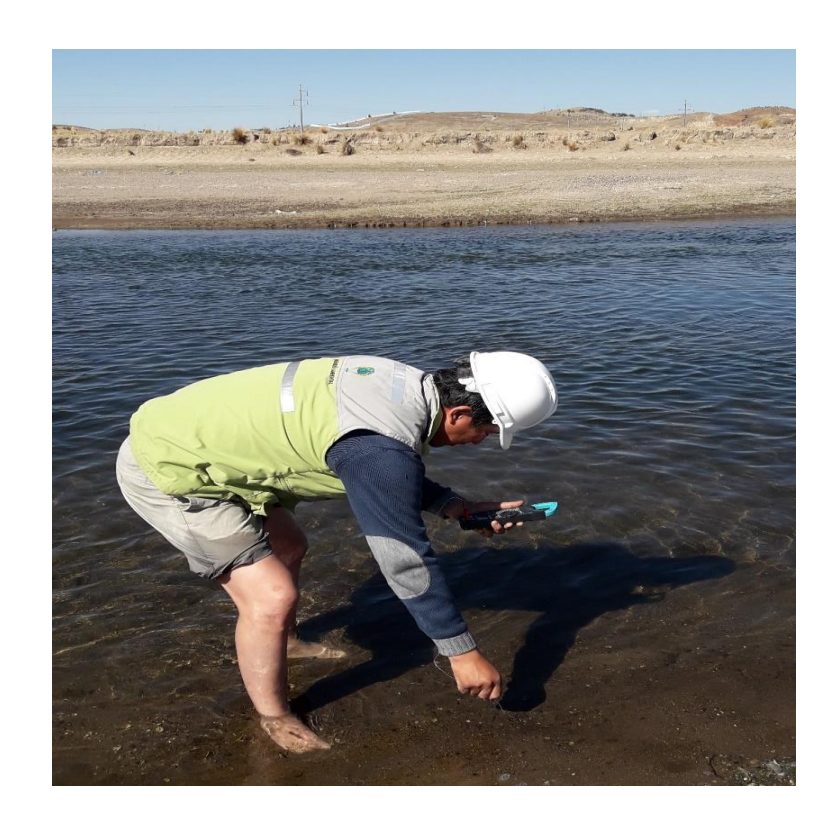

*Figura 32.* Medición de temperatura del río Ilave sector Churo

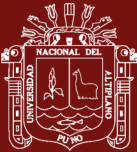

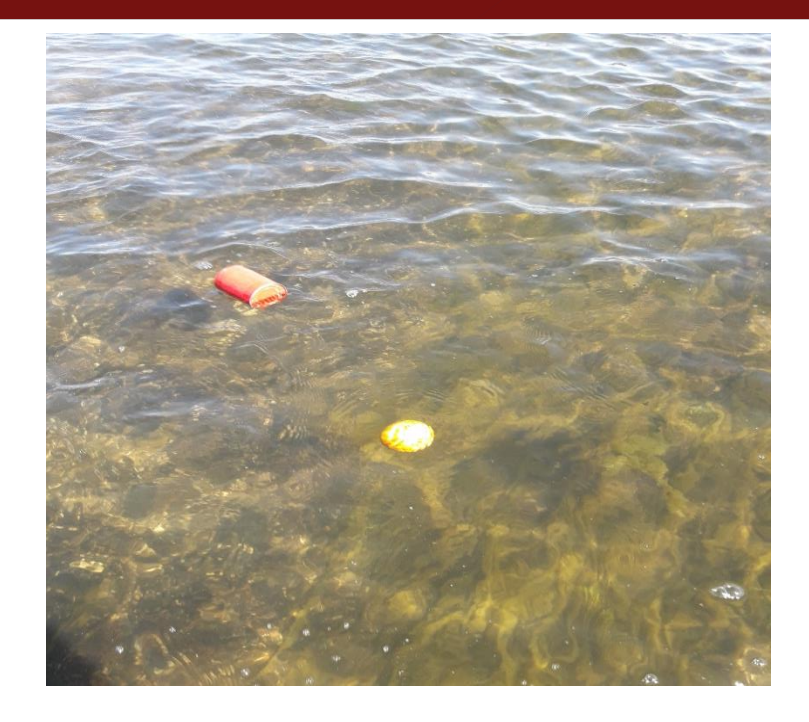

*Figura 33.* Medición de velocidad de aguas del río Ilave sector Churo

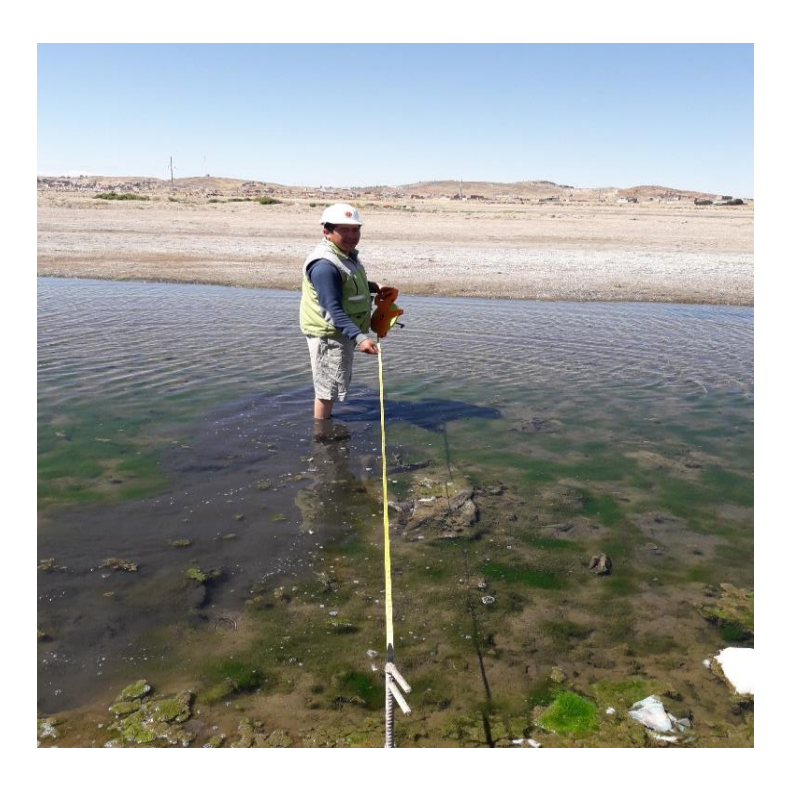

*Figura 34.* Medición de área transversal del río Ilave sector Churo

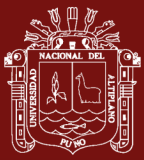

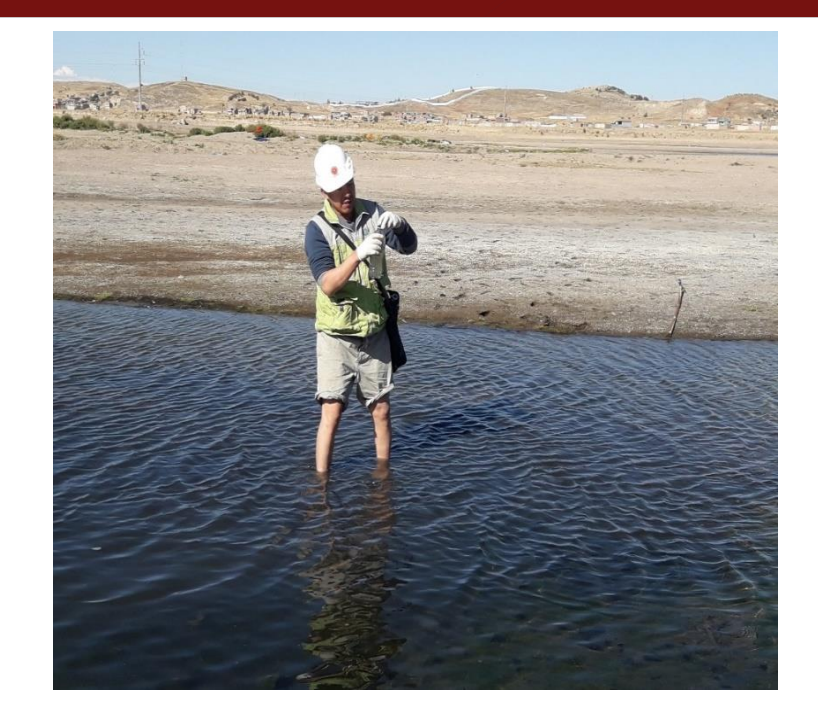

*Figura 35.* Toma de muestras del río Ilave

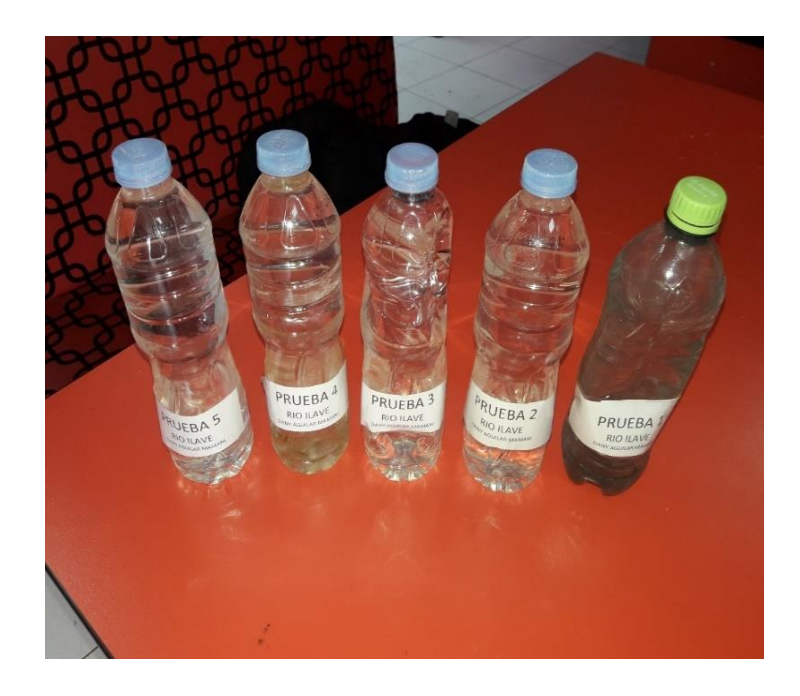

*Figura 36.* Botellas de 5 muestras del río Ilave sector Churo

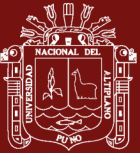

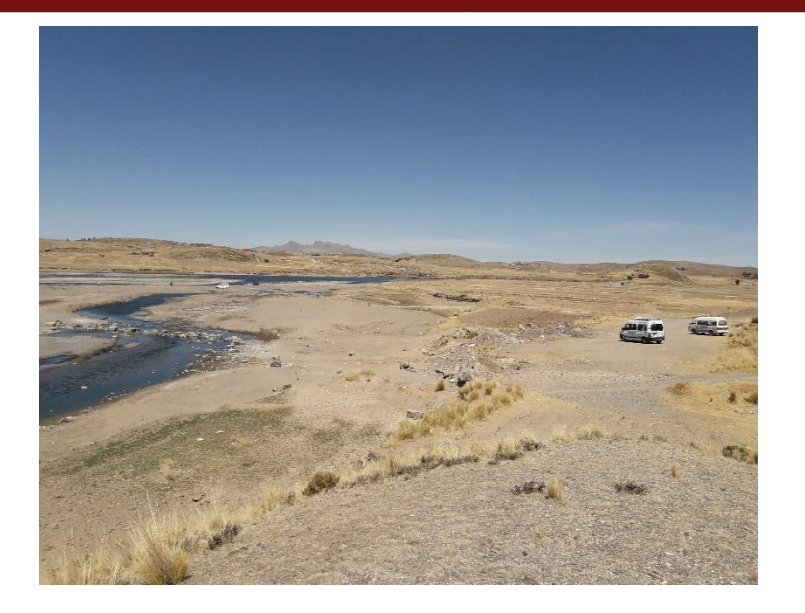

*Figura 37.* Accedo de vehículos al lugar de estudio

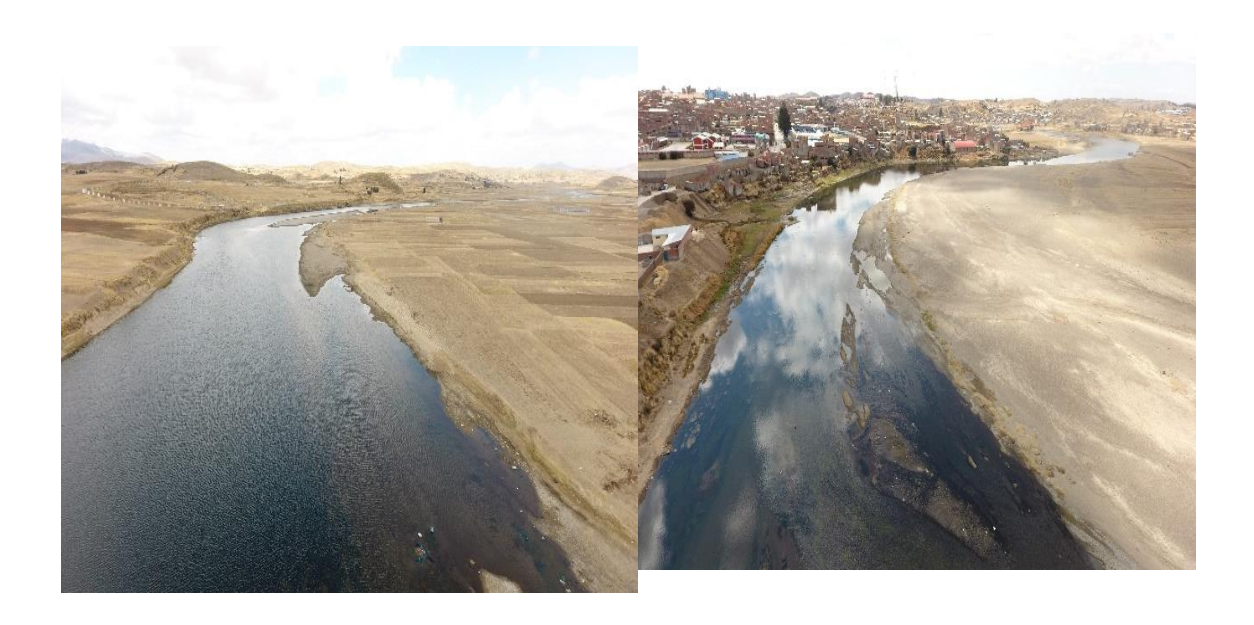

*Figura 38.* Aguas arriba y aguas abajo punto de muestreo río Ilave sector Churo

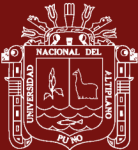

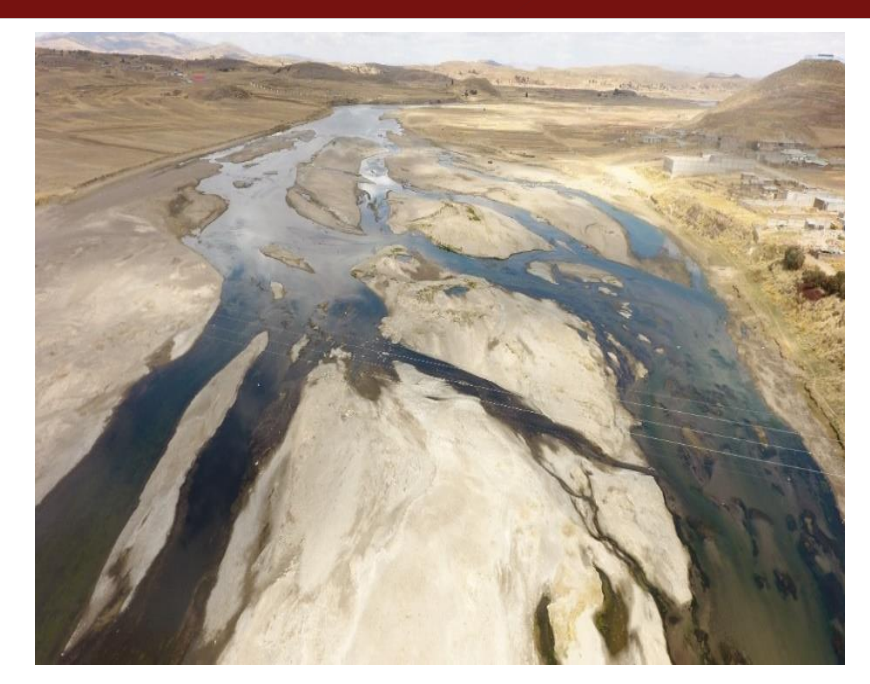

*Figura 39.* Selección de sitio de estudio y punto de muestreo en el sector Churo

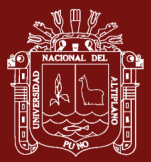

## **Anexo 2. Documentación**

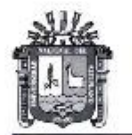

Universidad Nacional del Altiplano - Puno Vicerrectorado de Investigación Megalaboratorio de investigación Ambiental-Suelos y Aguas, Minerale<br>Espectroscopia ICP - Microscopia Electrónica de Rayos X

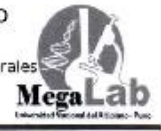

TESIS EPG UNA - PUNO

#### INFORME DE ANÁLISIS Nº12-AGOS-19

#### ASUNTO ANÁLISIS FÍSICO QUÍMICO: Aguas

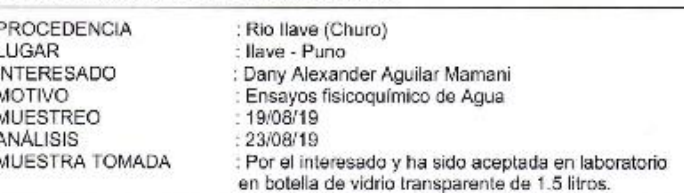

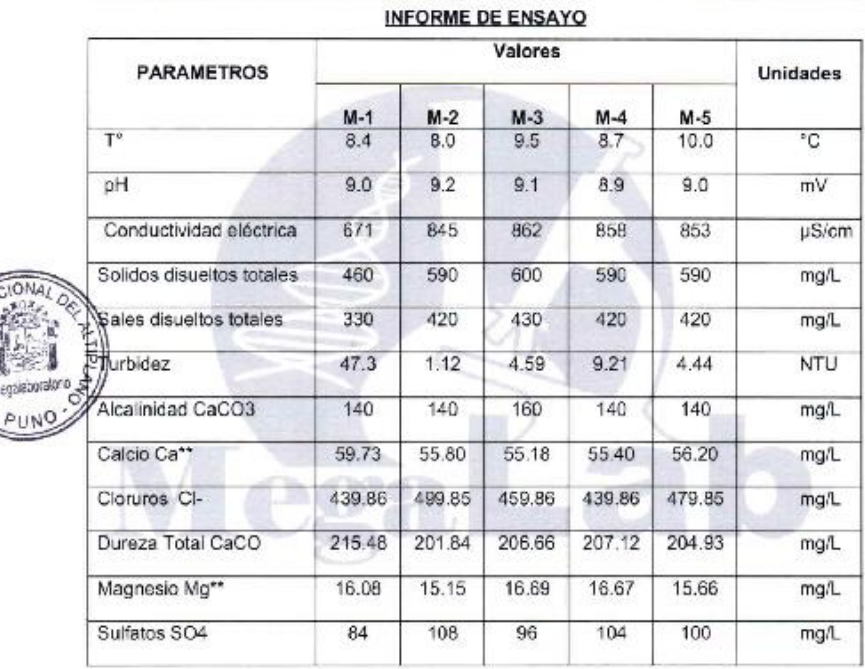

### **MÉTODOS DE ENSAYO:**

MÉTODOS DE ENSAYO:<br>• Los resultados obtenidos de la muestra son validados con las NTP. ECA y Standard Methods for the Examination of Water and Wastewater 14th edition -1975 -20th edition -2005<br>APHA-AWWA—WPCF.

Ciudad Universitaria - Teléfono (051) 599430 Anexo 31102

102

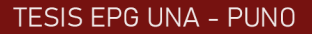

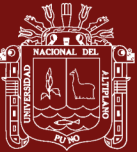

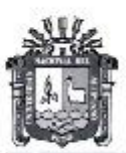

## Universidad Nacional del Altiplano - Puno Vicerrectorado de Investigación Megalaboratorio de Investigación Ambiental-Suelos y Aguas, Minerales<br>Espectroscopia ICP - Microscopia Electrónica de Rayos X

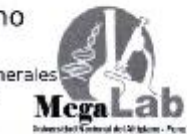

### NOTA:

- · El presente Informe de Ensayos, sólo es válido únicamente para la Muestra analizada.
	- No deben inferirse a la Muestra otros parámetros que no estén consignados en el presente Informe de Ensayos.
- En caso de que el producto haya sido muestreado por el cliente, el laboratorio, no se responsabiliza si las condiciones de muestreo no fueron las adecuadas.
- Este Informe de Ensayos no es un certificado de conformidad, ni certificado del sistema de calidad del productor.

Puno, 12 Setiembre del 2019

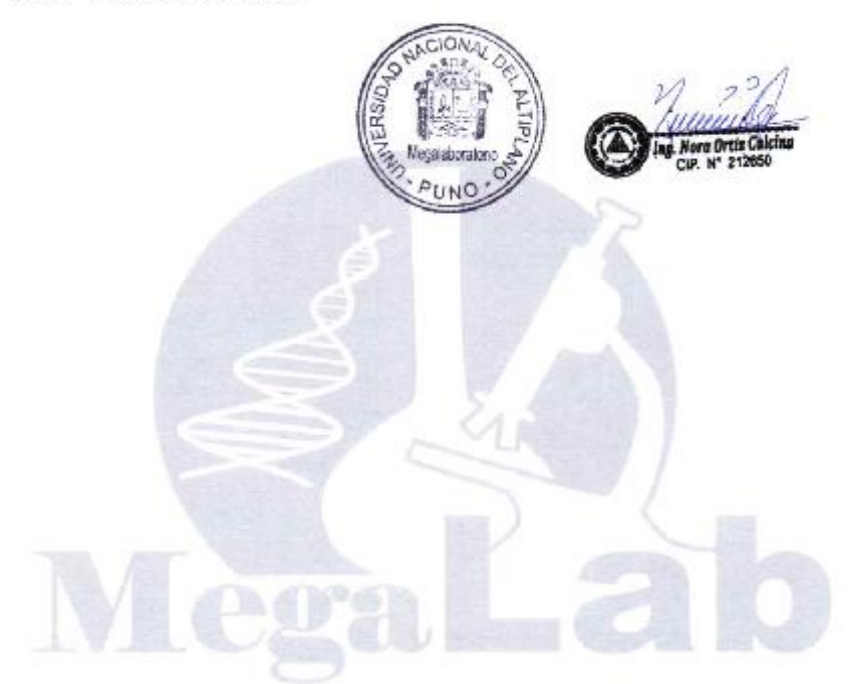

Ciudad Universitaria - Teléfono (051) 599430 Anexo 31102

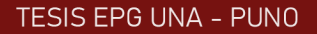

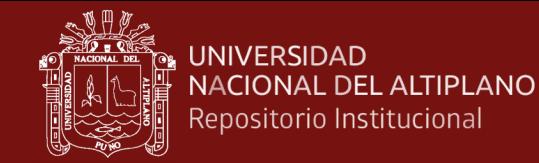

## **Anexo 3. Pasos del programa IFIM-PHABSIM**

### **Paso 1**

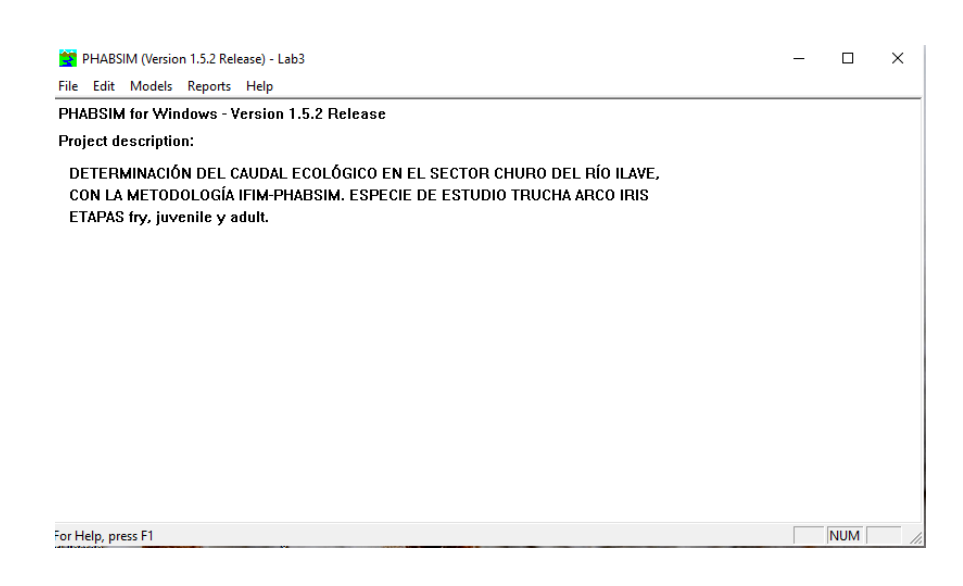

*Figura 40.* Programa PHABSIM inicio

|           | PHABSIM (Version 1.5.2 Release) - Lab3                                           |                                                                                            | п | $\times$ |
|-----------|----------------------------------------------------------------------------------|--------------------------------------------------------------------------------------------|---|----------|
| File      | Edit Models Reports Help                                                         |                                                                                            |   |          |
| PHA       | <b>Cross Sections</b>                                                            | <b>1.5.2 Release</b>                                                                       |   |          |
| Proj      | <b>Suitability Curves</b>                                                        |                                                                                            |   |          |
| DE<br>CC. | <b>Discharges</b><br><b>Project Description</b><br>ETAPAS fry, juvenile y adult. | ECOLÓGICO EN EL SECTOR CHURO DEL RÍO ILAVE,<br>JABSIM. ESPECIE DE ESTUDIO TRUCHA ARCO IRIS |   |          |
|           |                                                                                  |                                                                                            |   |          |

*Figura 41.* Ingreso de datos en PHABSIM de las secciones transversales

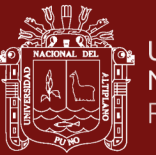

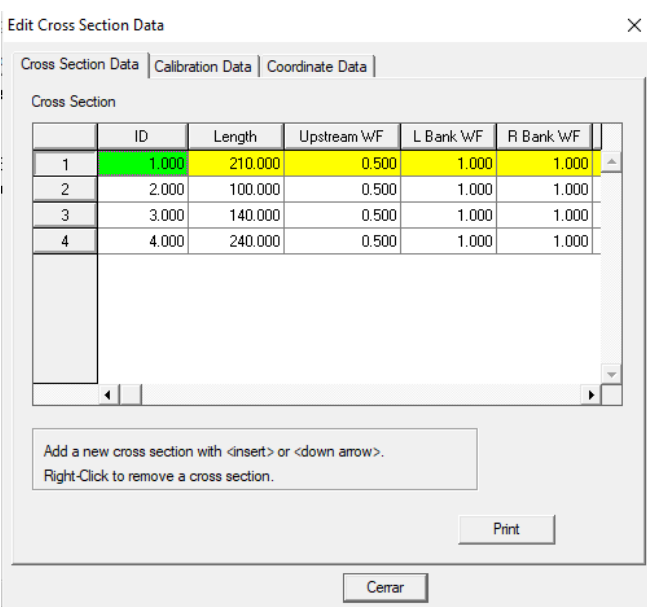

# *Figura 42.* Ingreso de datos en PHABSIM de los 4 tramos del río Ilave

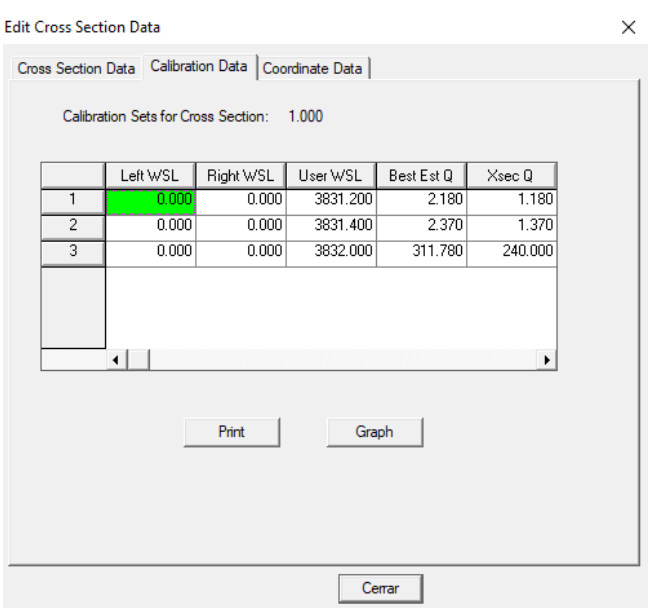

*Figura 43.* Datos de calibración del programa PHABSIM

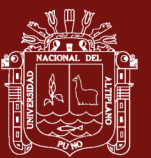

| <b>Cross Section</b> | 1.000                                                               |         |          | Number of coordinates: 50 |       |  |
|----------------------|---------------------------------------------------------------------|---------|----------|---------------------------|-------|--|
|                      | $\times$                                                            | Υ       | Ζ        | CI                        | N     |  |
| 1                    |                                                                     | 210.000 | 3831.060 | 6.000                     | 0.040 |  |
| 2                    | 2.000                                                               | 210,000 | 3830.960 | 6.000                     | 0.040 |  |
| 3                    | 3.000                                                               | 210.000 | 3831.060 | 6.000                     | 0.040 |  |
| 4                    | 4.000                                                               | 210.000 | 3830.860 | 6.000                     | 0.040 |  |
| 5                    | 5.000                                                               | 210,000 | 3830.960 | 6,000                     | 0.040 |  |
| 6                    | 6.000                                                               | 210.000 | 3830,660 | 6.000                     | 0.040 |  |
| 7                    | 7.000                                                               | 210.000 | 3830.680 | 6.000                     | 0.040 |  |
| 8                    | 8.000                                                               | 210,000 | 3830.710 | 6.000                     | 0.040 |  |
| 9                    | 9.000                                                               | 210.000 | 3830.660 | 6.000                     | 0.040 |  |
| 10                   | 10.000                                                              | 210.000 | 3830.640 | 6.000                     | 0.040 |  |
| 11                   | 11.000                                                              | 210.000 | 3830.610 | 6.000                     | 0.040 |  |
|                      |                                                                     |         |          |                           |       |  |
|                      | Use <down arrow=""> or <insert> to begin coordinate</insert></down> |         |          |                           |       |  |

*Figura 44.* Datos de coordenadas de los 4 tramos del río Ilave

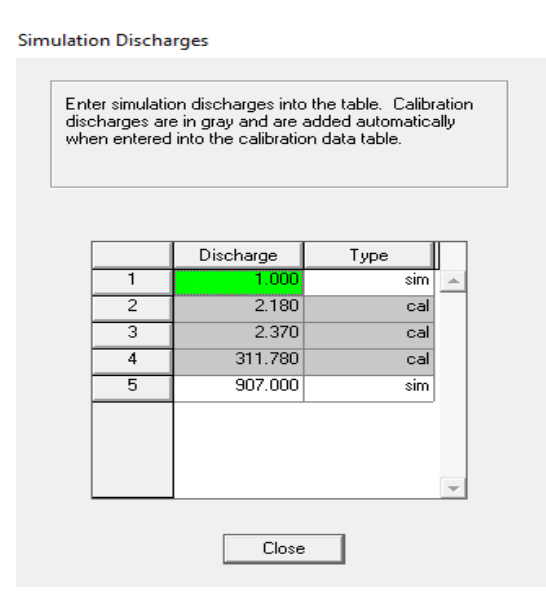

*Figura 45.* Datos de caudales medidos y simulados

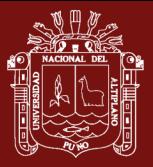

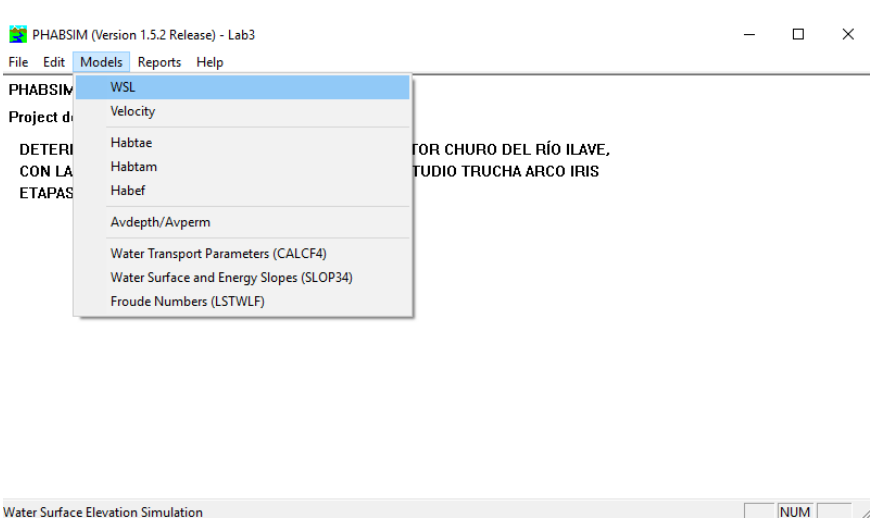

## *Figura 46.* PHABSIM en los modelos hidráulicos e hidrobiológicos

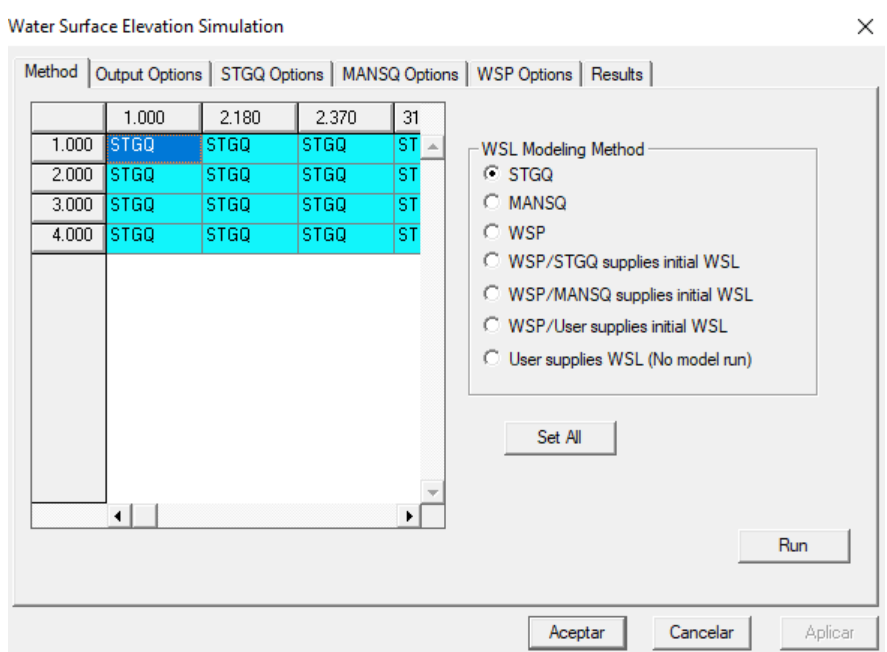

*Figura 47.* Corrido del programa PHABSIM en el modelo WSL

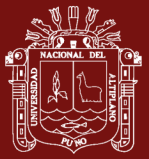

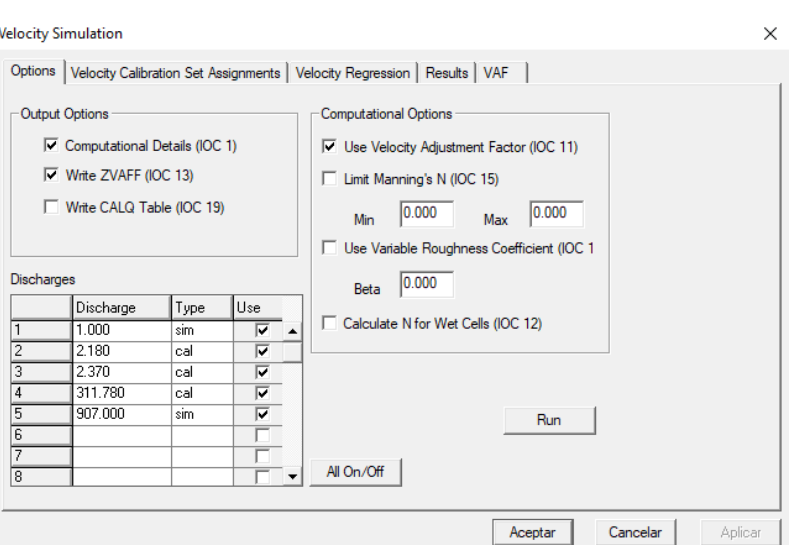

*Figura 48.* Corrido del programa PHABSIM en el modelo Velocity

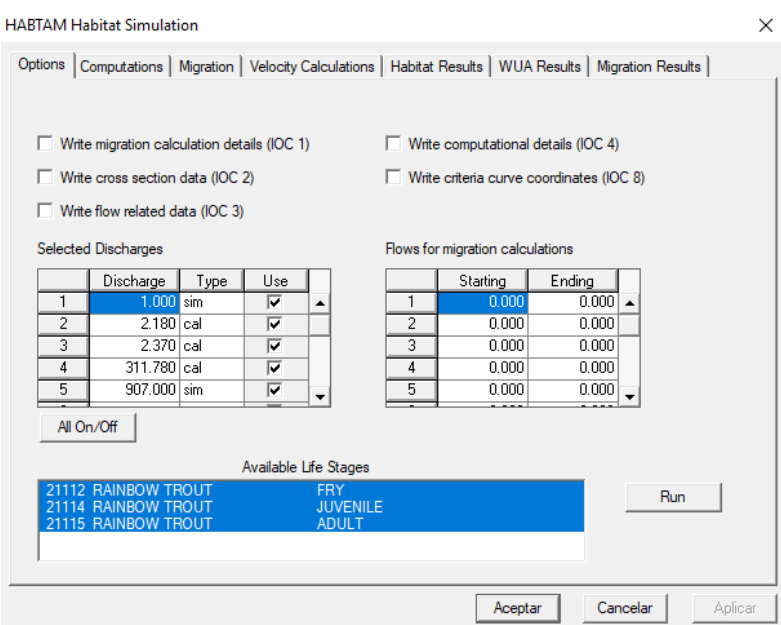

*Figura 49.* Corrido del programa PHABSIM en el modelo Hidrobiológico HABTAM

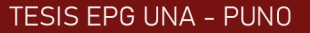

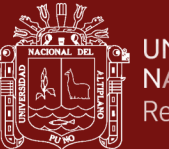

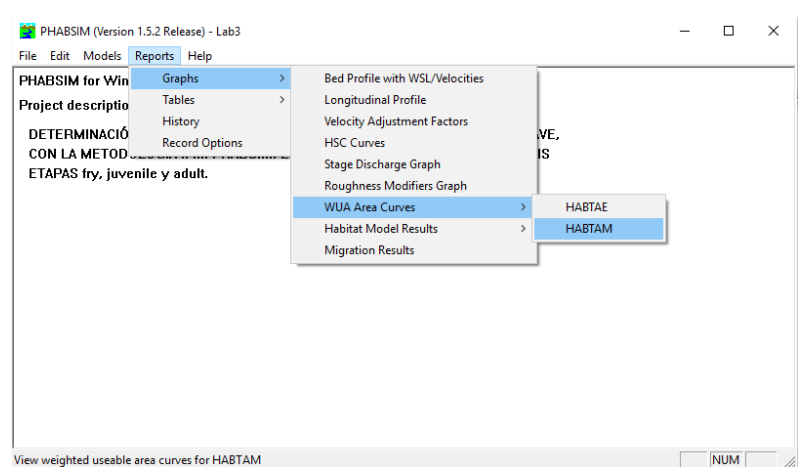

*Figura 50.* Reporte de los modelos en PHABSIM (gráficos, tablas y otros)

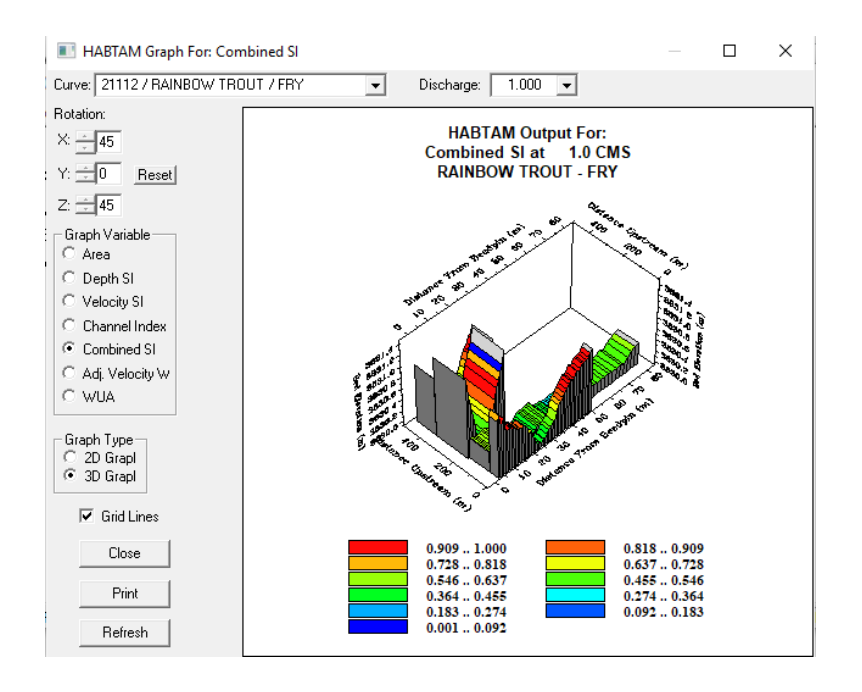

*Figura 51.* Gráficos de resultados modelo HABTAM